Министерство образования и науки Российской Федерации Федеральное государственное бюджетное образовательное учреждение высшего образования АМУРСКИЙ ГОСУДАРСТВЕННЫЙ УНИВЕРСИТЕТ (ФГБОУ ВО «АмГУ»)

Факультет энергетический Кафедра энергетики Направление подготовки 13.03.02 - Электроэнергетика и электротехника Направленность (профиль) образовательной программы Электроэнергетические системы и сети

> ДОПУСТИТЬ К ЗАЩИТЕ И.о. зав. кафедрой Н.В. Савина  $\bigcap$  6 2018 г.  $\mu$   $22\n$

### БАКАЛАВРСКАЯ РАБОТА

на тему: Развитие электросетевого комплекса полуострова Голдобин Приморского края для подключения судоремонтной зоны Владивосток в бухте Диомид

Исполнитель

студент группы 442-об2

Руководитель

профессор, докт. техн. наук

Консультант:

безопасности и эко-

логичность

доцент, канд. теуч. наук

Нормоконтроль доцент

 $-06.1$ ись, дата

(подпись, дата)

Е.В. Суханов

И.В. Наумов

(подпись, дата

А.Б. Булгаков

 $1.06.2018$ 

А.Г. Ротачева

Благовешенск 2018

Министерство образования и науки Российской Федерации Федеральное государственное бюджетное образовательное учреждение высшего образования АМУРСКИЙ ГОСУДАРСТВЕННЫЙ УНИВЕРСИТЕТ (ФГБОУ ВО «АмГУ»)

Факультет энергетический

Кафедра энергетики

Направление подготовки 13.03.02 Электроэнергетика и электротехника Направленность (профиль) образовательной программы «Электроэнергетические системы и сети»

**УТВЕРЖДАЮ** И.о. зав. кафедрой Н.В. Савина<br>2018 г.

### **ЗАДАНИЕ**

К выпускной квалификационной работе студента Суханова Евгения Владимировича 1. Тема выпускной квалификационной работы: Развитие электросетевого комплекса полуострова Голдобин Приморского края для подключения судоремонтной зоны Владивосток в бухте Диомид

(утверждено приказом от  $12.03$ ,  $18$  N<sub>2</sub> 533)

2. Срок сдачи студентом законченной работы (проекта)

3. Исходные данные к выпускной квалификационной работе: урешери рушие 4. Содержание выпускной квалификационной работы (перечень подлежащих разработке вопросов):

опросо».<br>Очувл харановтстика района; Плачет ретиминах харановремене

5. Перечень материалов приложения: (наличие чертежей, таблиц, графиков, схем, программных продуктов, иллюстративного материала и т.п.) болошниесьного анамо-

 $\frac{2\pi\omega m}{2}$  и ПАК Кунтя3.0 35 гении) 23 рисунской ним разде-

ЛОВ) 6214. Доуень, нейджки пеук Булинов 1.6.

Руководитель выпускной квалификационной работы: <u>Наумов Игорь Владимирович, про-</u> фессор, докт. техн. наук (фамилия, имя, отчество, должность, ученая степень, ученое звание) Задание принял к исполнению (дата): 02.05.2018

(подпись судента

### РЕФЕРАТ

Выпускная квалификационная работа содержит: 128 с., 27 рисунков, 35 таблиц, 18 источников, 3 приложения, 116 формул

ХАРАКТЕРИСТИКА РАССМАТРИВАЕМОГО РАЙОНА, ЭЛЕКТРИ-ЧЕСКАЯ НАГРУЗКА, ТРАНСФОРМАТОР, РАСЧЕТ ТОКОВ КЗ, ВЫБОР ОБОРУДОВАНИЯ, ЗАЗЕМЛЕНИЕ, МОЛНИЕЗАЩИТА, РЕЖИМ, СЕЧЕ-НИЕ, ВОЗДУШНАЯ ЛИНИЯ

В данной выпускной квалификационной работе представлен план проектирования электрической подстанции 110 кВ «Диомид».

Цель работы – предложить варианты введения подстанции в существующую сеть и подробно разработать наиболее оптимальный из них. В процессе реализации данной цели необходимо разрешить определенный ряд задач. Проведён технический анализ возможных вариантов подсоединения подстанции. Выполнен расчёт установившихся режимов сети. Спроектированы воздушные линии и выбрано основное оборудование для подстанции. Произведён расчёт токов короткого замыкания. Рассчитаны молниезащита и заземление. Рассчитана релейная защита трансформатора ТДН-10000/110. Рассмотрена экономическая целесообразность проектирования.

Завершающим этапом работы является рассмотрение вопросов безопасности и экологичности проектируемых объектов.

.

# СОДЕРЖАНИЕ

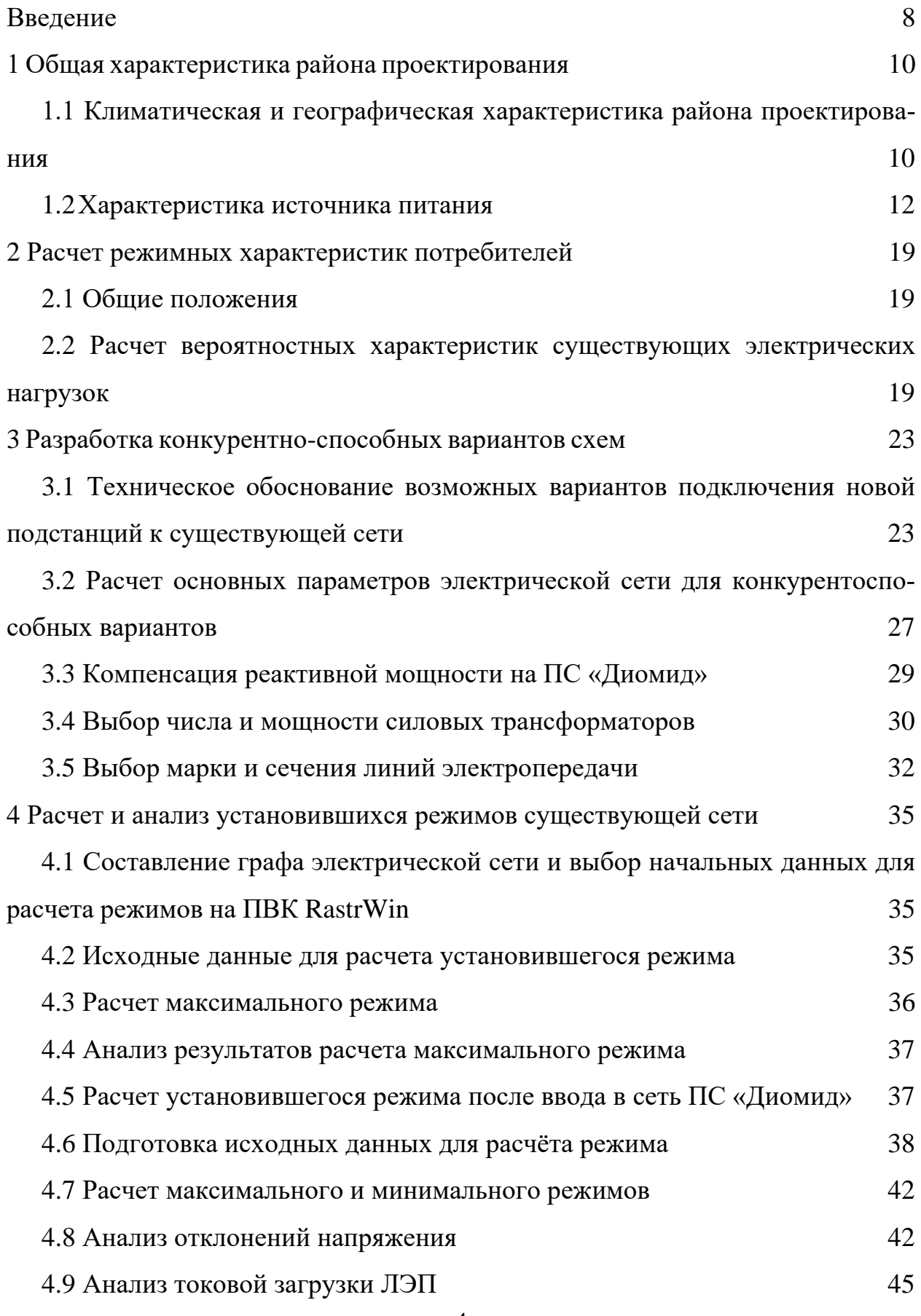

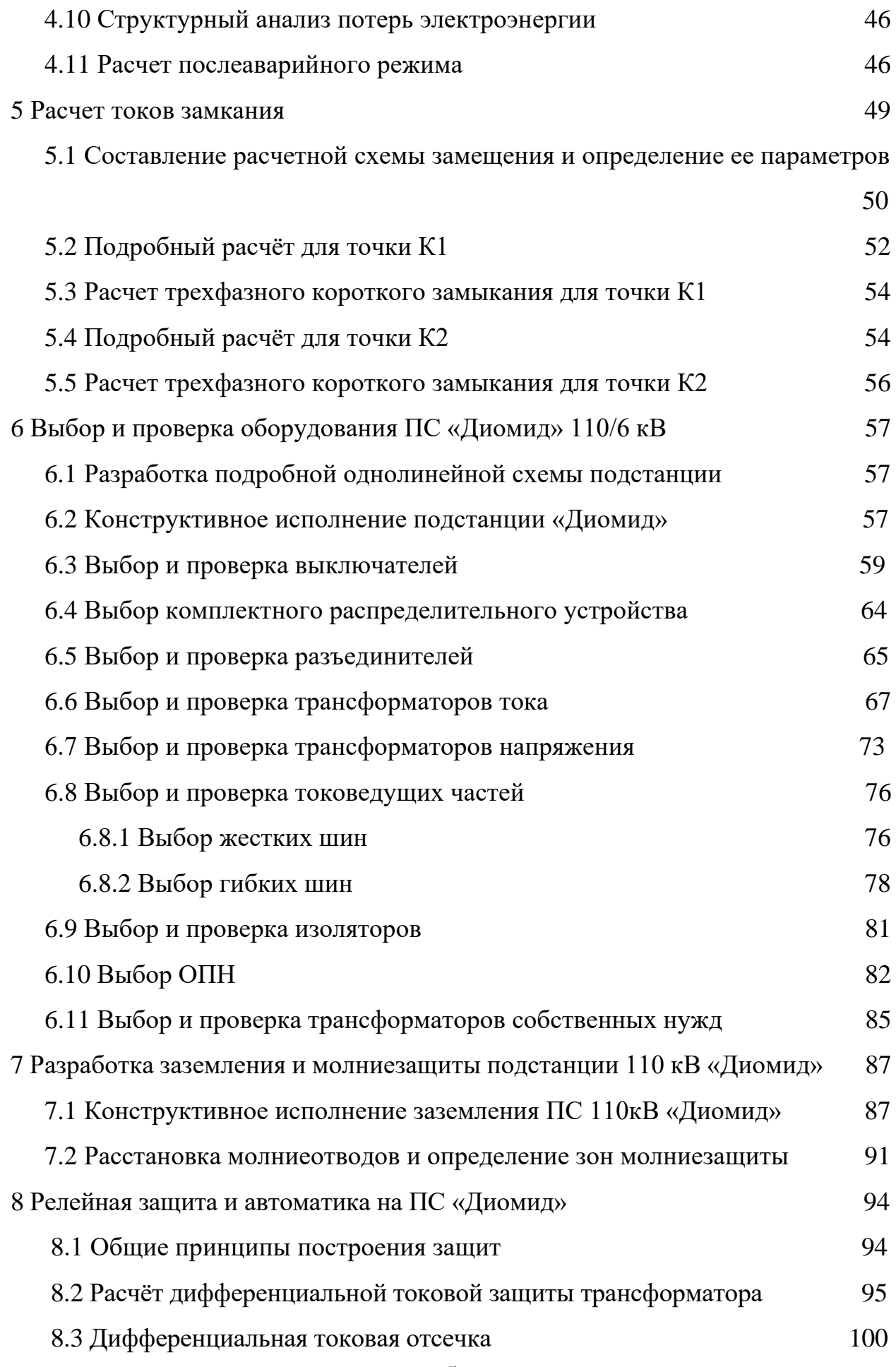

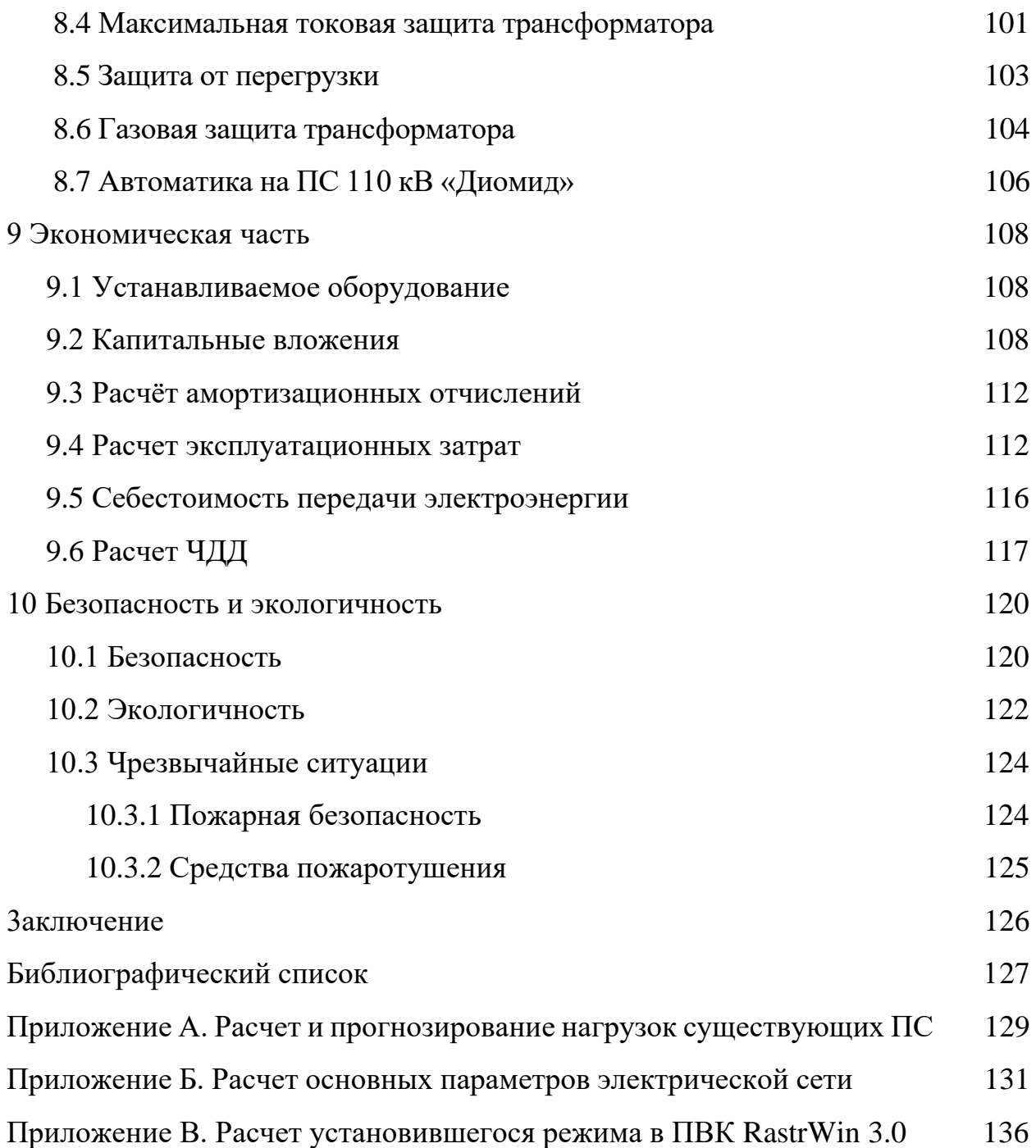

### ПЕРЕЧЕНЬ УСЛОВНЫХ ОБОЗНАЧЕНИЙ

- ВЛ воздушная линия;
- ПС подстанция;
- Т трансформатор;
- РПН регулирование под нагрузкой;
- ВН высокое напряжение;
- НН низкое напряжение;
- ТН трансформатор напряжения;
- ОРУ открытое распределительное устройство;
- КРУ комплектное распределительное устройство;
- КУ компенсирующее устройство;
- КЗ короткое замыкание;
- ОПН ограничитель перенапряжения;
- ПУЭ правила устройства электроустановок;
- АПВ автоматическое повторное включение;
- МТЗ максимальная токовая защита;
- ПВК программно-вычислительный комплекс;
- ОПН нелинейный ограничитель перенапряжений;
- ДЗТ дифференциальная защита трансформатора;

### ВВЕДЕНИЕ

АО «Дальневосточная распределительная сетевая компания» (ДРСК) работает в составе ОЭС Востока. АО "ДРСК" обеспечивает передачу электрической энергии по распределительным сетям на территориях Амурской области, Хабаровского края, Еврейской автономной области, Приморского края, Южного района республики САХА (Якутия).

В данной выпускной квалификационной работе рассматривается развитие электросетевого комплекса судоремонтной зоны «Владивосток», а именно проектирование подстанции 110 кВ «Диомид».

Исходные данные для проектирования: прогнозируемые на 2025 год трехфазные токи короткого замыкания, нагрузки и напряжения по подстанциям «Диомид», «Улисс», «Загородная», «Голдобин», «Патрокл», «Чуркин», «ВТЭЦ-2» в контрольный день замеров на 2013 г; типовая схема сети Владивостокского края.

Данная тема выпускной квалификационной работы актуальна на сегодняшний день, так как по данным Администрации Приморского края к 2025 году планируется построить и обеспечить собственным центром питания судоремонтную зону «Владивосток». Существующие близлежащие ПС не могут позволить себе такую функцию, потому что на данный момент они почти исчерпали свою пропускную способность и срок эксплуатации. Именно поэтому необходимо спроектировать новую ПС, которая будет выполнять поставленную задачу.

Целью данной работы является введение ПС 110 кВ «Диомид» в существующую сеть с целью электроснабжения судоремонтной зоны «Владивосток». В процессе проектирования, необходимо добиться надежной работы ПС и подключенного к нему потребителя, путем установки современного оборудования, к примеру, элегазовых выключателей, которые на сегодняшний день являются наиболее надежными среди остальных.

В ходе выпускной квалификационной работы необходимо составить возможные варианты схем подсоединения ПС «Диомид» к существующий на данный момент электрической сети, среди которых выбрать один целесообразный вариант по техническим и экономическим показателям. В ходе проектирования подстанции ПС «Диомид» необходимо решить следующие задачи:

1) определение сечения проводов ВЛ 110 кВ;

2) выбор числа и мощности силовых трансформаторов и главной электрической схемы подстанции;

3) выбор и проверка основного электрооборудования 110 и 6 кВ;

4) проектирование защитных заземлений ОРУ 110 кВ и систем молниезащиты;

5) определение необходимых объёмов релейной защиты и автоматики, расчёт уставок основных защит трансформаторов;

В экономической части выпускной квалификационной работы выполнен расчёт экономической эффективности предлагаемого проекта развития рассматриваемого участка сети 110 кВ, определены затраты, необходимые для реализации инвестиционного проекта, выявлен срок окупаемости.

В разделе «Безопасность и экологичность» рассматриваются вопросы безопасности проведения работ при строительстве ВЛ 110 кВ и подстанции 110/6 кВ, произведён расчёт маслоприёмника выбранного трансформатора.

Проект был разработан в операционной системе Windows 10 Домашняя 2018 г. c использованием приложений: Microsoft Office Word 2013 г., Microsoft Office Visio 2013 г., Microsoft Office Excel 2013 г., MathType 5.0 Equation, Mathcad 15.0, ПВК RastrWin 3,0.

## 1 ОБЩАЯ ХАРАКТЕРИСТИКА РАЙОНА ПРОЕКТИРОВАНИЯ

### **1.1 Климатическая и географическая характеристика**

Приморский край **–** расположен на юге Дальнего Востока, в юго-восточной части [Российской Федерации.](https://ru.wikipedia.org/wiki/%D0%A0%D0%BE%D1%81%D1%81%D0%B8%D1%8F) На севере край граничит с [Хабаровским](https://ru.wikipedia.org/wiki/%D0%A5%D0%B0%D0%B1%D0%B0%D1%80%D0%BE%D0%B2%D1%81%D0%BA%D0%B8%D0%B9_%D0%BA%D1%80%D0%B0%D0%B9)  [краем,](https://ru.wikipedia.org/wiki/%D0%A5%D0%B0%D0%B1%D0%B0%D1%80%D0%BE%D0%B2%D1%81%D0%BA%D0%B8%D0%B9_%D0%BA%D1%80%D0%B0%D0%B9) на западе с [КНР](https://ru.wikipedia.org/wiki/%D0%9A%D0%B8%D1%82%D0%B0%D0%B9%D1%81%D0%BA%D0%B0%D1%8F_%D0%9D%D0%B0%D1%80%D0%BE%D0%B4%D0%BD%D0%B0%D1%8F_%D0%A0%D0%B5%D1%81%D0%BF%D1%83%D0%B1%D0%BB%D0%B8%D0%BA%D0%B0) (Китайской Национальной Республикой), на юго-западе с [КНДР](https://ru.wikipedia.org/wiki/%D0%9A%D0%BE%D1%80%D0%B5%D0%B9%D1%81%D0%BA%D0%B0%D1%8F_%D0%9D%D0%B0%D1%80%D0%BE%D0%B4%D0%BD%D0%BE-%D0%94%D0%B5%D0%BC%D0%BE%D0%BA%D1%80%D0%B0%D1%82%D0%B8%D1%87%D0%B5%D1%81%D0%BA%D0%B0%D1%8F_%D0%A0%D0%B5%D1%81%D0%BF%D1%83%D0%B1%D0%BB%D0%B8%D0%BA%D0%B0) (Корейской Национальной Демократической Республикой), с юга и востока омывается [Японским морем.](https://ru.wikipedia.org/wiki/%D0%AF%D0%BF%D0%BE%D0%BD%D1%81%D0%BA%D0%BE%D0%B5_%D0%BC%D0%BE%D1%80%D0%B5)

Максимальная протяжённость края (от устья [реки Туманной](https://ru.wikipedia.org/wiki/%D0%A2%D1%83%D0%BC%D0%B0%D0%BD%D0%BD%D0%B0%D1%8F_(%D1%80%D0%B5%D0%BA%D0%B0)) до истоков [реки Самарги\)](https://ru.wikipedia.org/wiki/%D0%A1%D0%B0%D0%BC%D0%B0%D1%80%D0%B3%D0%B0_(%D1%80%D0%B5%D0%BA%D0%B0)) около 900 км. Наибольшая ширина (от долины реки Уссури до побережья Японского моря) около 280 км. Общая протяжённость границ края 3000 км, из них морские около 1500 км.

Центральную и восточную части Приморского края занимают горы [Си](https://ru.wikipedia.org/wiki/%D0%A1%D0%B8%D1%85%D0%BE%D1%82%D1%8D-%D0%90%D0%BB%D0%B8%D0%BD%D1%8C)[хотэ-Алинь,](https://ru.wikipedia.org/wiki/%D0%A1%D0%B8%D1%85%D0%BE%D1%82%D1%8D-%D0%90%D0%BB%D0%B8%D0%BD%D1%8C) на западе — [Уссурийская и Приханкайская низменности.](https://ru.wikipedia.org/wiki/%D0%9F%D1%80%D0%B8%D1%85%D0%B0%D0%BD%D0%BA%D0%B0%D0%B9%D1%81%D0%BA%D0%B0%D1%8F_%D1%80%D0%B0%D0%B2%D0%BD%D0%B8%D0%BD%D0%B0) Вдоль южных границ с КНР расположены отроги [Маньчжуро-Корейских гор.](https://ru.wikipedia.org/wiki/%D0%9C%D0%B0%D0%BD%D1%8C%D1%87%D0%B6%D1%83%D1%80%D0%BE-%D0%9A%D0%BE%D1%80%D0%B5%D0%B9%D1%81%D0%BA%D0%B8%D0%B5_%D0%B3%D0%BE%D1%80%D1%8B) Самой высокой вершиной края является [гора Аник,](https://ru.wikipedia.org/wiki/%D0%90%D0%BD%D0%B8%D0%BA_(%D0%B3%D0%BE%D1%80%D0%B0)) ее высота достигает 1933 метра. Приморский край находится в [часовой зоне](https://ru.wikipedia.org/wiki/%D0%A7%D0%B0%D1%81%D0%BE%D0%B2%D0%B0%D1%8F_%D0%B7%D0%BE%D0%BD%D0%B0) МСК+7 (Владивостокское).

Климат Приморского края [умеренный муссонный.](https://ru.wikipedia.org/wiki/%D0%A3%D0%BC%D0%B5%D1%80%D0%B5%D0%BD%D0%BD%D1%8B%D0%B9_%D0%BC%D1%83%D1%81%D1%81%D0%BE%D0%BD%D0%BD%D1%8B%D0%B9_%D0%BA%D0%BB%D0%B8%D0%BC%D0%B0%D1%82) Зима сухая и холодная, с ясной погодой, на побережье часто происходят оттепели. Весна продолжительная, с частыми колебаниями температуры. Лето тёплое и влажное, на летние месяцы приходится максимум количества осадков, в некоторых районах до 90 % годовой суммы. Случаются выходы [тайфунов,](https://ru.wikipedia.org/wiki/%D0%A2%D0%B0%D0%B9%D1%84%D1%83%D0%BD) наносящих порой огромный ущерб инфраструктуре и сельскому хозяйству. Осень тёплая, солнечная и сухая. Летом преобладают юго-восточные ветра с Тихого океана, а зимой северо-западные, приносящие холодную, но ясную погоду с континентальных районов.

- Самый тёплый январь [Преображение](https://ru.wikipedia.org/wiki/%D0%9F%D1%80%D0%B5%D0%BE%D0%B1%D1%80%D0%B0%D0%B6%D0%B5%D0%BD%D0%B8%D0%B5_(%D0%9F%D1%80%D0%B8%D0%BC%D0%BE%D1%80%D1%81%D0%BA%D0%B8%D0%B9_%D0%BA%D1%80%D0%B0%D0%B9)) (ср. −7,6 °С), Находка (мин. −25,9  $\mathrm{^{\circ}C}$ );
- Самый холодный январь [Глубинное](https://ru.wikipedia.org/wiki/%D0%93%D0%BB%D1%83%D0%B1%D0%B8%D0%BD%D0%BD%D0%BE%D0%B5) (ср. около 23 °С), [Мельничное](https://ru.wikipedia.org/wiki/%D0%9C%D0%B5%D0%BB%D1%8C%D0%BD%D0%B8%D1%87%D0%BD%D0%BE%D0%B5_(%D0%9F%D1%80%D0%B8%D0%BC%D0%BE%D1%80%D1%81%D0%BA%D0%B8%D0%B9_%D0%BA%D1%80%D0%B0%D0%B9)) (мин.  $-48.8$  °C);
- Самый тёплый июль [Кировский](https://ru.wikipedia.org/wiki/%D0%9A%D0%B8%D1%80%D0%BE%D0%B2%D1%81%D0%BA%D0%B8%D0%B9_(%D0%9F%D1%80%D0%B8%D0%BC%D0%BE%D1%80%D1%81%D0%BA%D0%B8%D0%B9_%D0%BA%D1%80%D0%B0%D0%B9)) (ср. около +21,7 °С), [Пограничный](https://ru.wikipedia.org/wiki/%D0%9F%D0%BE%D0%B3%D1%80%D0%B0%D0%BD%D0%B8%D1%87%D0%BD%D1%8B%D0%B9_(%D0%9F%D1%80%D0%B8%D0%BC%D0%BE%D1%80%D1%81%D0%BA%D0%B8%D0%B9_%D0%BA%D1%80%D0%B0%D0%B9)) и [Кавалерово](https://ru.wikipedia.org/wiki/%D0%9A%D0%B0%D0%B2%D0%B0%D0%BB%D0%B5%D1%80%D0%BE%D0%B2%D0%BE) (макс. +41 °С);
- Самый холодный август [мыс Золотой](https://ru.wikipedia.org/wiki/%D0%9C%D1%8B%D1%81_%D0%97%D0%BE%D0%BB%D0%BE%D1%82%D0%BE%D0%B9) на границе с Хабаровским краем  $[cp. +17.0 °C];$
- Самое ветреное место [Владивосток](https://ru.wikipedia.org/wiki/%D0%92%D0%BB%D0%B0%D0%B4%D0%B8%D0%B2%D0%BE%D1%81%D1%82%D0%BE%D0%BA) (6,0 м/с), в пригороде (Садгороде) — всего 2,3 м/с;
- Самое дождливое место [Глубинное](https://ru.wikipedia.org/wiki/%D0%93%D0%BB%D1%83%D0%B1%D0%B8%D0%BD%D0%BD%D0%BE%D0%B5) (924 мм);

В данной выпускной квалификационной работе в качестве рассматриваемого района выступает бухта «Диомид» полуострова Голдобин Приморского края. Бухта «Диомид» защищена от всех ветров, кроме юго-западных. Глубины во входе в бухту 22—26 м. Около юго-восточного берега находится отмель с глубинами менее 2 м. На берегах бухты Диомид расположены жилые дома и другие постройки, морская промзона и портовый пункт «Диомид» [Вла](https://ru.wikipedia.org/w/index.php?title=%D0%92%D0%BB%D0%B0%D0%B4%D0%B8%D0%B2%D0%BE%D1%81%D1%82%D0%BE%D0%BA%D1%81%D0%BA%D0%B8%D0%B9_%D0%BC%D0%BE%D1%80%D1%81%D0%BA%D0%BE%D0%B9_%D1%80%D1%8B%D0%B1%D0%BD%D1%8B%D0%B9_%D0%BF%D0%BE%D1%80%D1%82&action=edit&redlink=1)[дивостокского морского рыбного порта.](https://ru.wikipedia.org/w/index.php?title=%D0%92%D0%BB%D0%B0%D0%B4%D0%B8%D0%B2%D0%BE%D1%81%D1%82%D0%BE%D0%BA%D1%81%D0%BA%D0%B8%D0%B9_%D0%BC%D0%BE%D1%80%D1%81%D0%BA%D0%BE%D0%B9_%D1%80%D1%8B%D0%B1%D0%BD%D1%8B%D0%B9_%D0%BF%D0%BE%D1%80%D1%82&action=edit&redlink=1) На рисунке 1 изображено географическое положение бухты «Диомид» и полуострова «Голдобин».

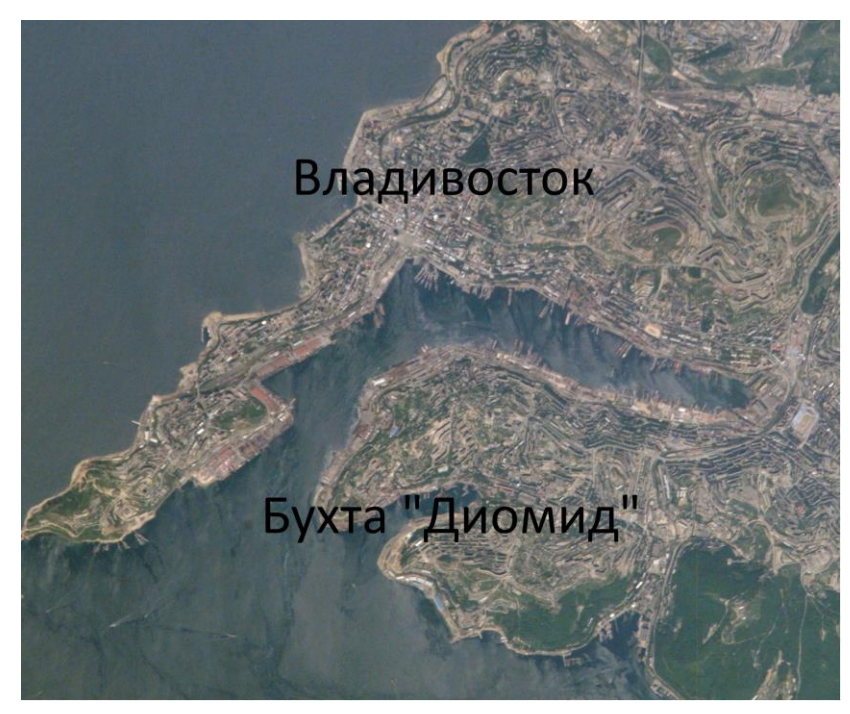

Рисунок 1 – Географическое положение бухты «Диомид» полуострова Голдобин

Средняя температура района за год +4,9 °С. Теплообеспеченность климата составляет свыше 2300 °С, но высокая среднегодовая скорость ветра (6,0)

м/с) существенно понижает данный показатель применительно к живой природе. Среднегодовая относительная влажность воздуха — 71 %. Зимой влажность низкая, а летом, наоборот, высокая. Среднегодовая сумма выпадающих осадков насчитывает 840 мм. Снежный покров в среднем держится 2,6 месяцев, начиная с декабря.

Все необходимые характеристики района показаны в таблице 1. Таблица 1 – Климатические условия Владивостокского округа

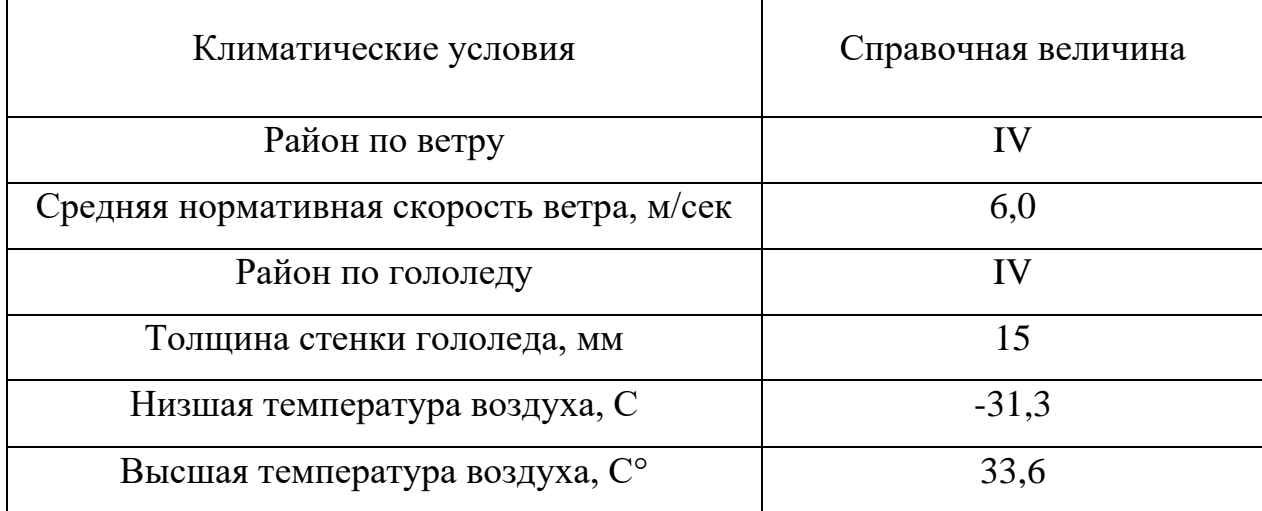

### **1.2 Характеристика существующей схемы электроснабжения**

В настоящее время основой энергосистемы Южной части полуострова Голдобин является «Владивостокская ТЭЦ-2» мощностью 500 МВт. Типовая схема «Владивостокской ТЭЦ-2» изображена на рисунке 2.

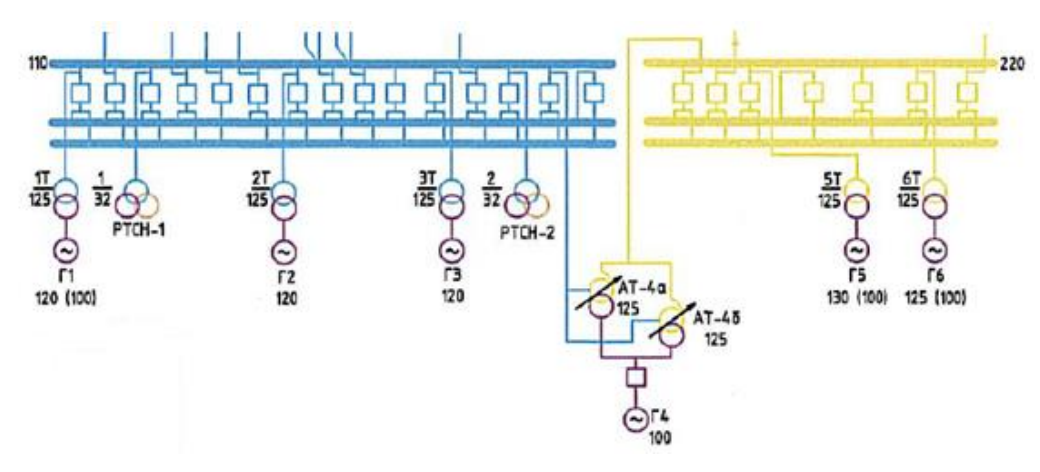

Рисунок 2 – Типовая схема «ВТЭЦ-2»

Владивостокская ТЭЦ-2 (ВТЭЦ-2)— тепловая электростанция в городе [Владивосток,](https://ru.wikipedia.org/wiki/%D0%92%D0%BB%D0%B0%D0%B4%D0%B8%D0%B2%D0%BE%D1%81%D1%82%D0%BE%D0%BA) [Приморский край.](https://ru.wikipedia.org/wiki/%D0%9F%D1%80%D0%B8%D0%BC%D0%BE%D1%80%D1%81%D0%BA%D0%B8%D0%B9_%D0%BA%D1%80%D0%B0%D0%B9) Входит в состав ОАО [«Дальневосточная ге](https://ru.wikipedia.org/wiki/%D0%94%D0%B0%D0%BB%D1%8C%D0%BD%D0%B5%D0%B2%D0%BE%D1%81%D1%82%D0%BE%D1%87%D0%BD%D0%B0%D1%8F_%D0%B3%D0%B5%D0%BD%D0%B5%D1%80%D0%B8%D1%80%D1%83%D1%8E%D1%89%D0%B0%D1%8F_%D0%BA%D0%BE%D0%BC%D0%BF%D0%B0%D0%BD%D0%B8%D1%8F)[нерирующая компания»](https://ru.wikipedia.org/wiki/%D0%94%D0%B0%D0%BB%D1%8C%D0%BD%D0%B5%D0%B2%D0%BE%D1%81%D1%82%D0%BE%D1%87%D0%BD%D0%B0%D1%8F_%D0%B3%D0%B5%D0%BD%D0%B5%D1%80%D0%B8%D1%80%D1%83%D1%8E%D1%89%D0%B0%D1%8F_%D0%BA%D0%BE%D0%BC%D0%BF%D0%B0%D0%BD%D0%B8%D1%8F), филиал «Приморская генерация».

В настоящее время на «ВТЭЦ-2» эксплуатируются 14 паровых котлов БКЗ-210-140, производительность каждого из которых — 210 т/час пара. Установлено четыре теплофикационных турбоагрегата Т-100-130 мощностью 100 МВт каждый, одна турбина ПТ-80/100-130/13 с производственными и теплофикационными отборами пара и одна турбина ПР-50/60-115/13/1,2 с противодавлением и производственным отбором пара. За 40 лет на станции произведено 76 млрд кВт·ч электроэнергии и 103 млн. Гкал тепловой энергии. Станция обеспечивает электроэнергией и теплом более 60 процентов всех потребителей во Владивостоке.

C июля 2010 года происходит поэтапный перевод электростанции на другое топливо — [природный газ,](https://ru.wikipedia.org/wiki/%D0%9F%D1%80%D0%B8%D1%80%D0%BE%D0%B4%D0%BD%D1%8B%D0%B9_%D0%B3%D0%B0%D0%B7) что существенно сократит выброс вредных веществ в атмосферу. Для этого в проекте инвестиционной программы ОАО «ДГК» на 2009—2011 годы выделено 2,5 млрд рублей, включая проектноизыскательские работы. 8 сентября 2011 года на «ВТЭЦ-2» «пришел» газ, одновременно с этим, в 18.15 котлоагрегат № 2 стал работать от газа. К декабрю 2011 года на газ были переведены первые 6 котлов.

20 августа 2012 года на газ переведён котлоагрегат № 8, 27 августа 2012 года — котлоагрегат № 7. По состоянию на 17 октября 2013 года на газ переведены первые 10 котлов.

Так же на ВТЭЦ-2 планируется строительство новых парогазовых установок (ПГУ). После модернизации тепловая мощность установленного оборудования составит не менее 290 Гкал/ч, электрическая — не менее 400 МВт.

Помимо «Владивостокской ТЭЦ-2», Южную часть полуострова Голдобин питает ПС «Патрокл» 220 кВ. Типовая схема которой изображена на рисунке 3.

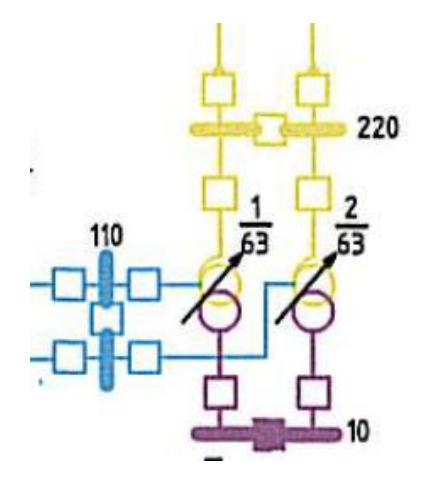

Рисунок 3 – Типовая схема ПС «Патрокл»

ПС «Патрокл» имеет три уровня напряжения 220, 110 и 35 кВ. На ПС установлено два автотрансформатора марки АТДЦТН 63000/220/110. В рассматриваемую нами сеть ПС «Патрокл» подсоединяется стороной среднего напряжения (110 кВ). ОРУ 220 и 110 кВ выполнено по схеме «Мостик с выключателями в цепях трансформаторов и ремонтной перемычкой со стороны трансформаторов».

Также полуостров Голдобин питают ПС, такие как:

1) ПС «Загородная» 110/6 кВ. – тупиковая подстанция, получающая питание от «ВТЭЦ-2» и ПС «Патрокл». В сеть подключена в рассечку. Открытое распределительное устройство 110 кВ ПС 110/6 кВ «Загородная» выполнено по схеме «Два блока с выключателями и неавтоматической перемычкой со стороны линии». Однолинейная схема ПС «Загородная показана на рисунке 4.

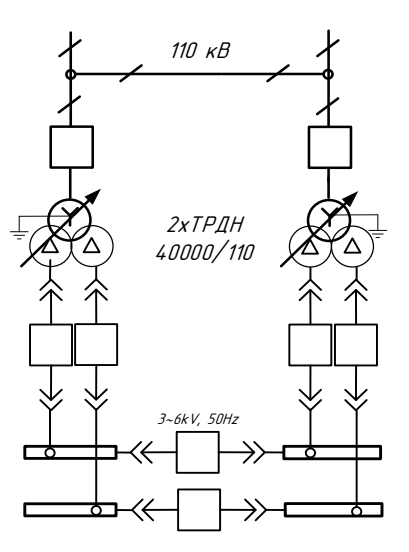

Рисунок 4 – Однолинейная схема ПС «Загородная»

В настоящее время на подстанции 110 кВ «Загородная» в эксплуатации находятся два трансформатора напряжением 110/6 кВ мощностью 40000 МВА типа ТРДН –40000/110/6.

На ОРУ 110 кВ установлены маломасляные выключатели типа ВЭБ-110-II-40/2500 УХЛ1.

Разъединители 220 кВ горизонтально-поворотные типа РГ-110/1000УХЛ1 с ручным приводом ПР-У1.

На ОРУ 35 кВ установлены масляные выключатели типа МКП 35-1000- 25АУ1.

Разъединители 35 кВ горизонтально-поворотные типа РНДЗ-35 /1000УХЛ1 с ручным приводом ПР-У1.

Питание нагрузок собственных нужд обеспечивается от двух трансформаторов собственных нужд мощностью 250 кВА.

2) ПС «Улисс» 110/6 кВ присоединена к ВЛ 110 кВ «ВТЭЦ-2 – Голдобин» и «Патрокл – Голдобин» в рассечку. В качестве схемы ОРУ 110 кВ используется «Два блока с выключателями и неавтоматической перемычкой со стороны линии». Однолинейная схема ПС «Загородная показана на рисунке 5:

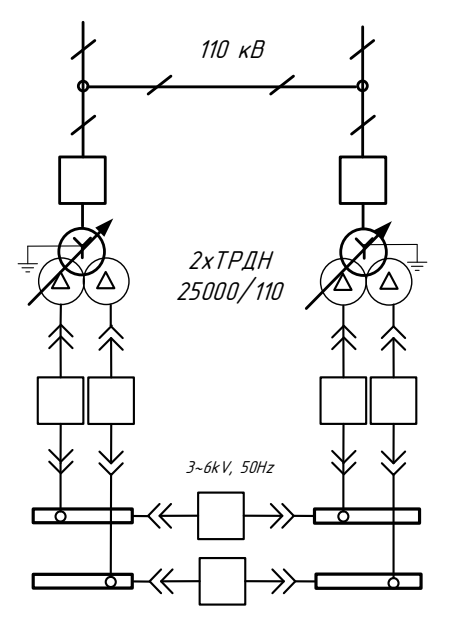

Рисунок 5 – Однолинейная схема ПС «Улисс»

На ОРУ 110 кВ используется следующее оборудование:

- разъединители РНДЗ-1-110 100А ПРН-110;

- вакуумные элегазовые выключатели ВЭБ – 110/2500;

- трансформаторы тока ТВГ 300/5;

- ограничитель перенапряжения ОПН-110 УХЛ1;

На подстанции установлены два силовых трансформатора следующих марок: ТРДН-25000/110/6 с РПН на стороне ВН (115±9×1,78 %).

3) ПС «Голдобин» 110/35/6 кВ. ОРУ 110 кВ выполнено по схеме «Одна рабочая секционированная выключателем система шин»

В качестве схемы ОРУ 110 кВ используется «Одна рабочая система шин», ОРУ 35 кВ выполнены по схеме «Одна рабочая система шин», ОРУ 6 кВ выполнены по схеме «Одна рабочая секционированная выключателем система шин». Схема данной ПС показана на рисунке 6:

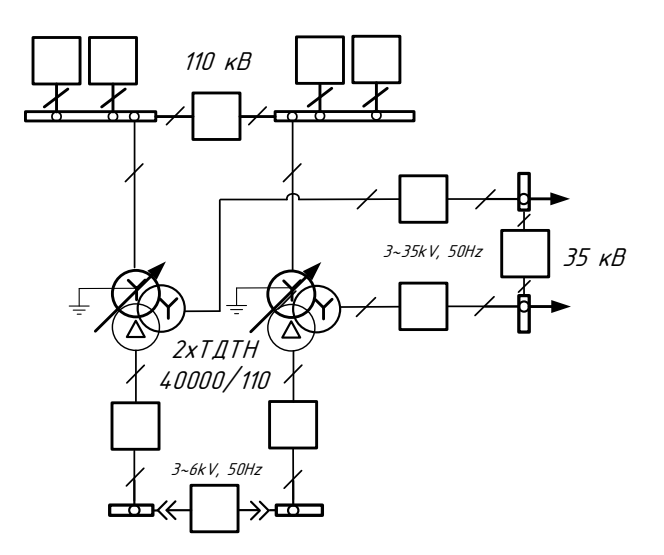

Рисунок 6 – Однолинейная схема ПС «Голдобин»

В настоящее время на подстанции 110 кВ «Голдобин» в эксплуатации находятся:

- разъединители РЛНД-2-110/600А ПРН-110;
- масляные выключатели ВЭБ-110-II-40/2500 УХЛ1;
- трансформаторы напряжения НАМИ-110;
- трансформаторы тока ТВД-110 600/5;
- ограничитель перенапряжения ОПН-110/77-10(II) II УХЛ1.

На подстанции установлены два силовых трансформатора следующих марок: ТДТН-40000/110 с РПН на стороне ВН (115±9×1,78 %) и ПБВ на стороне СН (11±2×2,5 %);

4) ПС «Чуркин» 110/6 кВ питается от высокой стороны ПС «Голдобин». Однолинейная схема ПС 110 кВ «Чуркин» представлена на рисунке 7:

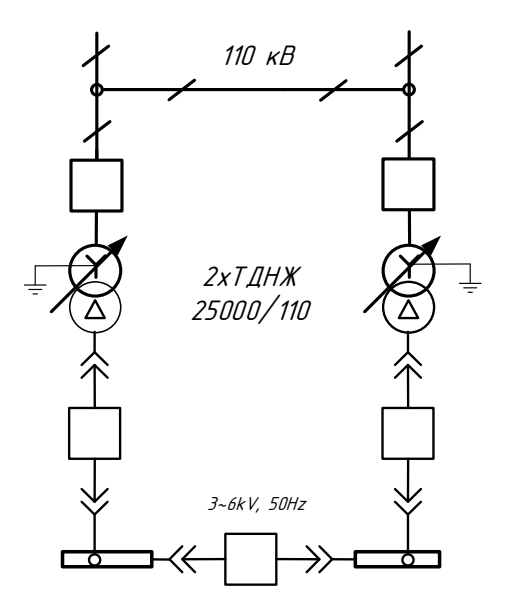

Рисунок 7 – Однолинейная схема ПС «Чуркин»

ПС «Чуркин» является тупиковой, в качестве схемы ОРУ 110 кВ используется «Два блока с выключателями и неавтоматической перемычкой со стороны линии». На ОРУ 110 кВ используется следующее оборудование:

- разъединители РГП2-110/1250 УХЛ1;

- вакуумные элегазовые выключатели ВЭБ-110-II-40/2500 УХЛ1;

- трансформаторы напряжения НАМИ-110;

- ограничитель перенапряжения ОПН-110/77-10(II) II УХЛ1;

На подстанции установлено два силовых трансформаторы марки: ТДНЖ-25000/110.

### 2 РАСЧЕТ РЕЖИМНЫХ ХАРАКТЕРИСТИК ПОТРЕБИТЕЛЕЙ

### **2.1 Общие положения**

Параметры состояния электрических сетей непрерывно меняются, например, в связи с включением и отключением электроприемников или изменением режима их работы, что, следовательно, приводит к изменению величин нагрузок. Наиболее значимое изменение электрического состояния наблюдается в распределительных сетях, особенно в промышленных, но данные изменения всегда предсказуемы, потому что по мере увеличения ступени напряжения, происходит укрупнение нагрузки по отношению к питающим сетям. Изменение электрического состояния оказывается менее резким и более определенным. Нагрузки стабилизируются, изменяются медленнее и в меньших пределах.

Для характеристики работы электрической сети рассматриваются ее рабочие режимы. Рабочий режим сети – условное установившееся электрическое состояние, определяемое параметрами сети, т.е. параметрами режима.

Электрические нагрузки снимаются во время контрольных замеров, т.е. два раза в год – зимой и летом (в самый короткий зимний день и самый длинный летний день). В данной выпускной квалификационной работе контрольный замер нагрузок произведен в 2013 году.

**2.2 Расчет вероятностных характеристик существующих электрических нагрузок** 

Для существующих подстанций выполняется прогнозирование методом сложных процентов.

Для этого сперва определим вероятностные характеристики потребителей.

Для зимнего времени:

Средняя активная и реактивная мощности:

$$
P_{\rm CP} = P_{\rm max} / K_{\rm max} \tag{1}
$$

$$
Q_{cp} = P_{cp} \cdot tg(\varphi) \tag{2}
$$

где  $P_{\rm max}$  - максимальная активная мощность на ПС,  $K_{\textit{max}}$  - коэффициент максимума, равный 1,2.  $tg(\varphi)$ , равный 0,5.

По максимальной мощности выбираются все элементы сети за исключением трансформаторов. Трансформаторы выбираются по средней мощности.

Значения максимальной активной мощности были взяты на основании прогнозируемых характеристик на 2025 год исходя из замеров института проведенных в 2013 году. Значение максимальной реактивной мощности определяется по формуле:

$$
Q_{\text{max}} = P_{\text{max}} \cdot 0.5 \tag{3}
$$

Среднеквадратичные или эффективные мощности используются для расчета потерь электроэнергии, рассчитываются формулами, приведёнными ниже.

$$
P_{\beta\phi} = K_{\phi} \cdot P_{\phi}, \tag{4}
$$

$$
Q_{\alpha\phi} = K_{\phi} \cdot Q_{cp} \tag{5}
$$

где  $\kappa_{\boldsymbol \phi}$ - коэффициент формы равный 1,15.

Для летнего периода все вероятностные характеристики рассчитываются с учетом коэффициента летнего снижения нагрузки, в нашем случае его значение равняется 0,85%.

Рассмотрим подробный расчёт электрических нагрузок на примере ПС «Голдобин»:

$$
P_{cp.3UMa} = 15,1/1,2 = 12,583MBm
$$
\n
$$
P_{cp..nemo} = 12,583 \cdot 0.85 = 10,696MBm
$$
\n
$$
Q_{cp.3UMa} = 12,583 \cdot 0,5 = 6,292MBap
$$
\n
$$
Q_{cp..nemo} = 6,292 \cdot 0,85 = 5,348MBap
$$
\n
$$
P_{\text{3}\phi.3UMa} = 1.15 \cdot 12,583 = 14,471MBm
$$
\n
$$
P_{\text{3}\phi.7emo} = 14,471 \cdot 0.85 = 12,3MBm
$$
\n
$$
Q_{\text{3}\phi.3UMa} = 1,15 \cdot 14,471 = 16,641MBap
$$
\n
$$
Q_{\text{3}\phi.7emo} = 16,641 \cdot 0.85 = 14,145MBap
$$

Проводя аналогичные расчёты для существующих подстанций в программе Mathcad 15 получаем следующие значения находящиеся в таблице 3. Все подробные расчёты располагаются в приложении А.

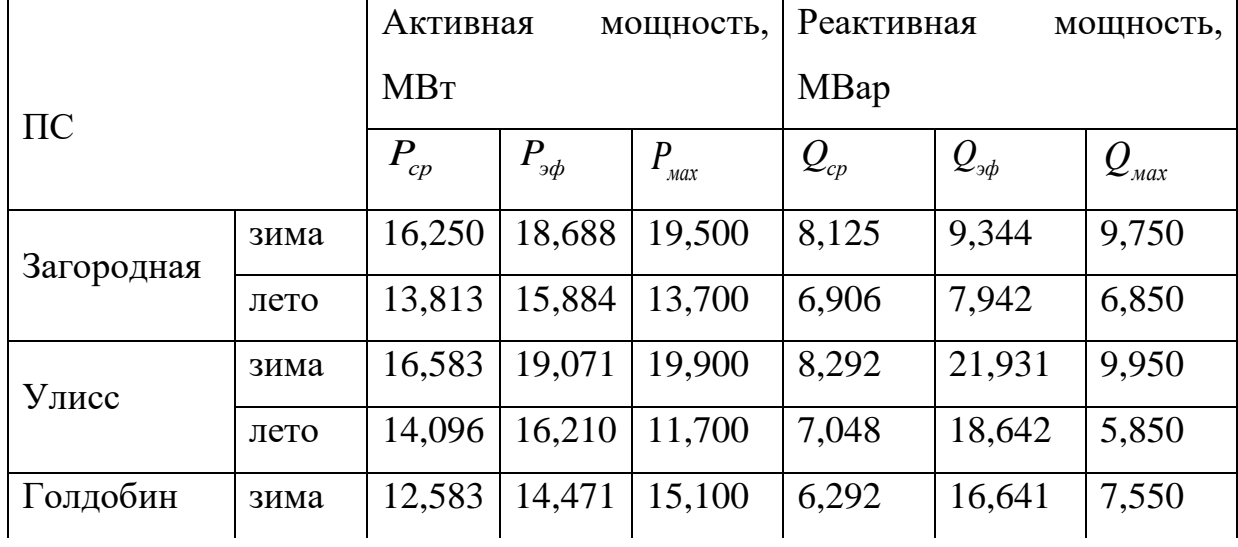

Таблица 2 – Расчетные характеристики электрических нагрузок на 2025 год.

Продолжение таблицы 2

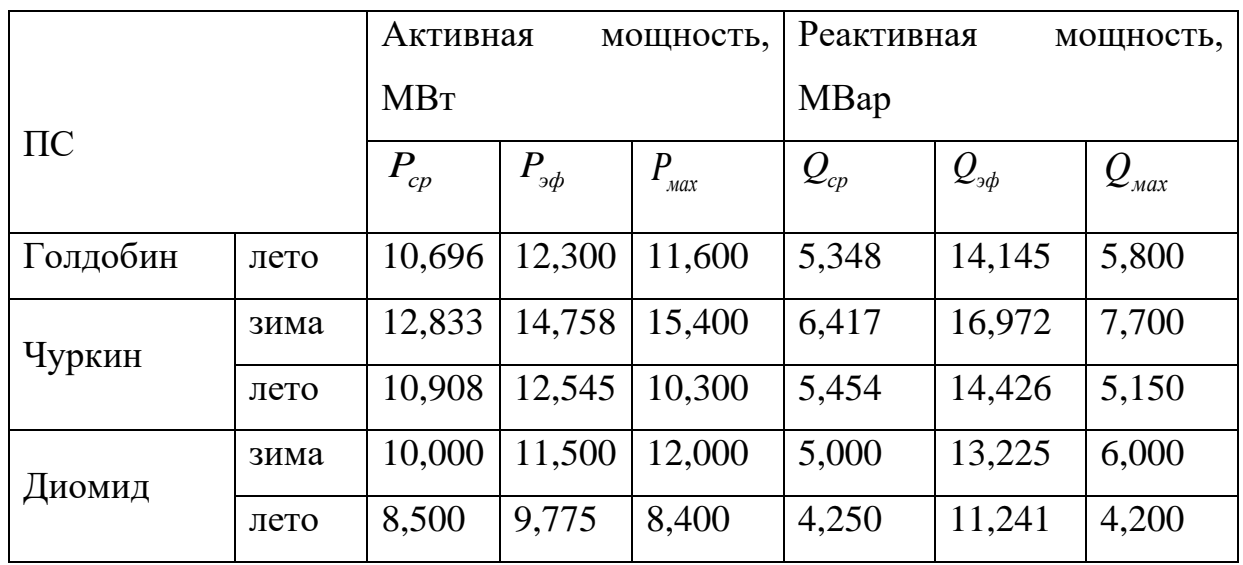

### З РАЗРАБОТКА КОНКУРЕНТНО СПОСОБНЫХ ВАРИАНТОВ **CXEM**

## 3.1 Техническое обоснование возможных вариантов подключения новой подстанций к существующей сети

Схемы электрических сетей должны с минимальными и целесообразными затратами обеспечить необходимую надёжность электроснабжения, требуемое качество энергии у энергоприёмников, безопасность эксплуатации сети, а также возможность её дальнейшего развития.

В выпускной квалификационной работе рассматривается развитие электрической сети 110 кВ, что включает в себя проектирование ВЛ 110 кВ для вводимой ПС «Диомид». Основными аргументами в пользу реализации данного предложения являются:

 $1<sub>1</sub>$ По данным Администрации Приморского края к 2025 году планируется построить и обеспечить собственным центром питания судоремонтную зону «Владивосток».

 $\overline{2}$ . Существующие близлежащие ПС не могут позволить себе такую функцию, потому что на данный момент они почти исчерпали свою пропускную способность и срок эксплуатации. Именно поэтому необходимо спроектировать новую ПС, которая будет выполнять поставленную задачу.

Исходя из этого, рассмотрим три наиболее оптимальных варианта присоединения ПС «Диомид» к существующей сети, из которых выберем один целесообразный вариант.

Для того, чтобы добиться повышенной надежности соединения, проектируемая линия выполняется в двухцепном исполнении. Разница этих вариантов схем заключается лишь в присоединении ПС «Диомид» к существующей сети.

В варианте №1 ПС «Диомид» подсоединяется к ПС «Чуркин» и ПС «Голдобин» в кольцо через схему «Мостик с выключателями в цепях линий и

ремонтной перемычкой со стороны линии». Количество выключателей в данном варианте – 5. Длина ВЛ для цепей «Диомид – Голдобин» и «Диомид – Чуркин» составляет 3,0 и 3,5 км соответственно. Схема данного присоединения изображена на рисунке 8. Однолинейная схема присоединения показана на рисунке 9.

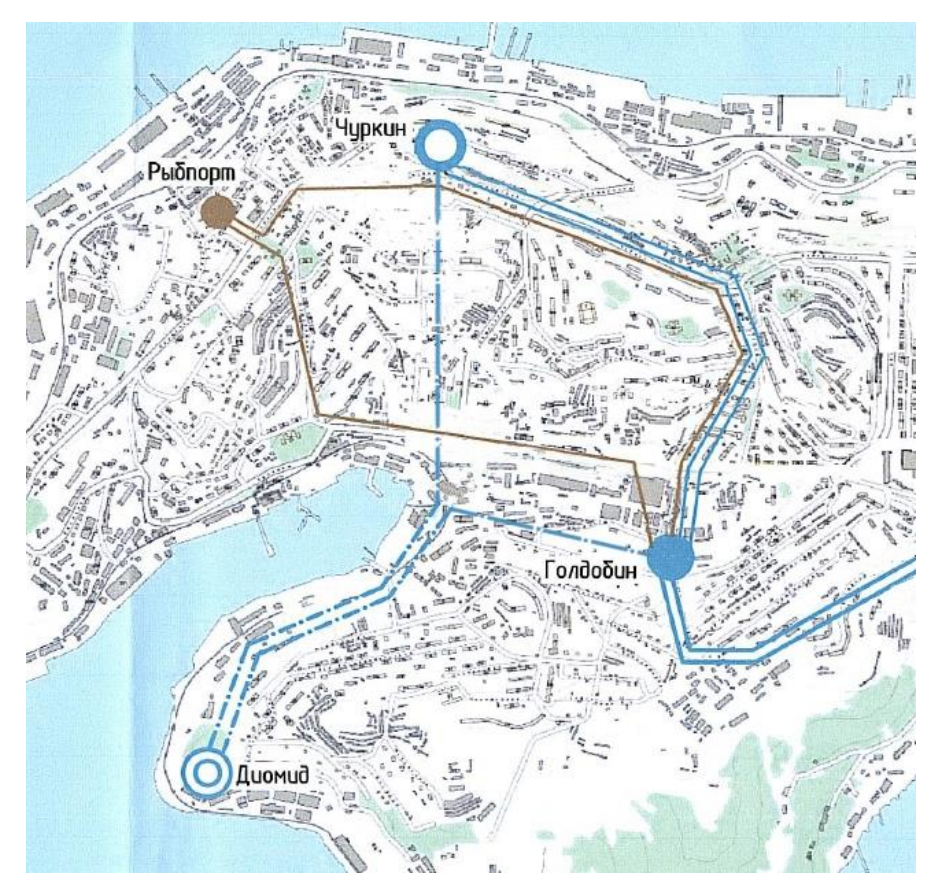

Рисунок 8 – Схема присоединения ПС «Диомид» в кольцо

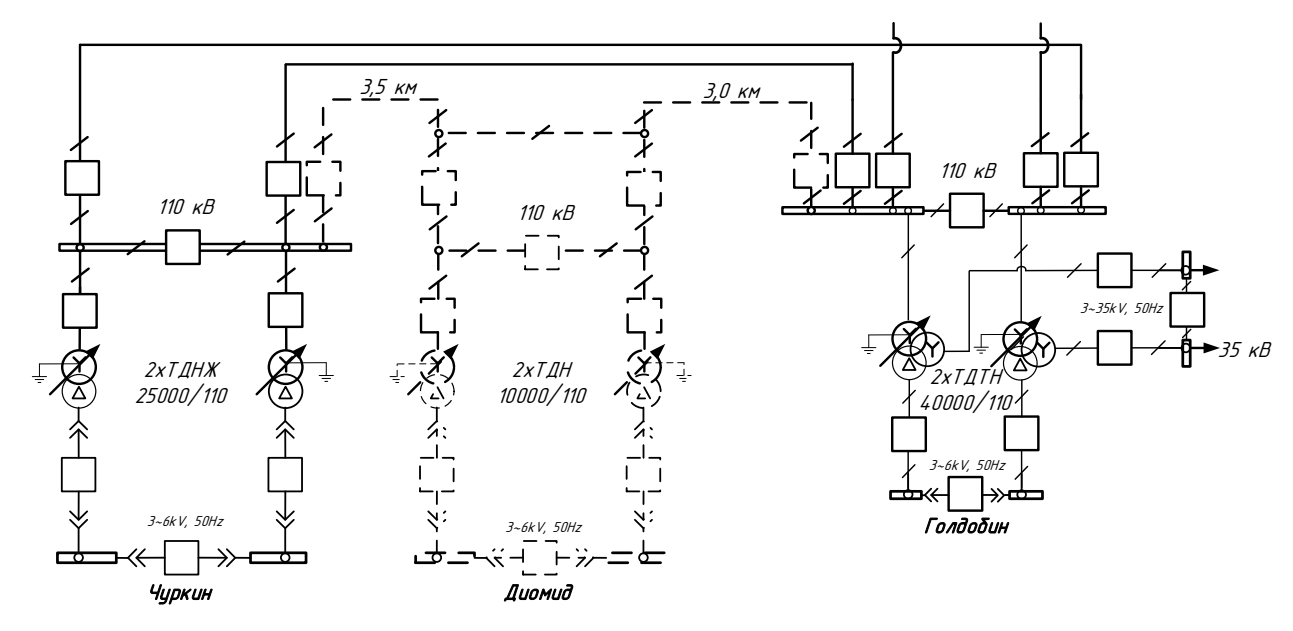

Рисунок 9 – Однолинейная схема присоединения ПС «Диомид» в кольцо

В варианте №2 присоединение ПС «Диомид» выполняется через двухцепную ВЛ по схеме «Два блока с выключателями и неавтоматической перемычкой со стороны линии» к шинам 110 кВ ПС «Чуркин». Количество выключателей в таком присоединении – 2. Длина для обоих цепей – 3,5 км. Схема данного варианта показана на рисунке 10. Однолинейная схема присоединения изображена на рисунке 11.

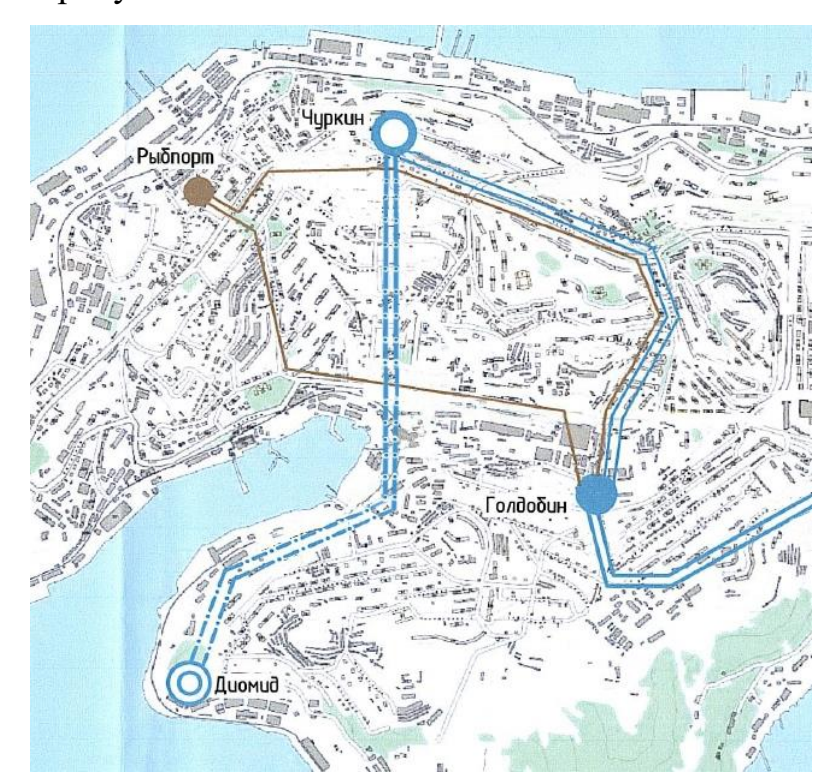

Рисунок 10 – Схема присоединения ПС «Диомид» к ПС «Чуркин»

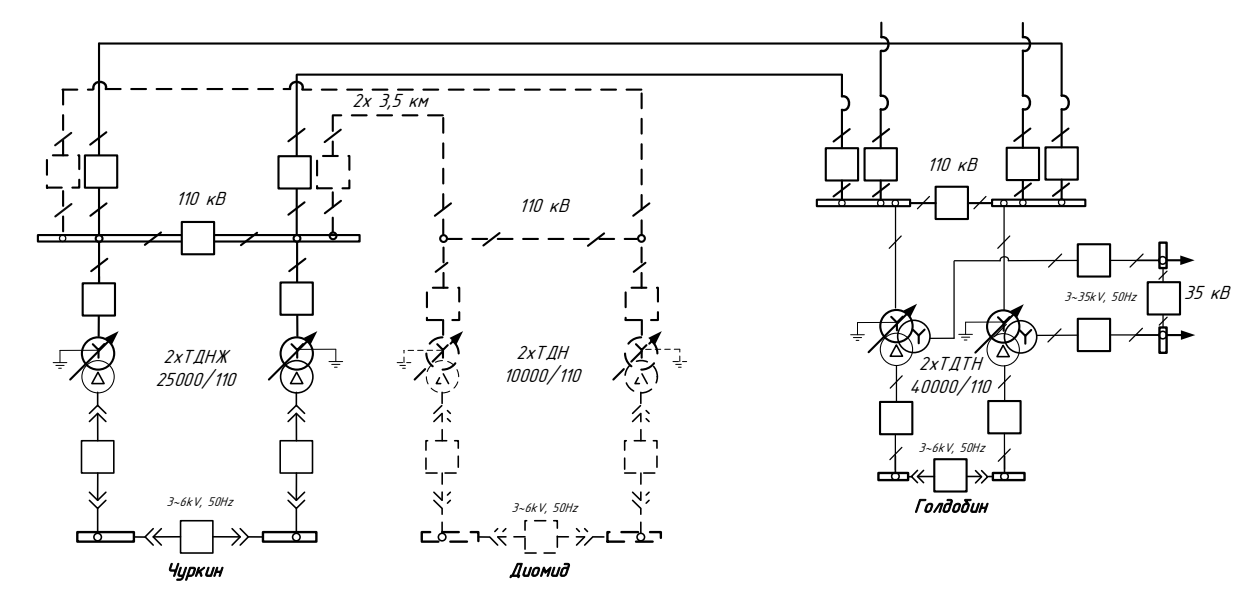

Рисунок 11 – Однолинейная схема присоединения ПС «Диомид» к ПС «Чур-

кин»

В варианте №3 подсоединение ПС «Диомид» производится так же, как и во втором через двухцепную ВЛ по схеме «Два блока с выключателями и неавтоматической перемычкой со стороны линии» к шинам 110 кВ ПС «Чуркин». Количество выключателей в таком случае – 2. Длина для обоих цепей – 3,0 км. Схема данного варианта показана на рисунке 12. Однолинейная схема присоединения изображена на рисунке 13.

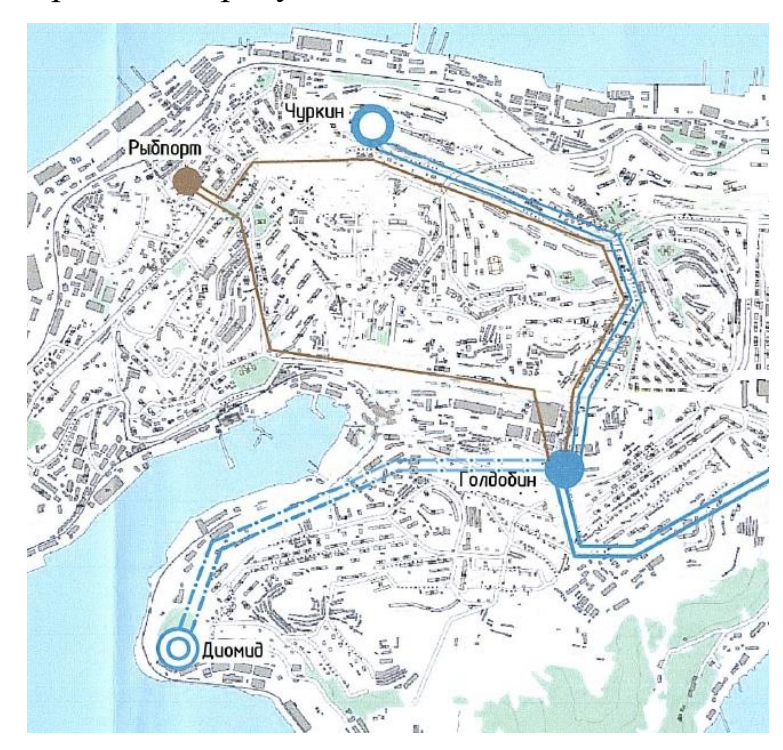

Рисунок 12 – Схема присоединения ПС «Диомид» к ПС «Голдобин»

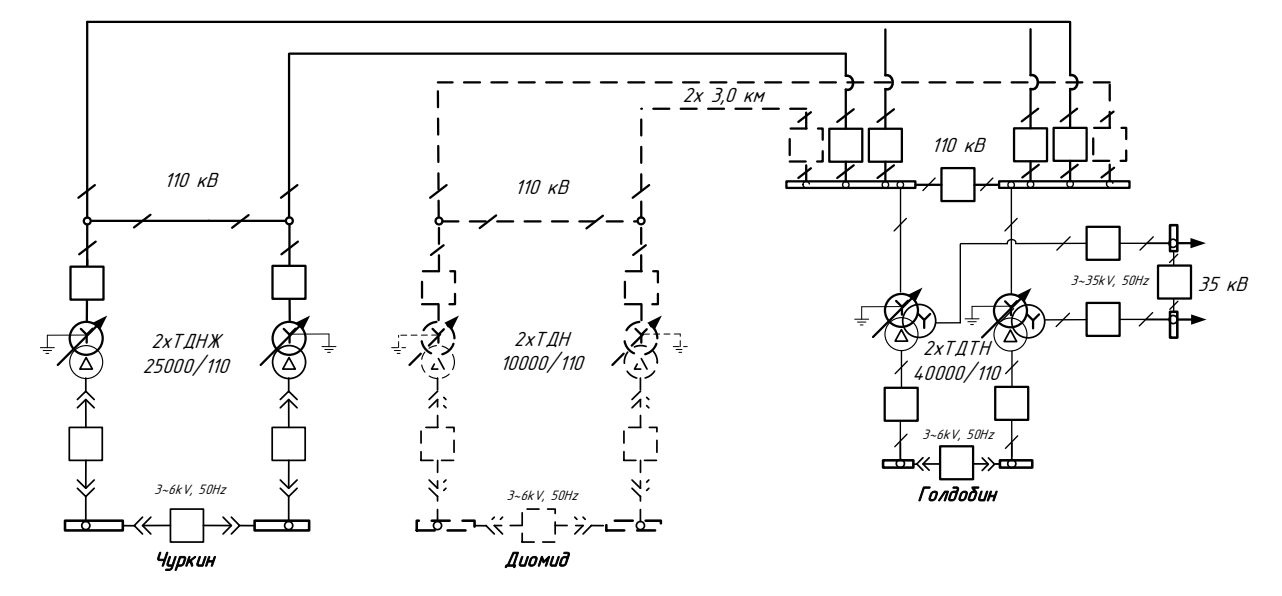

Рисунок 13 – Однолинейная схема присоединения ПС «Диомид» к ПС «Голдобин»

В результате технического и экономического сравнения вариантов присоединения можно сделать вывод, что вариант № 3 более целесообразный, так как при его использовании общее количество выключателей и длина линий меньше, чем в первом и втором варианте. А это значит, что по экономическим соображениям вариант №3 наиболее выгодный. Полученные при анализе данные приведены в таблице 2.

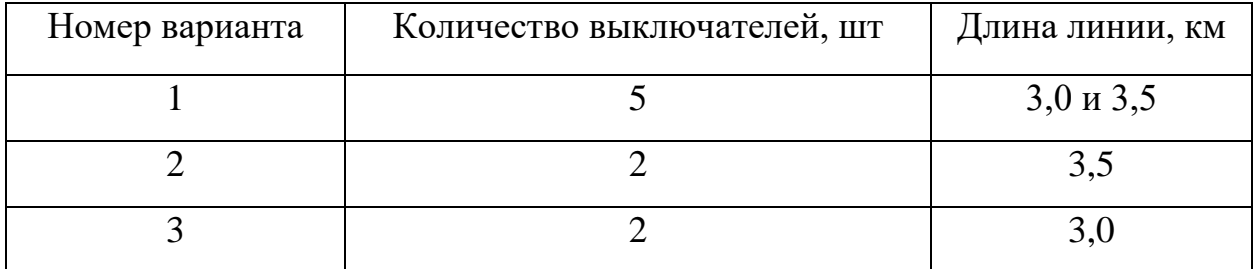

Таблица 2 – Данные анализа конкурентно-способных вариантов

## **3.2 Расчет основных параметров электрической сети для конкурентоспособных вариантов**

Номинальное напряжение оказывает очень большое и значимое влияние на технико-экономические показатели, а таже технические характеристики электрической сети. При повышении номинального напряжения происходит снижение потерь мощности и энергии, снижение сечения проводов и эксплуатационных издержек. Но при этом повышаются капитальные затраты на сооружение линии, распределительных устройств подстанций.

Основными показателями, определяющими величину номинального напряжения является активная мощность протекающая по линии, и её протяженность. Номинальное напряжение можно выбрать по эмпирическому расчетному выражению, по формуле Илларионова. .

Для того, чтобы убедиться в правильности выбранного нами варианта, необходимо выявить конкурентоспособность трех предлагаемых вариантов схем. Для этого рассчитываются номинальные напряжения сети. Применим эмпирическую формулу Илларионова, которая используется для классов напряжения 35 кВ и выше:

28 1000 500 2500 *U рац l P* , (6)

где *l* – длина линии, км;

*P* – поток мощности, протекающей по линии, МВт.

Потоки мощности и напряжений на головных участках находятся по формуле:

$$
P_{ij} = \frac{\sum [P_i \cdot (\sum l_{ij})]}{\sum l_{ij}},
$$
\n(7)

где  $P_i$  - мощности подстанций;

 $\Sigma l_{ij}$  - суммарная длина линий.

По результатам расчета рациональных напряжений предложенных нами вариантов, получили следующие значения:

Для варианта № 1:

 $U_{\text{D}\alpha\mu}$ ГолдобинДиомидЧуркин = 41,4 кВ

Для варианта № 2:

*<sup>U</sup> ГолдобинДиомид кВ* 37,7 *рац*

Для варианта №3:

*U рацГолдобинДиомид* = 36,5 *кВ* 

Напряжение во всех трех вариантах округляем в сторону большего напряжения и принимаем равным 110 кВ. Исходя из этого, делаем вывод, что данные варианты являются конкурентоспособными, поэтому в качестве проектируемого выберем вариант  $\mathbb{N}^{\circ}$  3, как уже говорилось выше.

Подробный расчет приведен в приложении Б

### 3.3 Компенсация реактивной мощности на ПС «Диомид»

Реактивная мощность электростанций определяется согласно номинальному коэффициенту мощности установленных на станциях генераторов. Кроме этого, в электрических сетях широко используются дополнительные источники реактивной мощности — компенсирующие устройства. Основным типом компенсирующих устройств, устанавливаемых на подстанциях потребителей, являются конденсаторные батареи.

С необходимостью установки компенсирующих устройств в проектируемой сети следует определиться до выполнения расчета выбранного варианта схемы, так как компенсация реактивной мощности влияет на передаваемые по линиям электропередачи мощности, на потери мощности и напряжения в элементах сети и может влиять на выбираемые номинальные мощности трансформаторов и сечения проводов линий.

Для начала определим значение требуемой реактивной мощности для ПС «Диомид»:

$$
Q_{TpKY} = Q_{\text{max}} - P_{\text{max}} \cdot tg_{\varphi}, \text{Mean} \tag{8}
$$

 $P_{max}$  – максимальная активная мощность, МВт; где

 $Q_{max}$  – максимальная реактивная мощность, МВт;

 $tg_{\varphi}$  – коэффициент реактивной мощности, принимаем равным 0,4.

 $Q_{\text{TeV},\text{Ituownd}} = 6 - 12 \cdot 0, 4 = 1, 2 \text{M} \text{gap}$ 

Затем рассчитываем значение требуемой мощности компенсирующих устройств на систему шин, Мвар:

$$
Q_{mp\kappa ycu} = \frac{Q_{Tp\kappa y}}{2}, \text{Mbap} \tag{9}
$$

$$
Q_{mp\kappa ycu\mu lucouu\partial} = \frac{1,2}{2} = 0,6 \text{ MBap}
$$

По найденному значению выбираем мощность батарей конденсаторов и их количество., в нашем случае выбираем УКРЛ(П)56-6,6-900-300 УЗ в количестве  $-1$  шт.

Определяем фактическую мощность компенсирующего устройства:

$$
Q_{\kappa y.\phi.\kappa oc} = 2 \cdot n \cdot Q_{\kappa o \lambda \mu \omega \lambda \mu o}, \text{M} \text{cap}
$$
\n
$$
Q_{\kappa y.\phi.\kappa oc} = 2 \cdot 1 \cdot 0, \text{6} = 1, 2 \text{ M}\text{Bap}.
$$
\n(10)

Далее определяем нескомпенсированную мощность:

$$
Q_{\text{heck},i} = Q_{\text{max},i} - Q_{\text{KY}}^{\text{plarm}} \tag{11}
$$

 $Q_{\text{ueck/Iuouud}} = 6-1, 2 = 4, 8$  MBap.

### 3.4 Выбор числа и мощности силовых трансформаторов

Для выбора мощности силовых трансформаторов в качестве основного показателя выступают средняя активная и некомпенсированная мощность, передаваемая через силовой трансформатор. Если в составе нагрузки подстанции имеются потребители первой категории или  $P_{HMAX} \ge 10$  MBT, то число устанавливаемых трансформаторов должно быть не менее двух. В нашем случае на ПС «Диомид» Р<sub>нмах</sub> =12 МВт, значит необходима установка двух трансформаторов. Установка на подстанции более двух трансформаторов должна быть обоснована. [3]:

$$
S_P = \frac{\sqrt{P_{cp}^2 + Q_{neck}^2}}{2 \cdot K_s}, \text{MBA}
$$
 (12)

$$
S_{P\text{Aluomu}\phi} = \frac{\sqrt{10^2 + 4.8^2}}{2 \cdot 0.7} = 7,923 \text{ MBA}
$$

где *Рср* – среднее значение активной мощности в зимний период, МВт; *Qнеск* – нескомпенсированная реактивная мощность зимой, Мвар;

*К<sup>з</sup>* – коэффициент загрузки трансформатора, для двухтрансформаторной подстанции: *К<sup>з</sup>* = 0,7.

Число 2 указывает на количество установленных трансформаторов.

В рассматриваемом варианте в состав нагрузки на ПС «Диомид» входят потребители первой категории. Следовательно, число устанавливаемых трансформаторов принимаем равным двум.

Номинальная мощность трансформатора выбирается из стандартного ряда выпускаемых трансформаторов. Значение номинальной мощности должно быть больше расчётной. В данном случае примем S<sub>ном.тр</sub>=10 МВА. Выбранный трансформатор необходимо обязательно проверить по коэффициенту загрузки, чтобы убедиться в выборе[3]:

$$
K_s = \frac{\sqrt{P_{cp}^2 + Q_{neck}^2}}{2 \cdot S_{\text{noM.mp}}},
$$
\n(13)

$$
K_s = \frac{\sqrt{10^2 + 4.8^2}}{2 \cdot 10} = 0,555
$$

Полученное значение коэффициента загрузки должно находиться в пределах от 0,5 до 0,75. Условие выполняется.

Принимаем к установке два трансформатора ТДН - 10000/110. Также необходимо проверить выбранный трансформатор по коэффициенту загрузки в послеаварийном режиме.

Коэффициент загрузки в послеаварийном режиме:

$$
K_{\scriptscriptstyle 3. n/a} = \frac{\sqrt{10^2 + 4.8^2}}{10} = 1,109
$$

Полученное значение коэффициента загрузки должно находиться в пределах от 1 до 1,4. Условие также выполняется.

Трансформатор оптимально загружен как в нормальном режиме, так и в послеаварийном, а значит выбран верно.

#### 3.5 Выбор марки и сечения линий электропередачи

Сечение провода – важнейший параметр линии. В сетях и линиях электропередачи напряжением 100-500 кВ используются сталеалюминевые провода. Содержание стали в сталеалюминевых проводах приводит к удорожанию и усложнению их конструкций. На воздушных линиях чаще всего используются сталеалюминевые провода марок АС.

Выбор сечения проводов ВЛ электропередачи проводим, используя метод экономических токовых интервалов. Далее проверяем выбранное сечение по нагреву длительно допустимым током.

Для начала определим максимальный ток в воздушных линиях между подстанциями по формуле [3]:

$$
I_{\text{max}} = \frac{\sqrt{P_{\text{max}}^2 + Q_{\text{neck}}^2}}{\sqrt{3} \cdot n \cdot U_{\text{nom}}}, \text{ kA}
$$
 (14)

 $P_{max}$ ,  $Q_{neck}$  – потоки активной максимальной и нескомпенсированной где реактивной мощностей, Мвар;

*n* – количество цепей;

*Uном* – номинальное напряжение сети, кВ.

Затем определяем расчетный ток на участке линии, в зависимости от которого, по экономическим токовым интервалам выберем сечение проводов ВЛ [13]:

$$
I_p = I_{\text{max}} \cdot \alpha_i \cdot \alpha_t \tag{15}
$$

где *α<sup>i</sup>* – коэффициент, учитывающий изменение нагрузки по годам эксплуатации линии;

*α<sup>t</sup>* – коэффициент, учитывающий число часов использования максимальной нагрузки линии и совмещение максимумов нагрузки в электрической сети  $(T_M)$ .

 $\alpha_i = 1,05;$ 

 $T_M$ =5000 ч., для ВЛ 110 – 330 кВ, Для  $T_M$  больше 4000 часов  $\alpha_t$  принимается равным 1,2. [18].

 $\alpha_t = 1, 2$ .

Произведём расчёт для участка сети ВЛ 110 кВ от ПС «Диомид» до ПС «Голдобин» длиной 3 км.

Максимальный ток, протекающий по ВЛ в таком случае будет определен по формуле:

$$
I_{\text{maxTondo6uH},\text{luound}} = \frac{\sqrt{6^2 + 2,4^2}}{\sqrt{3} \cdot 2 \cdot 110} = 0,017 \text{ kA},
$$
  

$$
I_{\text{PTondo6uH},\text{Quound}} = 0,017 \cdot 1,05 \cdot 1,2 = 0,021 \text{ kA},
$$

Используя таблицу экономических токовых интервалов (ЭТС т. 3), с учётом района по гололёду и количества цепей, принимаем провод марки АС  $-120/19$ , допустимый ток которого равен 105 A.

Для проверки принятого сечения провода найдём ток в линии при обрыве одной из цепи:

$$
I_{\partial x, \partial \partial n} = I_{\partial \partial n} \cdot K_0,\tag{16}
$$

где К<sup>0</sup> – поправочный коэффициент на температуру воздуха, принимается равным 1,3;

$$
I_{\text{da},\text{don}} = 105 \cdot 1, 3 = 136, 5 \text{ A}.
$$

Условие проверки допустимой токовой нагрузке по нагреву:

$$
I_p \le I_{\text{d}_{\text{a},\text{d}_{\text{on}}}},\tag{17}
$$

 $21 \le 136, 5$  А, условие выполняется.

Подробный расчет произведен в приложении Б.

#### $\overline{4}$ РАСЧЕТ И АНАЛИЗ УСТАНОВИВШИХСЯ РЕЖИМОВ СУЩЕ-СТВУЮШЕЙ СЕТИ

## 4.1 Составление графа электрической сети и выбор начальных данных для расчета режимов на ПВК RastrWin

Расчет установившегосяя режима необходим для оценки возможности его существования, анализа уровней напряжений в узлах сети и необходимости регулирования напряжения, определения перетоков мощности по ВЛ и через трансформаторы, а также для определения и анализа потерь мощности в элементах сети.

Исходными данными для расчета режимов являются характеристики потребителей, конфигурация схемы сети, а также параметры элементов входящих в нее. При расчете режимов нам также понадобятся значения величин нескомпенсированной реактивной мощности.

Расчет режима проводим в программно-вычислительном комплексе RastrWin 3.0. Программно-вычислительный комплекс RastrWin 3.0 предназначен для решения задач по расчету, анализу и оптимизации режимов электрических сетей и систем.

В данной выпускной квалификационной работе производится не только расчет максимального, минимального и аварийного режимов для выбранного варианта схемы развития сети 110 кВ, но и также производится расчет установившегося режима в зимний период для существующей сети до введения в нее ПС 110 кВ «Диомид».

### 4.2 Исходные данные для расчета установившегося режима

Для расчета в первую очередь составляется схема замещения необходимых балансирующих и нагрузочных узлов, которая изображена на рисунке 14.

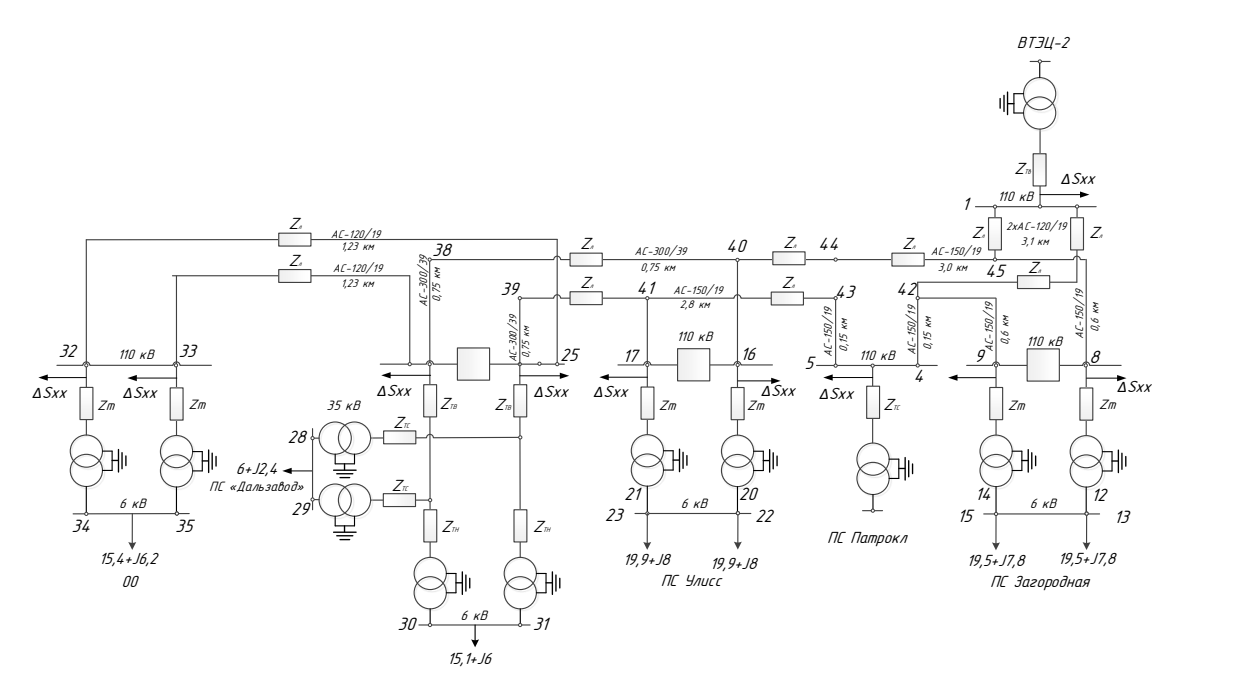

Рисунок 14 – Схема замещения существующей сети

В данную схему замещения входит два балансирующих узла – «Владивостокская ТЭЦ-2» и «Патрокл», а также нагрузочные узлы. Нагрузки на подстанциях при расчете учитывают, как нагрузки, приведенные к высокой стороне.

При расчете установившегося режима с помощью ПВК RastrWin 3.0 линия электропередачи 110 кВ вводится П-образной схемой замещения. Продольная ветвь схемы замещения линии электропередачи включает активное и индуктивное сопротивление. Поперечная ветвь схемы замещения соответствует емкостной проводимости линии на землю.

### **4.3 Расчет максимального режима**

При расчете максимального режима, напряжение на шинах питающих подстанций принимается больше номинального значения. Мощности нагрузок на подстанциях принимаются приведенными к высокой стороне, прогнозируемые на 2025 год, рассчитанные по контрольному замеру 2013 года. Результаты расчета максимального режима, рассчитанного с помощью ПВК RastrWin 3.0, представлены в приложении В и на 3 листе графической части выпускной квалификационной работы.
## **4.4 Анализ результатов расчета максимального режима**

Для нормального электроснабжения необходимо поддерживать уровни напряжения, обращать внимание на потери. При анализе результатов расчета режима электроэнергетической системы смотрят, чтобы потери активной мощности не превышали 5 % от общей, а потери реактивной мощности 15 %. Результаты расчета приведены в таблице 3.

Таблица 3 – Распределение потерь в схеме

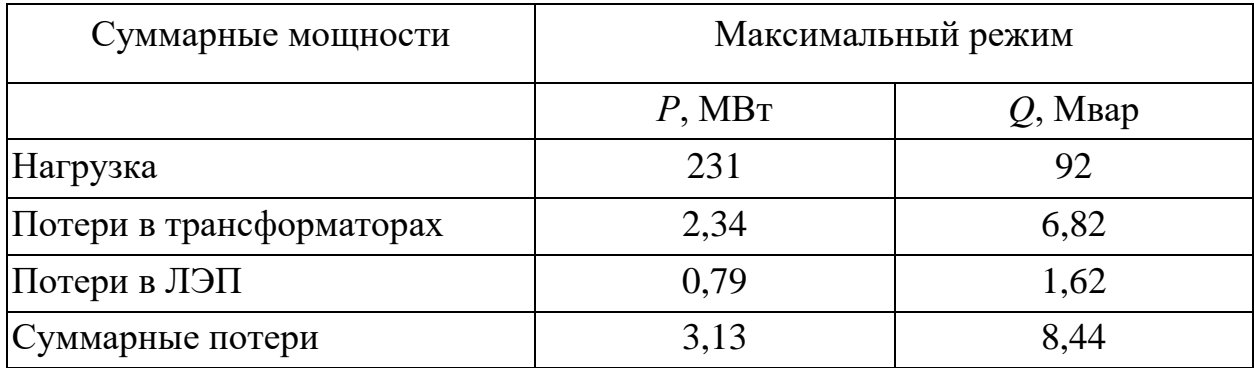

При расчете режима существующей сети отклонение напряжения на шинах 110 и 6 кВ подстанций не выходило за пределы нормально-допустимых значений ( $\pm$  5 %) поэтому для поддержания напряжения на границе раздела не возникла необходимость регулировать напряжение с помощью РПН. Также по результату расчета можно сделать вывод, что оборудование и воздушные линии сети не нуждаются в реконструкции, для введения ПС «Диомид».

# **4.5 Расчет установившегося режима после ввода в сеть ПС «Диомид»**

Для расчета режимов выбираем ПВК RastrWin 3,0.. Программный комплекс RastrWin 3,0 предназначен для решения задач по расчету, анализу и оптимизации режимов электрических сетей и систем.

Особенности программного комплекса:

– расчет установившихся режимов электрических сетей любого напряжения. Полный расчет всех электрических параметров режима.

– структурный анализ потерь мощности по их характеру, типам оборудования, районам и уровням напряжения;

- проведение многократных расчетов по списку возможных аварийных ситуаций;

- разработка графической схемы на основе расчетной;

- отображение численной информации в полготовленных окнах:

- проведение коммутаций и коррекций непосредственно на графической cxeme.

#### 4.6 Подготовка исходных данных для расчёта режима

Для расчета установившихся режимов после ввода в есть ПС «Диомид» также составляется схема замещения необходимых балансирующих и нагрузочных узлов. На рисунке 15 и на 3 листе графической части выпускной квалификационной работы наглядно представлена данная схема замещениях.

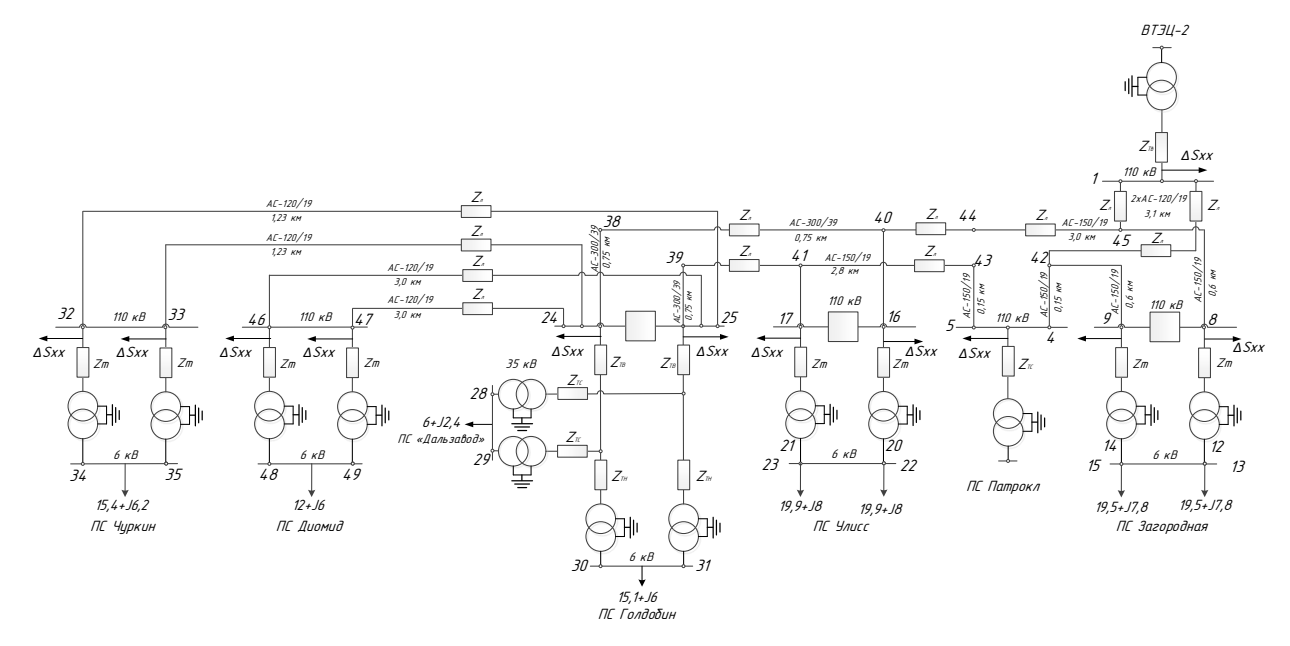

Рисунок 15 – Схема замещения сети после ввода ПС «Диомид»

Теперь необходимо задать узлы, для эквивалентирования, их количество в нашей схеме составляет 41 шт. В данном расчёте три вида узла: балансирующие (узел № 4), генерирующие (узлы № 1, 8, 9, 16, 17) и нагрузочные (их 35 ШТ.).

В таблицах 4, 5 показаны подготовленные исходные данные для расчета режимов.

| Тип         | $N_2$          | Название            | U HOM | $P$ H | $Q$ H | $P_T$ | Qг      | $\rm V_{131}$ | $Q_{min}$ | $Q$ <sub>max</sub> |
|-------------|----------------|---------------------|-------|-------|-------|-------|---------|---------------|-----------|--------------------|
| $\Gamma$ eh | $\mathbf{1}$   | ВТЭЦ-2              | 121   |       |       | 115   | $-54.6$ | 121           | $-250$    | 250                |
| База        | $\overline{4}$ | Патрокл СН1         | 121   |       |       | 142.9 | $-65.8$ | 121           | $-250$    | 250                |
| Нагр        | 5              | Патрокл СН2         | 121   |       |       |       |         |               |           |                    |
| $\Gamma$ ен | 16             | Улисс ВН1           | 121   |       |       |       | 73.3    | 121           | $-250$    | 250                |
| $\Gamma$ eH | 8              | Загородная ВН1      | 121   |       |       |       | 8.4     | 121           | $-250$    | 250                |
| $\Gamma$ eH | 17             | Улисс ВН2           | 121   |       |       |       | 46.8    | 121           | $-250$    | 250                |
| $\Gamma$ eH | 9              | Загородная ВН2      | 121   |       |       |       | 75.3    | 121           | $-250$    | 250                |
| Нагр        | 18             | Улисс Средняя т. 1  | 110   |       |       |       |         |               |           |                    |
| Нагр        | 10             | Загородная Средняя1 | 110   |       |       |       |         |               |           |                    |
| Нагр        | 19             | Улисс Средняя т. 2  | 110   |       |       |       |         |               |           |                    |
| Нагр        | 11             | Загородная Средняя2 | 110   |       |       |       |         |               |           |                    |
| Нагр        | 20             | Улисс НН1           | 6     | 19.9  | 8     |       |         |               |           |                    |
| Нагр        | 12             | Загородная НН1      | 6     | 19.5  | 7.8   |       |         |               |           |                    |
| Нагр        | 21             | Улисс НН2           | 6     | 19.9  | 8     |       |         |               |           |                    |
| Нагр        | 13             | Загородная НН2      | 6     | 19.5  | 7.8   |       |         |               |           |                    |
| Нагр        | 22             | Улисс ННЗ           | 6     | 19.9  | 8     |       |         |               |           |                    |
| Нагр        | 14             | Загородная ННЗ      | 6     | 19.5  | 7.8   |       |         |               |           |                    |
| Нагр        | 23             | Улисс НН4           | 6     | 19.9  | 8     |       |         |               |           |                    |
| Нагр        | 15             | Загородная НН4      | 6     | 19.5  | 7.8   |       |         |               |           |                    |
| $\Gamma$ eh | 24             | Голдобин ВН1        | 121   |       |       |       | 36.2    | 121           | $-250$    | 250                |
| $\Gamma$ eh | 25             | Голдобин ВН2        | 121   |       |       |       | 32.4    | 121           | $-250$    | 250                |
| Нагр        | 26             | Голдобин Средняя т1 | 110   |       |       |       |         |               |           |                    |
| Нагр        | 27             | Голдобин Средняя т2 | 110   |       |       |       |         |               |           |                    |
| Нагр        | 28             | Голдобин СН1        | 35    | 6     | 2.4   |       |         |               |           |                    |
| Нагр        | 29             | Голдобин СН2        | 35    | 6     | 2.4   |       |         |               |           |                    |
| Нагр        | 30             | Голдобин НН1        | 6     | 15.1  | 6     |       |         |               |           |                    |
| Нагр        | 31             | Голдобин НН2        | 6     | 15.1  | 6     |       |         |               |           |                    |
| $\Gamma$ eh | 32             | Чуркин ВН1          | 121   |       |       |       | 12.3    | 121           | $-250$    | 250                |
| $\Gamma$ eh | 33             | Чуркин ВН2          | 121   |       |       |       | 12.3    | 121           | $-250$    | 250                |
| Нагр        | 34             | Чуркин НН1          | 6     | 15.4  | 6.2   |       |         |               |           |                    |

Таблица 4 – Параметры узлов схемы замещения

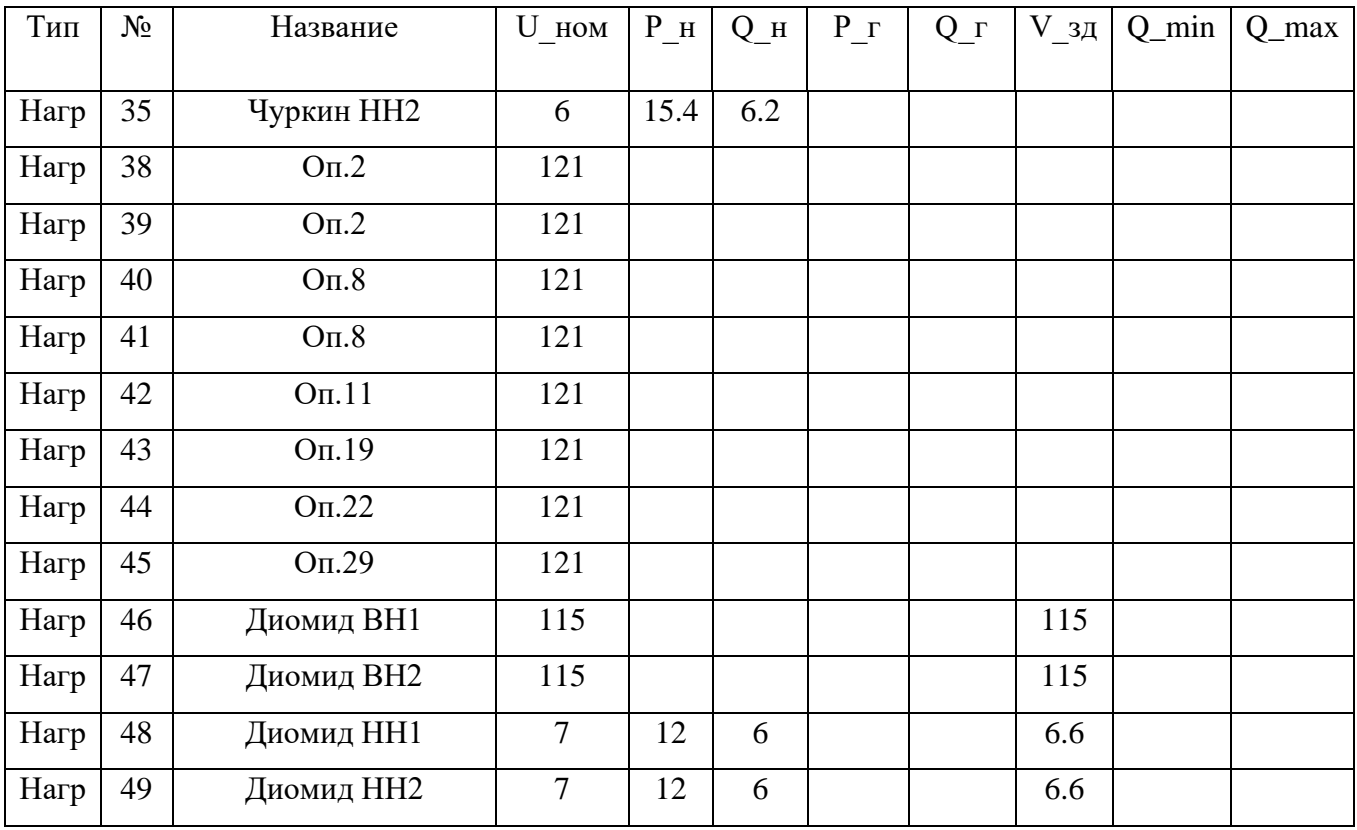

Далее задаются ветви. Для каждой из них рассчитываются активные и индуктивные сопротивления, величина мощности зависит от длины линии. Для трансформаторных ветвей, помимо активного и индуктивного сопротивления, задаётся коэффициент трансформации. Также необходимо задать ветви без сопротивлений и коэффициента трансформации – выключатели. Результаты параметров ветвей внесены в таблицу 5.

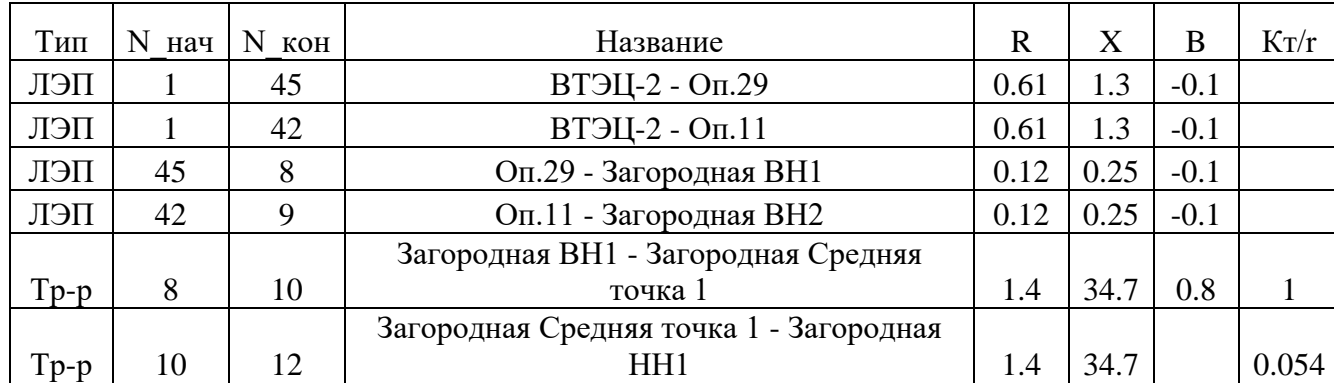

Таблица 5 – Параметры ветвей схемы замещения

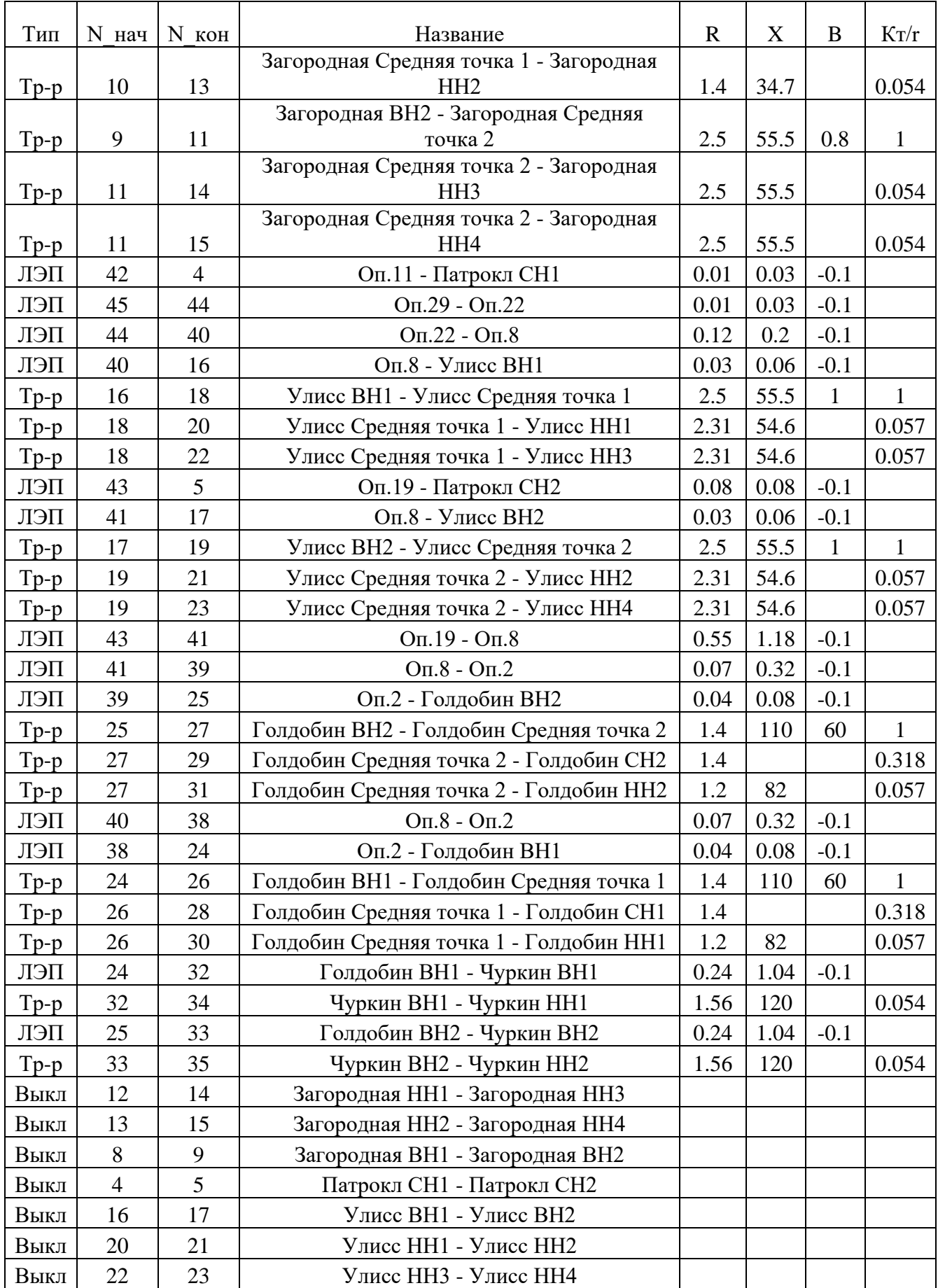

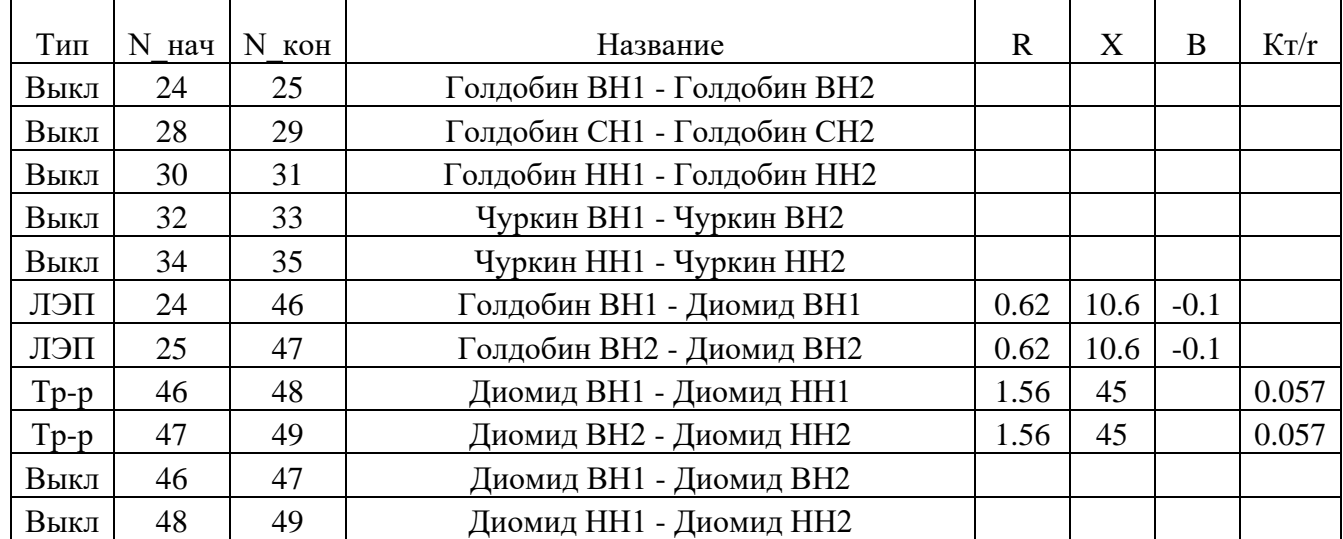

После всех выполненных операций, в разделе «графика» строится графическая иллюстрация электрической сети. После чего осуществляется расчёт режима. Расчёт будет считаться выполненным верно, когда режим сойдётся, то есть пройдет контроль исходных данных.

## **4.7 Расчет максимального и минимального режимов**

При расчёте максимального и минимального режимов, мощности нагрузок на подстанциях принимаются согласно таблице 2. Результаты расчёта максимального и минимального режимов, расчитанных с помощью ПВК RastrWin3, представлены в приложении В.

# **4.8 Анализ отклонений напряжения**

Согласно ГОСТ – 32144-2013, отклонение напряжения на шинах подстанций не должно превышать 10%. Проведём анализ рассчитанного режима. Результаты расчёта отклонений напряжения для максимального и минимального режимов приведены в таблицах 6 и 7.

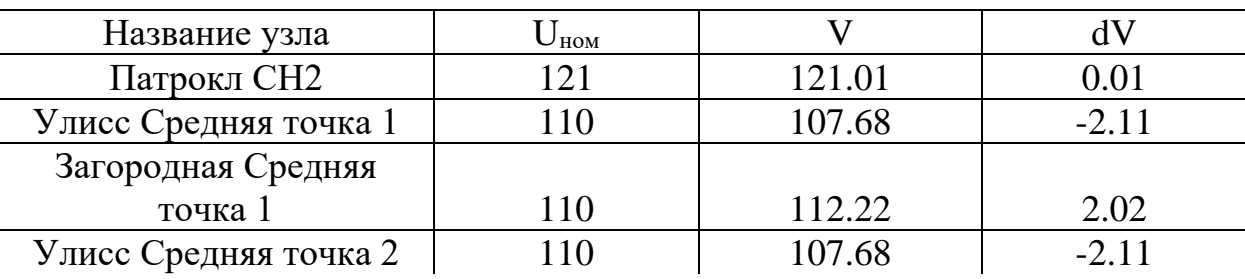

Таблица 6 – Отклонения напряжения при максимальном режиме

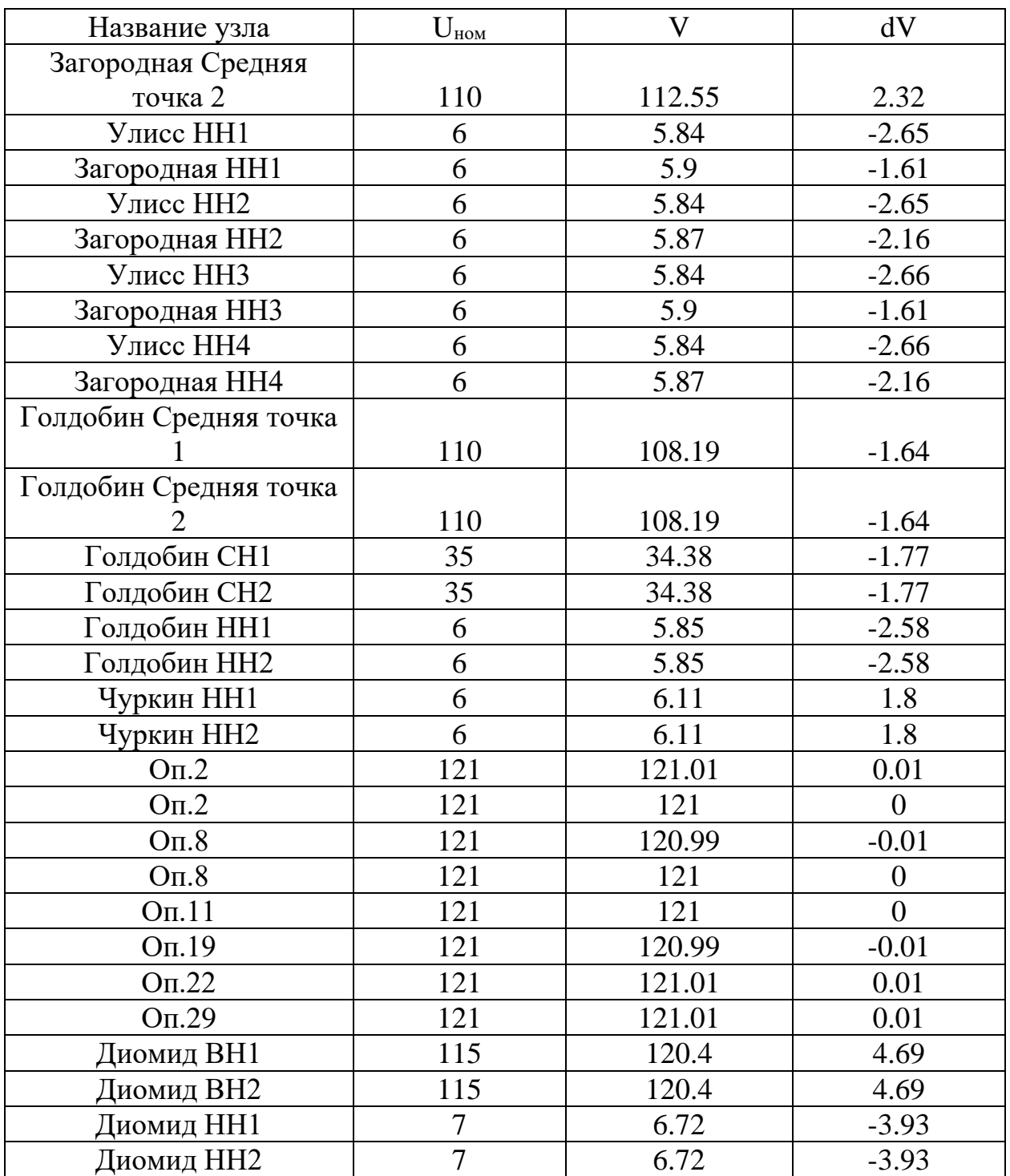

Таблица 7 – Отклонения напряжения при минимальном режиме

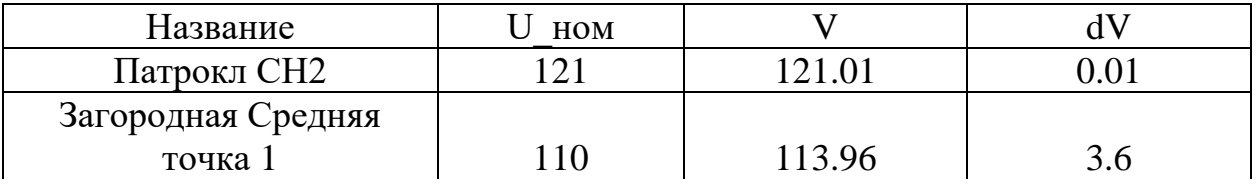

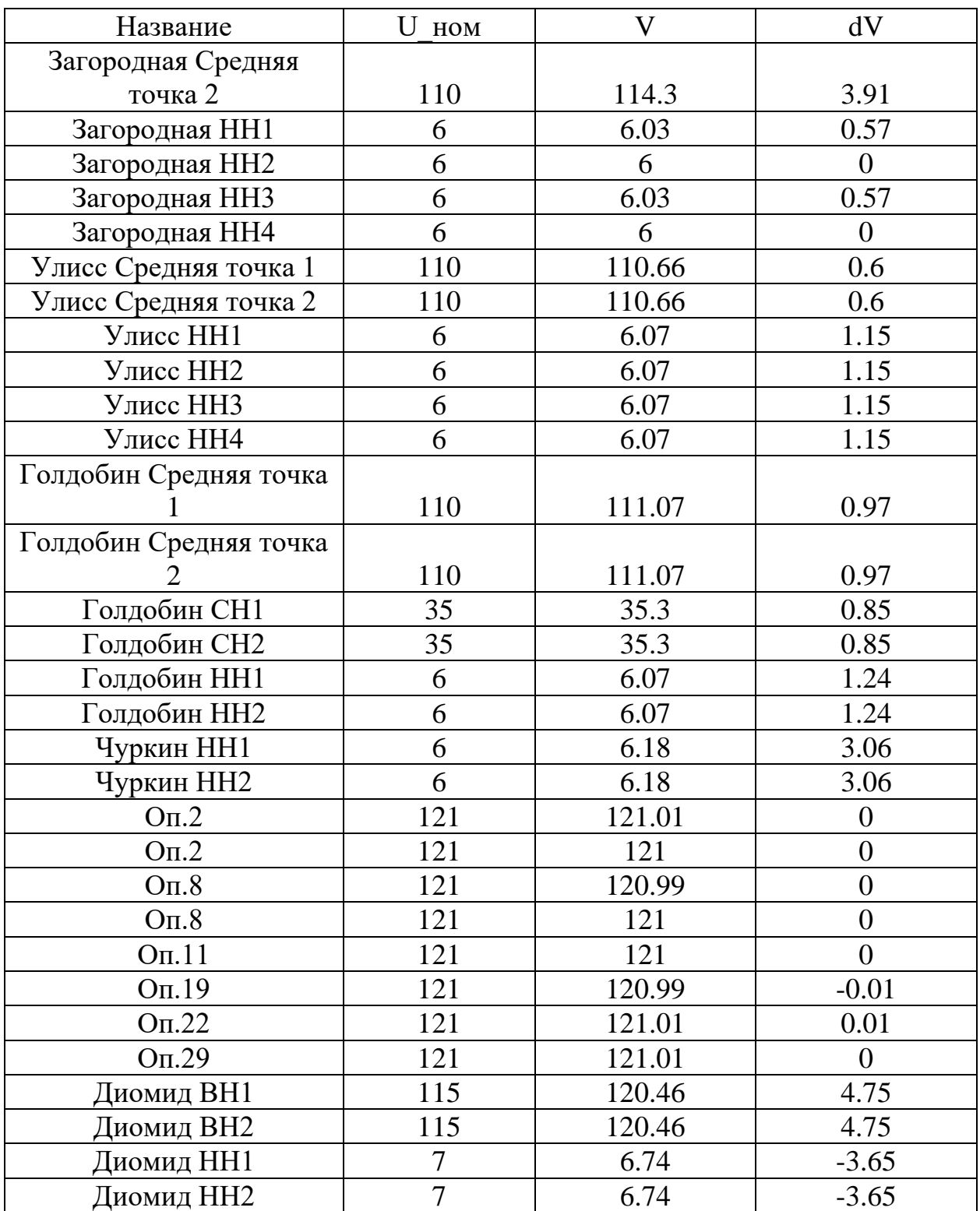

Проанализировав результаты расчёта отклонений напряжения, приведённых в таблицах 6 и 7, можно сделать вывод о том, что напряжения как в зимний, так и в летний периоды не выходят за допустимый предел отклонения

 $-10%$ .

## **4.9 Анализ токовой загрузки ЛЭП**

Результаты токовой загрузки ВЛ представлены в таблице 8.

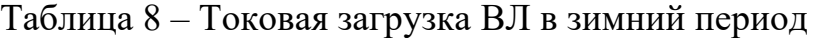

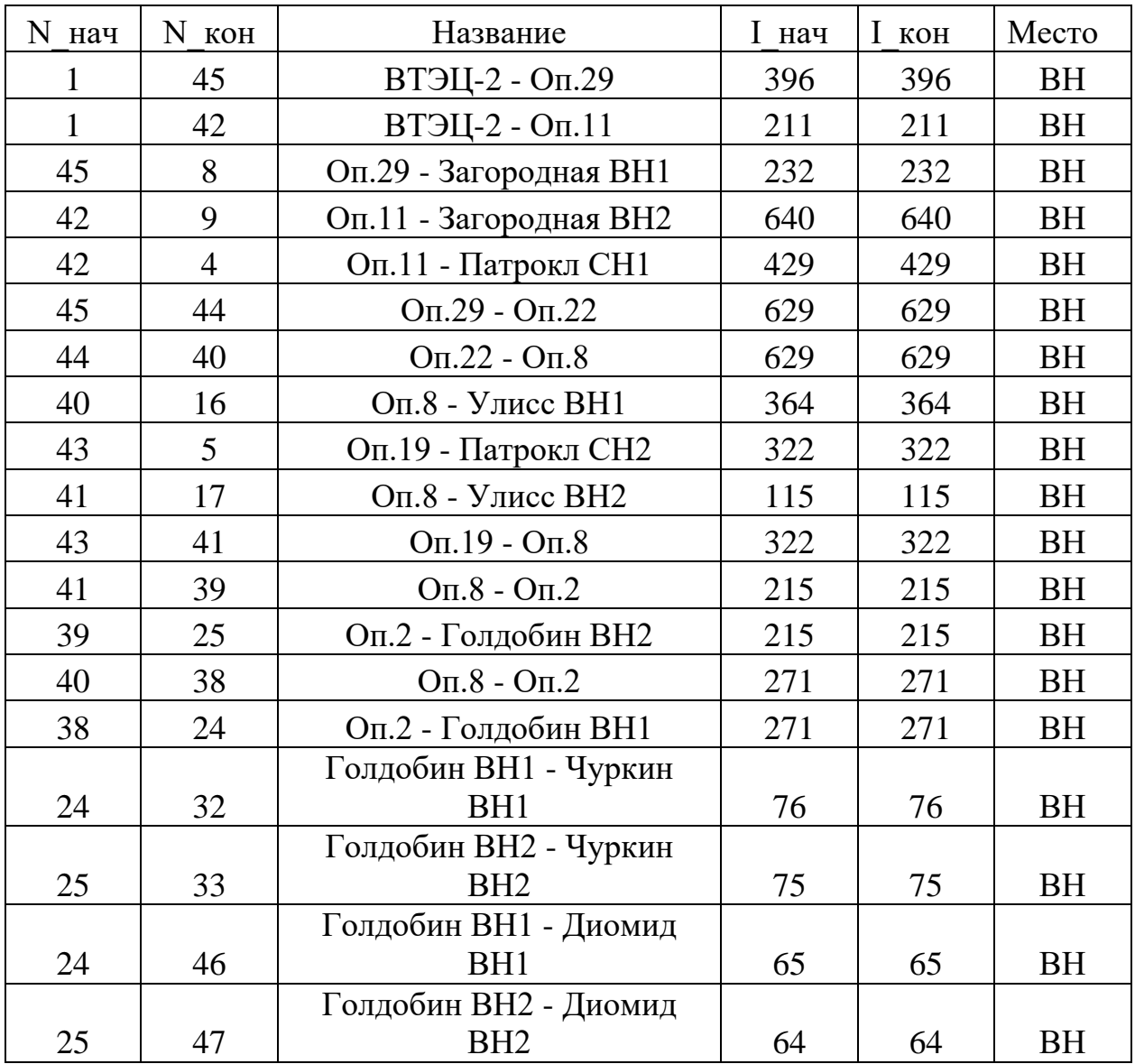

Проанализировав данные представленные в таблице 8, можно сделать вывод, что загрузка линий не превышает 100% загрузки линии, на которую рассчитан провод при действии максимального допустимого тока. Но есть два участка сети, на которой линия немного перегружена, это участок: «ОП-29 – ОП.22» и «ОП.22 – ОП.8». В летний период большинство линий работает с оптимальной загрузкой линии, смотреть приложение В.

### **4.10 Структурный анализ потерь электроэнергии**

Показателем, отражающим эффективность работы электроэнергетической системы, является величина потерь активной мощности, а именно их процент от вырабатываемой и передаваемой мощности.

Относительные потери электроэнергии при ее передаче в электрических сетях не должны превышать 4%. Потери электроэнергии в 10 % считаются максимально допустимыми.

Данные о потерях активной в сети 110 кВ указаны в таблице 9. Таблица 9 – Потери активной мощности сети 110 кВ в зимний и летний периоды

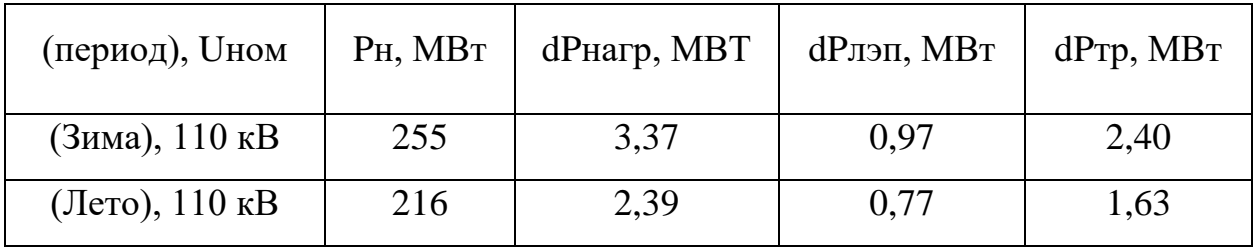

Проведя анализ общих потерь энергии в максимальном и минимальном режиме, можно сделать вывод о том, что потери не превышают 4% в зимний и летний периоды времени составляют 2,64% и 2,22% соответственно.

## **4.11 Расчёт послеаварийного режима**

Расчёт послеаварийного режима производится на данных параметрах максимального режима. Для расчёта послеаварийного режима отключим одну линию двухцепной ВЛ, от которой питается подстанция «Диомид». Тем самым мы переведем все питание на одну цепь и проверим выдержит ли линия, сравнив с максимально допустимым током. Подробный расчёт послеаварийного режима приведён в приложении В.

Отклонения напряжения для послеаварийного режима приведены в таблице 10.

46

| Название                   | U HOM                    | V      | $\mathrm{dV}$    |
|----------------------------|--------------------------|--------|------------------|
| Патрокл СН2                | 121                      | 121.01 | 0.01             |
| Улисс Средняя точка 1      | 110                      | 107.68 | $-2.11$          |
| Загородная Средняя точка 1 | 110                      | 112.22 | 2.02             |
| Улисс Средняя точка 2      | 110                      | 107.68 | $-2.11$          |
| Загородная Средняя точка 2 | 110                      | 112.55 | 2.32             |
| Улисс НН1                  | 6                        | 5.84   | $-2.65$          |
| Загородная НН1             | 6                        | 5.9    | $-1.61$          |
| Улисс НН2                  | 6                        | 5.84   | $-2.65$          |
| Загородная НН2             | 6                        | 5.87   | $-2.16$          |
| Улисс ННЗ                  | 6                        | 5.84   | $-2.66$          |
| Загородная ННЗ             | 6                        | 5.9    | $-1.61$          |
| Улисс НН4                  | 6                        | 5.84   | $-2.66$          |
| Загородная НН4             | 6                        | 5.87   | $-2.16$          |
| Голдобин Средняя точка 1   | 110                      | 108.19 | $-1.64$          |
| Голдобин Средняя точка 2   | 110                      | 108.19 | $-1.64$          |
| Голдобин СН1               | 35                       | 34.38  | $-1.77$          |
| Голдобин СН2               | 35                       | 34.38  | $-1.77$          |
| Голдобин НН1               | 6                        | 5.85   | $-2.58$          |
| Голдобин НН2               | 6                        | 5.85   | $-2.58$          |
| Чуркин НН1                 | 6                        | 6.11   | 1.8              |
| Чуркин НН2                 | 6                        | 6.11   | 1.8              |
| $OII$ .2                   | 121                      | 121.01 | 0.01             |
| $OII$ .2                   | 121                      | 121    | $\boldsymbol{0}$ |
| O <sub>II</sub> .8         | 121                      | 120.99 | $-0.01$          |
| $OII$ .8                   | 121                      | 121    | $\theta$         |
| O <sub>II</sub> .11        | 121                      | 121    | $\overline{0}$   |
| O <sub>II</sub> .19        | 121                      | 120.99 | $-0.01$          |
| $OII$ .22                  | 121                      | 121.01 | 0.01             |
| $OII$ .29                  | 121                      | 121.01 | 0.01             |
| Диомид ВН1                 | 115                      | 119.7  | 4.08             |
| Диомид ВН2                 | 115                      | 119.7  | 4.09             |
| Диомид НН1                 | 7                        | 6.68   | $-4.61$          |
| Диомид НН2                 | $\overline{\mathcal{L}}$ | 6.68   | $-4.61$          |

Таблица 10 – Отклонения напряжения в послеаварийном режиме

Исходя из результатов расчёта, видно, что отклонения напряжения в послеаварийном режиме не превышают допустимого отклонения напряжения – 10%, что соответствует ГОСТу – 32144-2013. Следовательно, регулировка напряжения в сети не требуется.

Переток мощности по двум линиям в нормальном режиме составлял 12+j6,5 МВА по каждой, коэффициент реактивной мощности равнялся 0,4. В послеаварийном режиме переток на оставшуюся в работе лини составляет 24+j13 МВА, коэффициент реактивной мощности равен 0,41, что соответствует норме. Токовая загрузка линии в нормальном режиме работы составляла 66 А по каждой из линий. В послеаварийном режиме ток протекающий по линии, оставшейся в работе, равняется 132 А. Допустимый ток при данном сечении линии составляет 390 А, следовательно, токи как в нормальном, так и в послеаварийном режимах не превышают допустимых значений. Таким образом делаем вывод, что проектирование воздушной линии 110 кВ «Голдобин-Диомид» является целесообразным, а так же применение схемы с подсоединением ПС «Диомид» к шине высокого напряжение ПС «Голдобин» выбрано верно.

### 5 РАСЧЕТ ТОКОВ КОРОТКОГО ЗАМЫКАНИЯ

Короткими замыканиями (КЗ) называют замыкания между фазами, замыкания фаз на землю в сетях с глухо и эффективно заземленными нейтралями.

Короткие замыкания возникают при нарушении изоляции электрических цепей сети. Причины таких нарушений, например, старение, вследствие которого пробой изоляции, обрывы проводов с падением на землю, механические повреждения изоляции кабельных линий при земляных работах, удары молнии в линии электропередачи.

Чаще всего короткие замыкания проходят через переходное сопротивление, например, через сопротивление электрической дуги, возникающей в месте повреждения изоляции. При расчете токов короткого замыкания, для упрощения анализа в большинстве случаев рассматривают металлическое КЗ без учета переходных сопротивлений. В трехфазных электроустановках возникают трех- и двухфазные КЗ. Кроме того, в трехфазных сетях с глухо и эффективно заземленными нейтралями дополнительно могут возникать также одно- и двухфазные КЗ на землю.

При трехфазном коротком замыкании все фазы электрической сети оказываются в одинаковых условиях, поэтому его называют симметричным. При других видах КЗ фазы сети находятся в разных условиях, в связи, с чем векторные диаграммы токов и напряжений искажены. Такие КЗ называют несимметричными. КЗ, как правило, сопровождаются увеличением токов в поврежденных фазах до значений, превосходящих в несколько раз номинальные значения.

Протекание токов КЗ приводит к увеличению потерь электроэнергии в проводниках и контактах, что вызывает их повышенный нагрев. Нагрев может ускорить старение и разрушение изоляции, вызвать сваривание и выгорание контактов, потерю механической прочности шин и проводов. Проводники и

49

аппараты должны без повреждений переносить в течение заданного расчетного времени нагрев токами КЗ, т. е. должны быть термически стойкими.

Резкое понижение напряжения при КЗ может привести к нарушению устойчивости параллельной работы генераторов и к системной аварии с большим народнохозяйственным ущербом.

Для обеспечения надежной работы энергосистем и предотвращения повреждений оборудования при коротком замыкании необходимо быстро отключать поврежденный участок от питания.

# 5.1 Составление расчетной схемы замещения и определение ее параметров

Составим исходную схему замещения всей сети, которая показана на рисунке 16:

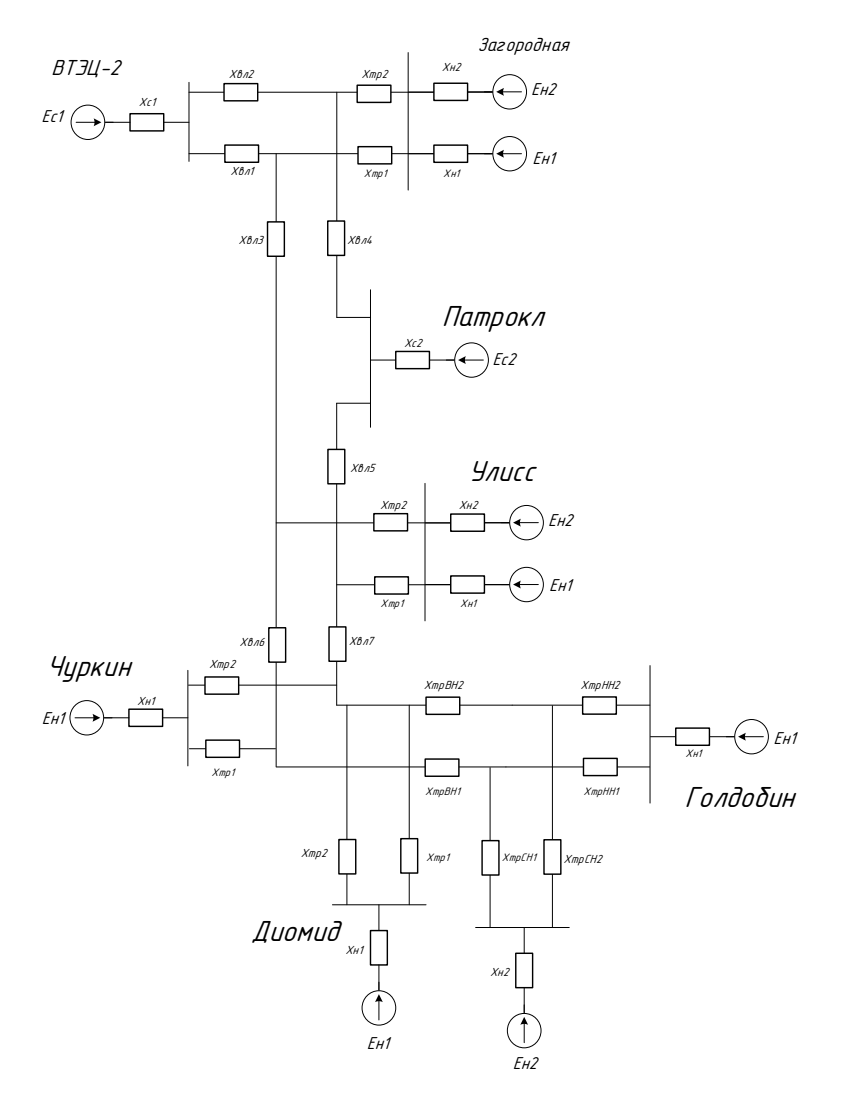

Рисунок 16 - Схема замещения сети

Преобразовав схему, используя законы последовательной и параллельной эквивалентности, мы получаем схему для расчета трехфазного КЗ, изображенную на рисунке 17.

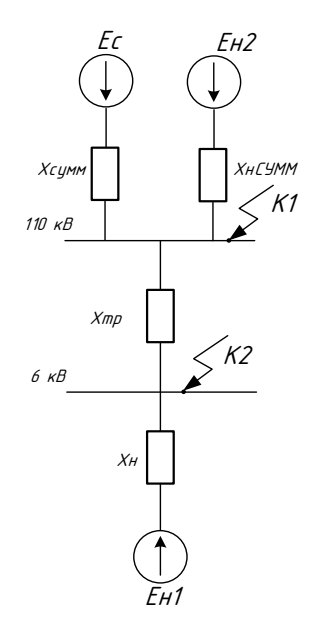

Рисунок 17 – Схема замещения для расчета трехфазного КЗ на ПС «Диомид

В процессе расчета токов короткого замыкания нам необходимо рассчитать следующие значения:

1)  $I_{\pi 0}$  - периодическая составляющая тока короткого замыкания, кА;

2) і<sub>уд</sub> - ударный ток короткого замыкания, кА;

3) і<sub>а</sub> - апериодическая составляющая тока короткого замыкания, кА.

Расчет проведем в относительных единицах (о.е.) и задаемся следующими величинами:

- базисную мощность примем равной  $S_6 = 100 \text{ MBA}$ ;

- базисные напряжения:  $U_{\alpha BH} = 115$  кВ, :  $U_{\alpha HH} = 6.6$  кВ,

 $X_{c_{\text{YMM}}}$  = 27,62 о.е;  $X_{\text{nCVMM}}$  = 12,83 исходя из расчетов, полученных при эквивалентировании исходной схемы.

В первую очередь, рассчитаем сопротивление обмотки трансформатора по формуле:

$$
X_T = \frac{U_K \, \%}{100} \cdot \frac{S_\delta}{S_T} \tag{18}
$$

где  $\, U_{\scriptscriptstyle K},\%$  - напряжение короткого замыкания. Для двухобмоточных трансформаторов  $U_{K}$  = 10,5% ;

$$
S_T = 10MBA.
$$

$$
X_{mp} = \frac{U_{\kappa,}}{100 \cdot S_{T}} = \frac{10,5 \cdot 100}{100 \cdot 10} = 1,05 \text{ o.e.}
$$

Сопротивление нагрузки определяется по формуле:

$$
X_n = 0,35 \cdot \frac{S_{\delta}}{S_n} = 0,35 \cdot \frac{100}{12} = 2,921 \text{ o.e};
$$
\n(19)

где  $S_n = 12MBm$  - мощность нагрузки.

Базисный ток находим по формуле:

$$
I_{6K1} = \frac{S_{6a3}}{\sqrt{3} \cdot U_{6BH}} = \frac{100}{\sqrt{3} \cdot 115} = 0,502 \text{ kA}.
$$

$$
I_{6K2} = \frac{S_{6a3}}{\sqrt{3} \cdot U_{6HH}} = \frac{100}{\sqrt{3} \cdot 6,6} = 8,74 \text{ kA}.
$$

# **5.2 Подробный расчёт для точки К1**

Расчетная схема замещения для точки К1 приведена на рисунке 18.

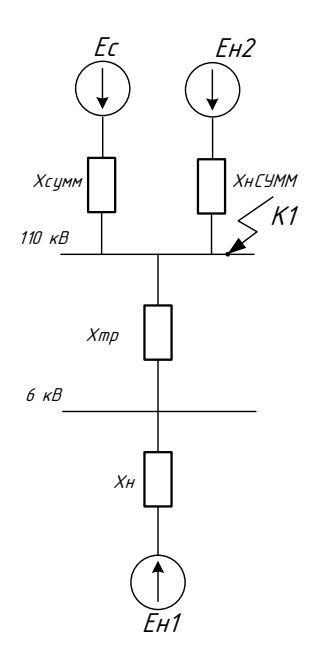

Рисунок 18 - Расчетная схема замещения для К1

$$
X_1 = X_{\text{mp}} + X_{\text{H}} = 1,05 + 2,921 = 3,97 \text{ o.e.}
$$
\n(20)

$$
X_2 = \frac{X_{cynw} \cdot X_{nCVMM}}{X_{cynw} + X_{nCVMM}} = \frac{27,62 \cdot 12,83}{27,62 + 12,83} = 8,76 \text{ o.e};
$$
\n(21)

$$
X_{\text{max}} = X_1 + X_2 = 8,76 + 3,61 = 12,730.8;\tag{22}
$$

$$
E_{_{\text{3KS}}} = \frac{E_C \cdot X_2 + E_{_{\text{H2}}} \cdot X_1}{X_1 + X_2} = \frac{1.12,73 + 0,85 \cdot 3,97}{3,97 + 12,73} = 0,96 \text{ o.e};
$$
\n(23)

Схема для точки К1, полученная в результате эквивалентирования изображена на рисунке 19.

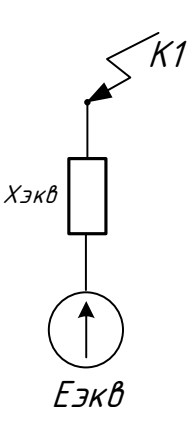

Рисунок 19 - Преобразованная схема замещения для точки К1.

## **5.3 Расчет трехфазного короткого замыкания для точки К1**

Периодическая составляющая тока КЗ:

$$
I_{n0} = \frac{E_{\text{3}}}{X_{\text{3}}}=I_{\delta} = \frac{0,96}{12,73} \cdot 0,502 = 0,75 \text{ kA};
$$

Апериодическая составляющая тока КЗ:

$$
I_a = \sqrt{2} \cdot I_{\text{HOL}} = \sqrt{2} \cdot 0,75 = 1,05 \tag{24}
$$

Суммарный ток КЗ:

$$
I_{\Sigma} = \sqrt{I_{a\Sigma}^2 + I_{I0\Sigma}^2} = \sqrt{0.75^2 + 1.05^2} = 1,29 \text{ kA}.
$$
 (25)

Рассчитываем ударный ток:

$$
i_{y\partial} = I_{a\Sigma} \cdot K_{y\partial} = 1,05 \cdot 1,65 = 1,73 \text{ kA}.
$$
 (26)

*Kуд* - принимается в зависимости от напряжения и места КЗ и на высокой стороне ПС принимается равным 1,65

## **5.4 Подробный расчёт для точки К2**

Расчетная схема замещения для точки К2 приведена на рисунке 20.

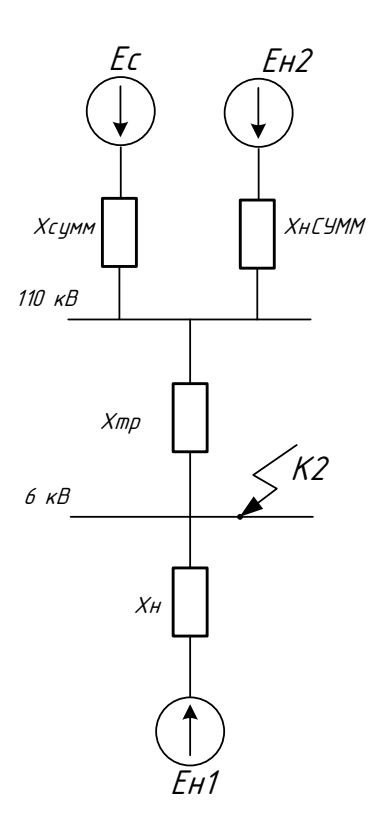

Рисунок 20 - Расчетная схема замещения для К2

$$
X_{1} = \frac{X_{c_{\text{YMM}}} \cdot Eh2 + X_{nC_{\text{YMM}}} \cdot Ec}{X_{c_{\text{YMM}}} + X_{nC_{\text{YMM}}} + X_{mp}} = \frac{27,62 \cdot 0,85 + 12,83 \cdot 1}{27,62 + 12,83} + 1,05 = 1,95 \text{ o.e};\tag{27}
$$
  
\n
$$
X_{2} = X_{n} = 2,921 \text{ o.e};
$$
  
\n
$$
X_{\text{SKE}} = X_{1} + X_{2} = 2,921 + 1,95 = 4,87 \text{ o.e};
$$

Е<sub>экв</sub> рассчитываем согласно формуле 23:

$$
E_{_{\text{3KS}}} = \frac{E_C \cdot X_2 + E_{_{\text{H1}}} \cdot X_1}{X_1 + X_2} = \frac{1 \cdot 2,921 + 0,85 \cdot 1,95}{2,921 + 1,95} = 0,94 \text{ o.e};
$$

Схема для точки К2, полученная в результате эквивалентирования изображена на рисунке 21.

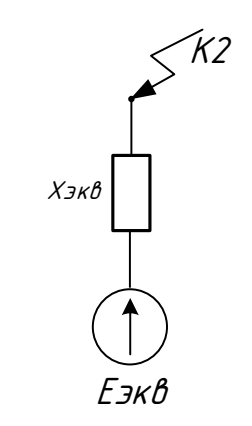

Рисунок 21 - Преобразованная схема замещения для точки К2. 5.5 Расчет трехфазного короткого замыкания для точки К2 Периодическая составляющая тока КЗ:

$$
I_{n0} = \frac{E_{\text{3}}}{X_{\text{3}}}
$$

$$
I_6 = \frac{0.94}{4.87} \cdot 8,74 = 1,69 \text{ kA};
$$

Апериодическая составляющая тока КЗ:

$$
I_a = \sqrt{2} \cdot I_{\text{TOE}} = \sqrt{2} \cdot 1,69 = 2,37 \text{ kA}
$$
 (28)

Суммарный ток КЗ:

$$
I_{\Sigma} = \sqrt{I_{a\Sigma}^2 + I_{T0\Sigma}^2} = \sqrt{2,37^2 + 1,69^2} = 2,91 \text{ K}A
$$
 (29)

Рассчитываем ударный ток:

$$
i_{y\partial} = I_{a\Sigma} \cdot K_{y\partial} = 2{,}37 \cdot 1{,}65 = 3{,}91 \text{ kA}.
$$
 (30)

 $K_{y\delta}$ - принимается в зависимости от напряжения и места КЗ, в нашем случае принимается равным 1,65.

Полученные значения для обоих точек КЗ изображены в таблице 11 Таблица 11 - Значения расчета тока короткого замыкания

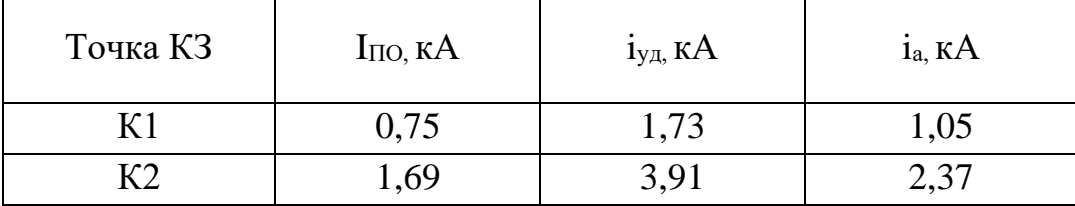

## 6 ВЫБОР И ПРОВЕРКА ОБОРУДОВАНИЯ ПС «ДИОМИД» 110/6 КВ

#### **6.1 Разработка подробной однолинейной схемы подстанции**

В подробной однолинейной схеме необходимо указать основное электрическое оборудование, установленное на подстанции. К основному оборудованию относятся: высоковольтные выключатели, разъединители, измерительные трансформаторы тока и напряжения, ОПН, гибкие шины. Все основное оборудование выбирается по классу напряжения и максимальному рабочему току, а затем проверяется на термическую и динамическую стойкость. Подробная однолинейная схема ПС «Диомид» представлена на четвертом листе графической части выпускной квалификационной работы.

Все элементы распределительного устройства (РУ) электрической станции или подстанции должны надежно работать в условиях длительно нормального режима, а так же обладать достаточной термической и динамической стойкостью при возникновении самых тяжелых коротких замыканий. Поэтому при выборе аппаратов, шин, кабелей и других элементов РУ очень важна проверка соответствия их параметров длительно рабочим и кратковременно аварийным режимам, которые могут возникать при эксплуатации.

Кроме этого, следует учитывать внешние условии работы РУ (влажность, загрязненность воздуха, окружающую температуру, высоту над уровнем моря и другое), так как эти условия могут потребовать оборудования специального исполнения, обладающего повышенной надежностью.

Основными параметрами оборудования, которые должны соответствовать условиям рабочего (длительного) режима, являются номинальные ток и напряжение.

#### **6.2 Конструктивное исполнение подстанции «Диомид»**

Схемы РУ ПС при конкретном проектировании разрабатываются на основании схем развития энергосистемы, схем электроснабжения района или объекта, именно поэтому они должны:

57

- Обеспечивать коммутацию заданного числа высоковольтных линий, трансформаторов и автотрансформаторов.
- Обеспечивать требуемую надежность работы РУ исходя из условий электроснабжения потребителей в соответствии с категориями электроприёмников и транзитных перетоков мощности по межсистемным и магистральным связям в нормальном режиме без ограничения мощности и в послеаварийном режиме при отключенных нескольких присоединениях с учетом допустимой нагрузки оставшегося в работе оборудования;
- Учитывать требование секционирования сети и обеспечить работу РУ при расчетных значениях токов короткого замыкания;
- Осуществлять возможность и безопасность проведения ремонтных и эксплуатационных работ на отдельных элементах схемы;
- Удовлетворять требования наглядности, удобства эксплуатации, компактности и экономичности;
- Схемы РУ должны позволять вывод отдельных выключателей и других аппаратов в ремонт.

Исходя из количества присоединений, на основании работы «Типовые схемы принципиальные электрические распределительных устройств напряжением 6-750 кВ подстанций» [9], в проекте приняты следующие схемы распределительных устройств:

- ОРУ 110 кВ по схеме «4Н Два блока с выключателями и неавтоматической перемычкой со стороны линий».
- КРУ 6 кВ по схеме «Одна рабочая, секционированная выключателем, система шин».

Согласно п.1.2.19 ПУЭ электроприёмники 1 категории в нормальном режиме обеспечиваются электроэнергией от двух независимых взаиморезервирующих источников питания, в качестве таких источников питания в схеме приняты I и II секции шин 6 кВ.

### **6.3 Выбор и проверка выключателей**

Выключатели высокого напряжения при одних и тех же параметрах могут быть выбраны масляные, элегазовые или вакуумные.

При выборе выключателя по номинальному напряжению должно выполняться условие:

 $U_{\text{aII. VCT}} \leq U_{\text{VCT HOM}}$ 

где  $U_{\text{an.}ver}$  – номинальное напряжение аппарата, кВ;

Uуст ном – номинальное напряжение установки, кВ.

При выборе включателя по номинальному току требуется соблюдение условия:

 $I_{\text{pa6}.\text{max}} \leq I_{\text{an+HOM}}$ ,

где Iраб.max – максимально возможный рабочий ток присоединения.

Для большинства аппаратов должно выполняться следующее условие динамической устойчивости:

 $i_v \leq i_{max}$ 

где  $i_{max}$  – максимально допустимое амплитудное значение сквозного тока аппарата.

В данной выпускной квалификационной работе предусматривается установка баковых элегазовых выключателей.

Преимущества элегазовых выключателей:

 возможность использования на любое из напряжений, применяемых в отечественной энергетике;

 небольшие масса и габаритные размеры конструкции в сочетании с бесшумной работой привода;

дуга гасится в замкнутом газовом объеме без доступа в атмосферу;

- безвредная для человека, экологически чистая, инертная газовая среда;
- увеличенная коммутационная способность;
- высокая надежность, межремонтный период до 15 лет;
- пожаробезопасность оборудования.

Для установки в ОРУ 110 кВ выбираем баковый элегазовый выключатель марки ВЭБ-110 II 40/2500 УХЛ1.

Выключатель предназначен для эксплуатации в открытых и закрытых распределительных устройствах в сетях переменного тока частотой 50 Гц с номинальным напряжением 110 кВ в районах с умеренным и холодным климатом (до минус 55°С). Выключатель ВЭБ 110 представлен на рисунке 22.

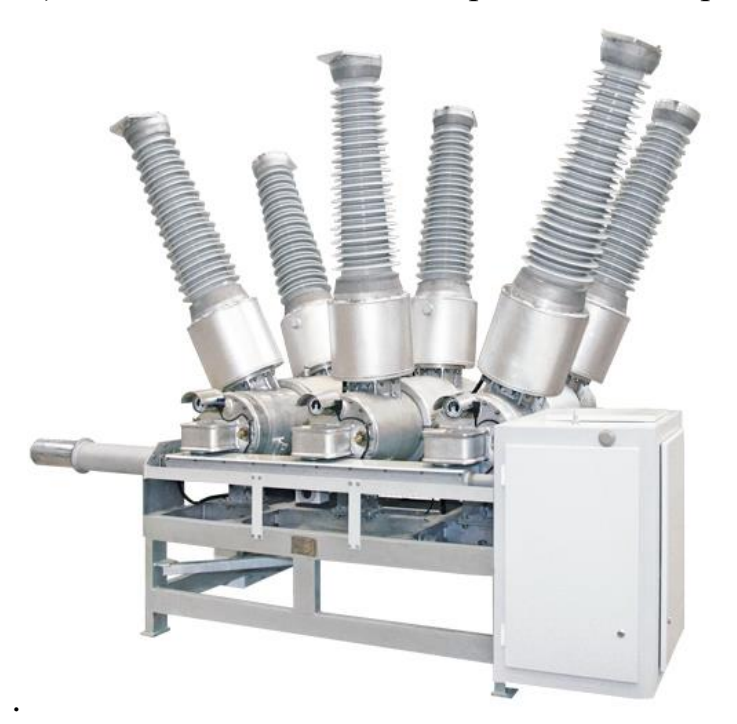

Рисунок 22 - Выключатель ВЭБ - 110 II 40/2500 УХЛ1

Проверку по термической устойчивости выключателя проводят по следующей формуле:

$$
B_{\kappa} = I_{n0}^2 (t_{om\kappa\pi} + T_a), \tag{31}
$$

 $t_{\text{ortx1}}$  - время отключения выключателя, принимаем  $t_{\text{ortx1}} = 0.055$  c; где

 Та - постоянная времени затухания апериодической составляющей тока короткого замыкания.

 Тепловой импульс на 110 кВ для проверки выключателя на термическую стойкость необходимо проводить для 2 и 3 ступени селективности, для этого нужно учесть выдержку времени для срабатывания релейной защиты. Таким образом время отключения равно:

$$
t_{\text{om}_{K1}} = \Delta t + t_{\text{om}_{K186\text{H}K1}},
$$
\n
$$
t_{\text{om}_{K186\text{H}K1}} = 2, 5 + 0, 05 = 2, 55 \text{ c},
$$
\n(32)

где *∆t* - выдержка времени для селективного срабатывания релейной защиты. В данном случае  $\Delta t = 2.5$  с.

$$
B_{\kappa} = 0.75^2 \cdot (2.5 + 0.05) = 19.94 \kappa A^2 c ;
$$

Также необходимо проверить возможность отключения выключателем апериодической составляющей тока КЗ. Для этого необходимо определить номинальное допускаемое значение апериодической составляющей в отключаемом токе для времени т:

$$
i_{\text{anow}} = \sqrt{2} \cdot \frac{\beta_{u}}{100} \cdot I_{\text{omxx}};
$$
\n
$$
i_{\text{anow}} = \sqrt{2} \cdot \frac{40}{100} \cdot 31, 5 = 17, 64 \text{ KA}.
$$
\n
$$
i_{a} = \sqrt{2} \cdot I_{no} \cdot e^{\frac{-t}{\tau}},
$$
\n(34)

Из расчетов тока КЗ знаем, что *і<sub>а</sub>* =1,05 кА,

где  $\beta_{\text{H}}$  - номинальное значение относительного содержания апериодической составляющей в отключаемом токе, для данного выключателя  $\beta H = 40$ ;

 $I_{\text{onxx}}$ =40 А – номинальный ток отключения, для данного выключателя Максимальный рабочий ток определяется по формуле:

$$
I_{\max p} = \frac{S_{BH}}{\sqrt{3} \cdot 110};
$$
\n
$$
I_{\max p} = \frac{10}{\sqrt{3} \cdot 110} = 0,0525 \text{ kA};
$$
\n(35)

Сравнение каталожных и расчетных данных для выключателя представлено в таблице 12.

| Расчетные данные                           | Каталожные данные                                               | Условия выбора                       |  |
|--------------------------------------------|-----------------------------------------------------------------|--------------------------------------|--|
| $U_p = 110$ KB                             | $U_H = 110$ KB                                                  | $U_P < U_H$                          |  |
| $IPMAX = 52,5 A$                           | $I_H = 2500 A$                                                  | $I_P \leq I_H$                       |  |
| $i_{\text{V},\text{I}} = 1,73 \text{ K}$ A | $i_{\text{thm}} = 81$ KA                                        | $I_{\text{VII}} \leq i_{\text{atm}}$ |  |
| $B_K = 19.94 \text{ kA}^2c$                | $I^2$ <sub>T</sub> · t <sub>T</sub> = 2976,75 kA <sup>2</sup> c | $B_K \leq I^2$ $\tau \cdot t$        |  |
| $I_{\text{HO}} = 0.75 \text{ kA}$          | $I_{BKI} = 40 KA$                                               | $I_{\Pi O} \leq I_{BKJ}$             |  |
| $I_{\text{HO}} = 0.75$ KA                  | $I_{\text{OTKI}} = 40 \text{ kA}$                               | $I_{\Pi t} \leq I_{\text{OTKJHOM}}$  |  |
| $I_a = 1.05$ KA                            | $iAHOM = 17,64$ KA                                              | $I_{\text{At}} \leq i_{\text{AHOM}}$ |  |

Таблица 12 - Сравнение каталожных и расчетных данных

Как видно из результатов сравнения выключатель соответствует данным условиям и может быть принят к установке.

Для установки в КРУ 6 кВ предварительно выбираем вакуумный выключатель марки BB/TEL - 6. Данный выключатель встроен в комплектное распределительное устройство напряжением 6 кВ.

Вакуумный выключатель BB/TEL - 6 - предназначен для коммутации электрических цепей при нормальных и аварийных режимах в сетях трёхфазного переменного тока (частота 50 Гц), номинальным напряжением до 10 кВ

включительно с изолированной, компенсированной, заземлённой через резистор или дугогасительный реактор нейтралью. Выключатель BB/TEL – 6 изображен на рисунке 23.

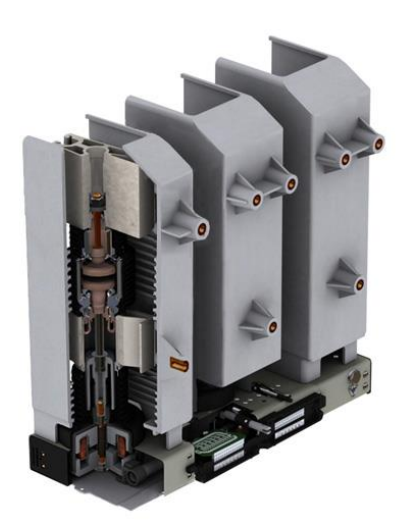

Рисунок 23 – Выключатель BB/TEL – 6 - 31,5/2000

 Проверку по термической устойчивости выключателя проводят по следующей формуле 31.

$$
t_{\text{om}_{\text{K2}}} = \Delta t + t_{\text{om}_{\text{K16b}} = 2,5 + 0,02 = 2,52 \text{ c},
$$

где *At* - выдержка времени для селективного срабатывания релейной защиты. В данном случае  $\Delta t = 2.5$  с.

$$
B_{k} = 1,69^{2} \cdot (2,5+0,02) = 17,47 \ \ \kappa A^{2} c ;
$$

Номинальное допустимое значение апериодической составляющей в отключаемом токе для времени :

$$
i_{\text{anom}} = \sqrt{2} \cdot \frac{\beta_{\text{u}}}{100} \cdot I_{\text{om} \times \text{i}}; \n i_{\text{anom}} = \sqrt{2} \cdot \frac{40}{100} \cdot 31, 5 = 17,64 \text{ KA}.
$$
\n(36)

где  $\beta_{\text{H}}$  - номинальное значение относительного содержания апериодической

составляющей в отключаемом токе, для данного выключателя

 $\beta H = 40;$ 

 $I_{\text{omxx}}$ - отключающий номинальный ток, для данного выключателя

 $I_{\text{omru}} = 31,5 \text{ A}.$ 

Максимальный рабочий ток определяется по формуле:

$$
I_{\max p} = \frac{S_{HH}}{\sqrt{3} \cdot 110};
$$
  
\n
$$
I_{\max p} = \frac{8,86}{\sqrt{3} \cdot 10} = 0,512 \text{ kA};
$$
\n(37)

Сравнение каталожных и расчетных данных для выключателя представлено в таблице 13.

| Расчетные данные                  | Каталожные данные                                               | Условия выбора                       |  |
|-----------------------------------|-----------------------------------------------------------------|--------------------------------------|--|
| $U_p = 6$ KB                      | $U_H = 6$ KB                                                    | $U_P < U_H$                          |  |
| $IPMAX = 512 A$                   | $I_H = 2000 A$                                                  | $I_P \leq I_H$                       |  |
| $I_{\rm{VII}} = 3.91$ KA          | $IHH = 80 kA$                                                   | $I_{\text{VII}} \leq i_{\text{dHH}}$ |  |
| $B_K = 17,47$ $\kappa A^2c$       | $I^2$ <sub>T</sub> · t <sub>T</sub> = 2976,75 kA <sup>2</sup> c | $B_K \leq I^2$ $\tau \cdot t$        |  |
| $I_{\text{HO}} = 1,69 \text{ kA}$ | $I_{BKI} = 31,5 KA$                                             | $I_{\Pi O} \leq I_{BKJ}$             |  |
| $I_{\text{HO}} = 1,69$ KA         | $I_{\text{OTKI}} = 31,5 \text{ kA}$                             | $I_{\Pi t} \leq I_{\text{OTKJHOM}}$  |  |
| $I_{\text{At}} = 2,37 \text{ kA}$ | $iAHOM = 17,64$ KA                                              | $I_{\text{At}} \leq i_{\text{AHOM}}$ |  |

Таблица 13 - Вакуумный выключатель BB/TEL - 6

Как видно из результатов выключатель соответствует данным условиям и может быть принят к установке.

## 6.4 Выбор комплектного распределительного устройства

Так как распределительное устройство напряжением 6 кВ должно быть закрытого типа, то целесообразно использовать готовые ячейки заводского изготовления - комплектные распределительные устройства (KPV).

В связи с этим необходимо согласовать тип выключателя с типом КРУ. Лучше всего выбрать такой тип КРУ, который предусматривает широкий выбор совместимых с конструкцией КРУ выключателей.

Исходя из выше изложенных требований, выбираем КРУ К - 104М производства группы компаний «Мосэлектрощит - Россия», конструкция которого совместима с выбранным выключателем BB/TEL - 10 - 31,5/2000.

Определяем наибольший ток, проходящий через вводные выключатели  $B$  KPY:

$$
I_{\max HHI} = \frac{8,86}{\sqrt{3} \cdot 10} = 0,512
$$
 kA.

Результаты сравнения расчётных и каталожных данных выбранного КРУ К – 104М приведены в таблице 14.

Таблица 14 – Проверка КРУ К – 104М

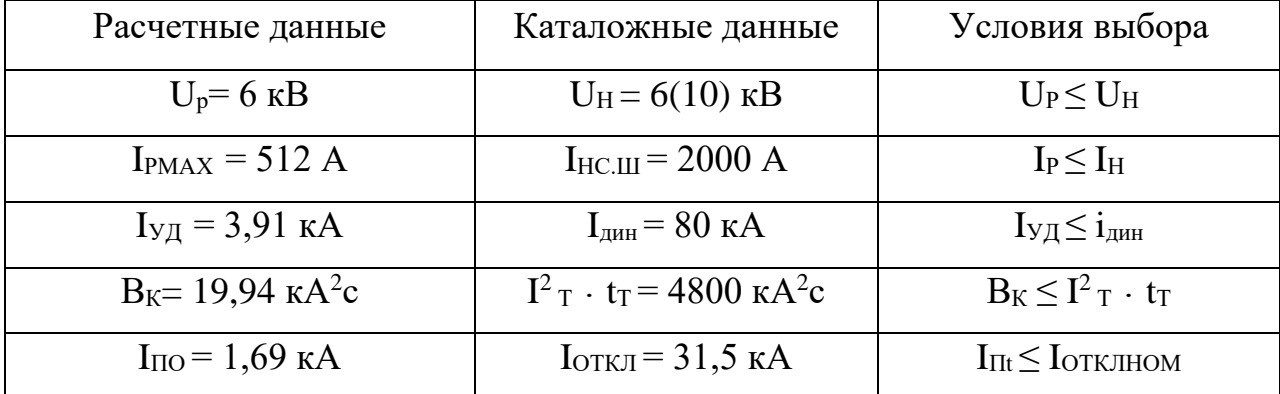

#### 6.5 Выбор и проверка разъединителей

Разъединитель это контактный коммутационный аппарат, предназначенный для коммутации электрической цепи без тока или с незначительным током, который для обеспечения безопасности имеет в отключенном положении изоляционный промежуток.

Разъединитель состоит из подвижных и неподвижных контактов, укрепленных на изоляторах.

Разъединитель снабжен механической блокировкой, предотвращающей включение заземлителей при включенном разъединителе и включение разъединителя при включённых заземлителях.

Выбор разъединителей аналогичен выбору выключателей, но в нем отсутствует проверка отключающей способности, т.к. они не предназначены для отключения цепей находящихся под током [9].

На ОРУ 110 кВ выбираем разъединители РГ-110/1000 УХЛ1 и РГ-2-110/1000 УХЛ1 соответственно с одним и с двумя заземляющими ножами. Сравнение каталожных и расчетных данных приведено в таблице 15.

Таблица 15 – Сравнение каталожных и расчетных данных

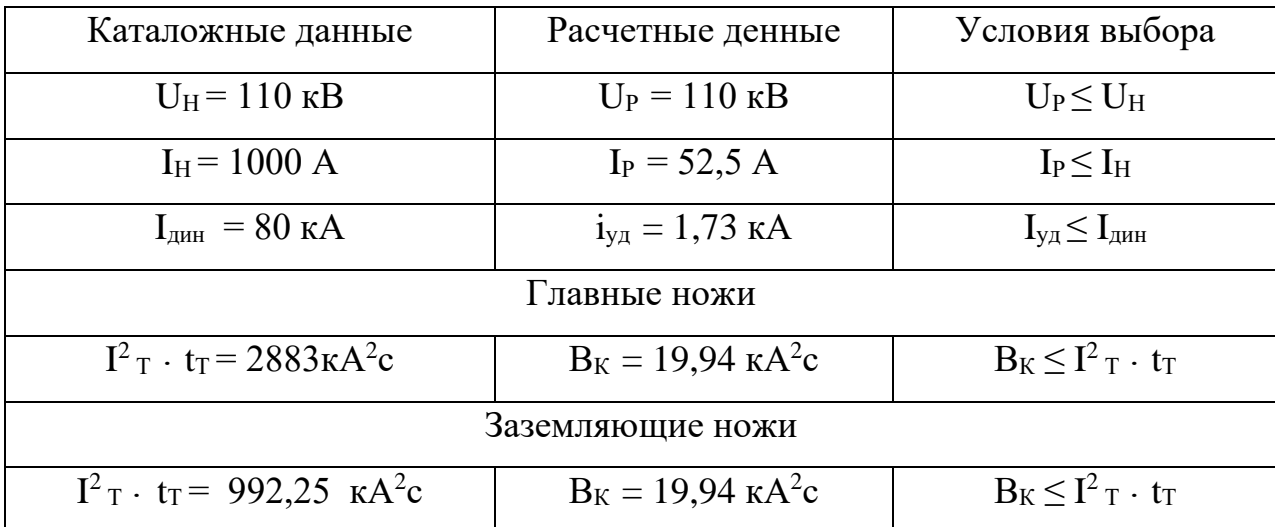

Как видно из результатов разъединитель соответствует данным условиям и может быть принят к установке.

В ячейках ввода на секции, в ячейках секционного выключателя, в ячейках отходящих фидеров и в ячейках для защиты ТСН будут установлены разъединители типа PBP3 - III -  $10/2000$  MV3. Проверка разъединителя PBP3 - III  $-10/2000$  MY3 показана в таблице 16.

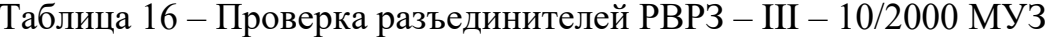

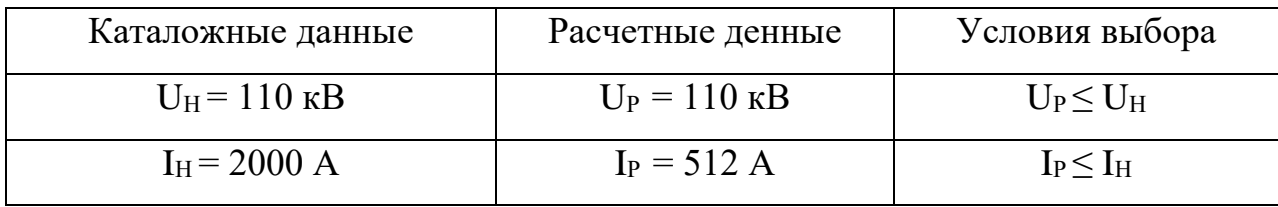

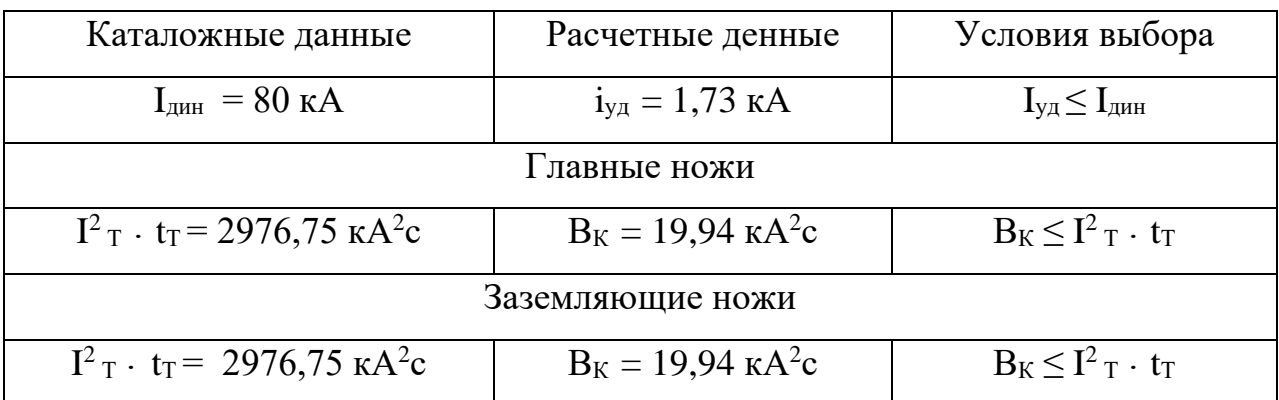

## **6.6 Выбор и проверка трансформаторов тока**

Номинальный ток трансформатора тока должен быть как можно ближе к рабочему току установки, так как недогрузка первичной обмотки приводит к увеличению погрешностей.

Для выбора трансформатора тока необходимо определить нагрузку вторичной обмотки:

 $Z_2 \leq Z_{2HOM}$ ,

где  $Z_2$  - вторичная нагрузка трансформатора тока;

Z2НОМ - номинальная допустимая нагрузка трансформатора тока в выбранном классе точности.

Индуктивное сопротивление токовых цепей невелико, поэтому

 $Z_2 \approx R_2$ .

Вторичная нагрузка  $R_2$  состоит из сопротивления приборов  $R_{II}$ риб, сопротивления соединительных проводов R<sub>ПР</sub> и переходного сопротивления контактов  $R_K$ :

$$
R_2 = R_{\text{IPWB}} + R_{\text{HP}} + R_K \tag{38}
$$

Прежде чем преступить к выбору трансформаторов тока, необходимо определить число и тип измерительных приборов, включенных во вторичную

цепь и иметь данные о длине 1 соединенных проводов. Их минимальные сечения должны быть 2,5 мм<sup>2</sup> по меди и 4 мм<sup>2</sup> по алюминиевым. Максимальные сечения, соответственно – 6 и 10 мм<sup>2</sup>. Затем определяется сопротивление наиболее нагруженной фазы, в соответствии со схемой соединения приборов контроля и учета, считая что Z<sub>ПРОВ</sub>=R<sub>ПРОВ</sub>. Состав вторичной нагрузки трансформатора тока приведен в таблице 17.

| Прибор     | Тип           | Нагрузка, В•А по фазам |     |                             |  |  |
|------------|---------------|------------------------|-----|-----------------------------|--|--|
|            |               | A                      | B   | $\mathcal{C}_{\mathcal{C}}$ |  |  |
| Амперметр  | CA3020-5      | 0,5                    | 0,5 | 0,5                         |  |  |
| Ваттметр   | CP3020        | 0,5                    | 0,5 | 0,5                         |  |  |
| Варметр    | CP3020        | 0,5                    | 0,5 | 0,5                         |  |  |
| Счетчик АЭ | <b>EC7020</b> | 2,5                    | 2,5 | 2,5                         |  |  |
| Счетчик РЭ | $RD-31$       | 2,5                    | 2,5 | 2,5                         |  |  |
| ИТОГО      |               | 6,5                    | 6,5 | 6,5                         |  |  |

Таблица 17 – Приборы, подключаемые к трансформатору тока

Для обеспечения заданного класса точности должно соблюдаться условие:

$$
f_{\rm{max}}
$$

$$
Z_{2\text{ HOM}} \ge \sum (Z_{\text{IPHB}} + Z_{\text{HP}} + Z_{\text{K}}) \tag{39}
$$

На стороне ВН выберем трансформатор тока ТОГФ - 110 УХЛ 1. Трансформатор тока представлен на рисунке 24.

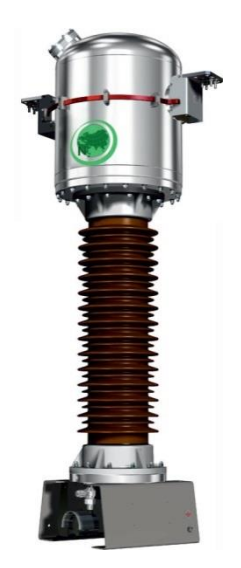

Рисунок 24 – Трансформатор тока ТОГФ – 110 УХЛ 1

Нагрузка на трансформатор тока определяется по формуле:

$$
r_{\text{HATP}} = \sum r_{\text{ITPHB}} + r_{\text{ITP}} + r_{\text{K}}
$$
(40)  

$$
r_{\text{TIP}} = r_{\text{2HOM}} - \sum r_{\text{ITPHB}} r_{\text{K}},
$$
(41)

## где г<sub>ПР</sub> - сопротивление проводов;

 r2НОМ = 30 Ом - допустимое сопротивление нагрузки на трансформатор тока;

∑RПРИБ - суммарное сопротивление приборов подключенных к трансформаторам тока на стороне ВН.

$$
\Sigma r_{IPHE} = \frac{\Sigma S_{IPHE}}{I_{2H}^2},
$$
  

$$
\Sigma r_{IPHE} = \frac{6,5}{1^2} = 6,50M
$$
 (42)

где *SПРИБ* - мощность, потребляемая приборами;

I<sup>2</sup> - вторичный номинальный ток прибора.

Переходное сопротивление контактов принимается равным  $R_K = 0.05$ Ом.

Таким образом приближенное сопротивление провода будет:

 $r_{\text{HP}} = 30 - 6,5 - 0,05 = 23,45$  Om.

Сечение провода определяется по формуле:

$$
q = \frac{\rho \cdot l}{r_{np}},
$$
  

$$
q = \frac{0.0283 \cdot 100}{23.45} = 0.121 \text{nm}^2
$$
 (43)

где

*l* - длина соединительного кабеля, которая зависит от напряжения;

 $p = 0.0283$  - удельное сопротивление материала (алюминий).

Зависимость длины соединительного кабеля от напряжения представлена в таблице 18.

Таблица 18 - Зависимость длины соединительных проводов напряжения

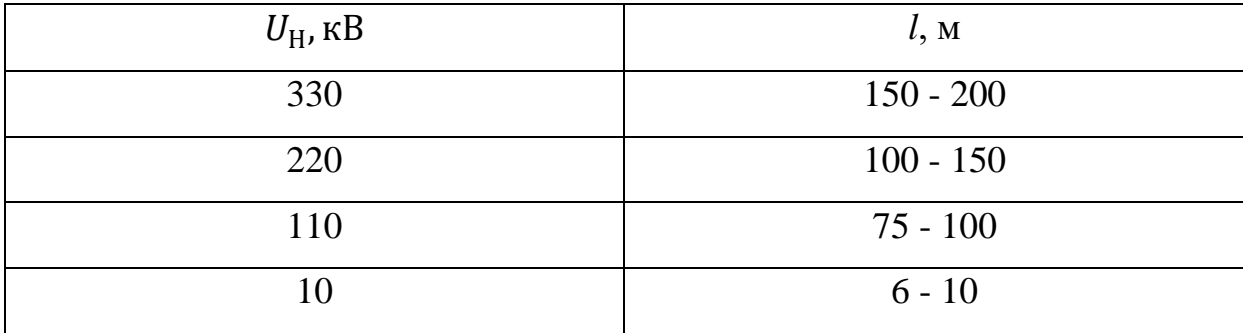

Принимаем кабель АКРНГ с сечением 4 мм<sup>2</sup>, тогда сопротивление провода будет равно:

 $R_{\text{HP}} = 0.00708 \cdot 100 = 0.708 \text{ OM}.$ 

Тогда сопротивление нагрузки будет равно:

 $Z_2 = 0,708 + 6, 5 + 0,05 = 7,258$  Om.

Сравнение каталожных и расчетных данных для трансформатора тока представлено в таблице 19.

| Расчетные данные                   | Каталожные данные                                    | Условия выбора                                                  |
|------------------------------------|------------------------------------------------------|-----------------------------------------------------------------|
| $U_H = 110$ KB                     | $U_H = 110$ KB                                       | $U_P < U_H$                                                     |
| $I_P = 52.5 A$                     | $I_H = 300 A$                                        | $I_P \leq I_H$                                                  |
| $Z_2 = 7,258$ O <sub>M</sub>       | $Z_{2HOM} = 30 \text{ OM}$                           | $Z_2 \leq Z_{2HOM}$                                             |
| $I_{\text{VII}} = 1,73 \text{ kA}$ | $IДMH = 102$ кА                                      | $I_{\text{VII}} \leq I_{\text{JUHI}}$                           |
| $B_K = 19.94 \text{ kA}^2c$        | $I^2$ $\tau \cdot t$ $\tau$ = 4800 kA <sup>2</sup> c | $I^2$ <sub>T</sub> $\cdot$ t <sub>T</sub> $\geq$ B <sub>K</sub> |

Таблица 19 – трансформатор тока ТОГФ – 110 УХЛ 1

Как видно из результатов выбранный трансформатор тока соответствует данным условиям и может быть принят к установке.

На стороне НН выбираем трансформатор тока ТЛК – 10. ТЛК - 10 представлен на рисунке 25.

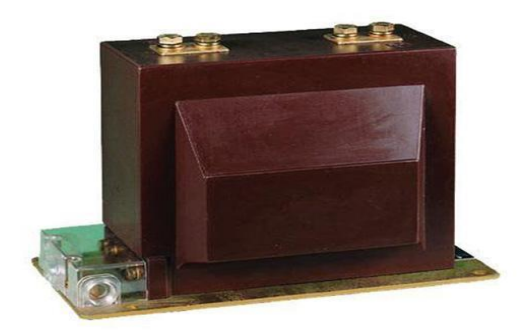

Рисунок 25 – Трансформатор тока ТЛК – 10

Трансформатор тока на стороне НН подключается к двум фазам А и С. Состав вторичной нагрузки трансформатора тока приведен в таблице 20. Таблица 20 – Приборы, подключаемые к ТЛК – 10

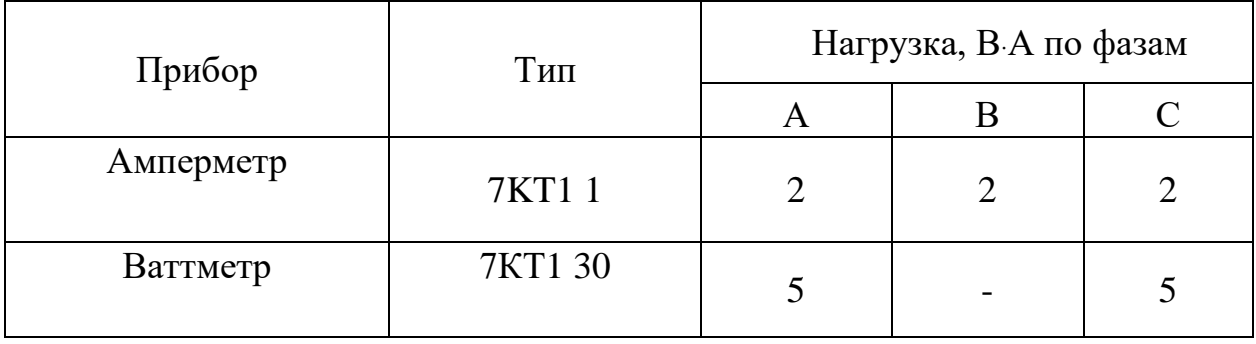

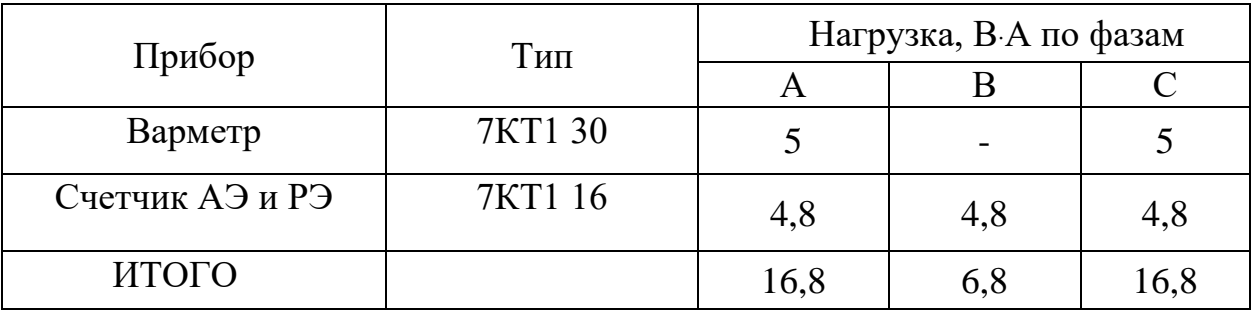

Расчет производим аналогично.

 r2НОМ = 3 Ом - допустимое сопротивление нагрузки на трансформатор тока;

∑RПРИБ - суммарное сопротивление приборов подключенных к трансформаторам тока на стороне НН:

$$
\Sigma r_{\text{IPHB}} = \frac{16,8}{5^2} = 0,672 \text{ OM}.
$$

где *SПРИБ* - мощность, потребляемая приборами;

I<sup>2</sup> - вторичный номинальный ток прибора.

Переходное сопротивление контактов принимается равным  $R_K = 0.05$ 

Ом.

Таким образом приближенное сопротивление провода будет:

 $r_{\text{HP}} = 3 - 0.22 - 0.05 = 2.73$  Om.

Сечение провода определяется по формуле:

$$
q = \frac{0,0283 \cdot 10}{2,73} = 0,104 \mu \text{m}^2;
$$
Таблица 21 – Трансформатор тока ТЛК – 10

| Расчетные данные                   | Каталожные данные                                            | Условия выбора                                                  |
|------------------------------------|--------------------------------------------------------------|-----------------------------------------------------------------|
| $U_H = 10$ KB                      | $U_H = 10$ KB                                                | $U_P < U_H$                                                     |
| $I_P = 512 A$                      | $I_H = 2000 A$                                               | $I_P \leq I_H$                                                  |
| $Z_2 = 0,793$ O <sub>M</sub>       | $Z_{2HOM} = 3 \text{ OM}$                                    | $Z_2 < Z_{2HOM}$                                                |
| $I_{\text{VII}} = 3.91 \text{ kA}$ | $IДUH = 100 kA$                                              | $I_{\text{VII}} \leq I_{\text{I\!I\!I\!H}}$                     |
| $B_K = 17,47 \text{ K}A^2c$        | $I^2$ <sub>T</sub> · t <sub>T</sub> = 2976 kA <sup>2</sup> c | $I^2$ <sub>T</sub> $\cdot$ t <sub>T</sub> $\geq$ B <sub>K</sub> |

Как видно из результатов трансформатор тока соответствует данным условиям и может быть принят к установке.

# **6.7 Выбор и проверка трансформаторов напряжения**

Трансформаторы напряжения выбираются по следующим условиям:

- по напряжению установки;

- по конструкции и схеме соединения;

- по классу точности;

- по вторичной нагрузке.

 $S_{25} \leq S_{\text{HOM}}$ 

где S<sub>HOM</sub> - номинальная мощность в выбранном классе точности;

 $S_{2\Sigma}$  - нагрузка всех измерительных приборов и реле, присоединенных к

трансформатору напряжения.

Для измерения линейных напряжений возможна установка двух однофазных трансформаторов напряжения типа НОМ, соединенных по схеме «открытый треугольник». Для измерения напряжений и контроля изоляции фаз относительно земли в сетях с малыми токами замыкания на землю (6-10 кВ) устанавливают 3-х обмоточные пятистержневые трансформаторы напряжения типа НАМИ с обязательным заземлением нулевой точки.

По аналогии с выбором трансформаторов тока, для проверки на соответствие класса точности, необходимо составить схему включения обмоток

напряжения измерительных приборов, составить таблицу нагрузок и определить расчетную нагрузку во вторичной цепи  $S_{2 \text{ pacy}}$ .

Измерительные трансформаторы напряжения своей первичной обмоткой включаются параллельно в цепь высокого напряжения. Во вторичную цепь включаются тоже параллельно. Вводы в аппарат и изоляция первичной обмотки выбираются по напряжению первичной цепи. Номинальное напряжение вторичной обмотки обычно 100 В. Сечения проводов первичной и вторичной цепей трансформаторов напряжения невелики, они зависят от мощности трансформатора, но чаще всего выбираются наименьшими допустимыми по механической прочности. Они связываются контрольными кабелями с приборами вторичных устройств, которые размещаются на панелях щитов и пультов. Измерительные трансформаторы напряжения должны быть малогабаритными, легкими и совершенными аппаратами, надежно работающими в электроустановках. В применяемых схемах и конструкциях должны снижаться до минимума все виды погрешностей для получения высокой точности измерений. Условия выбора трансформаторов напряжения приведены в таблице 22.

| Параметры                                    | Условия выбора                        |
|----------------------------------------------|---------------------------------------|
| Напряжение                                   | $U_{HOM} \ge U_{pa\delta}$            |
| Класс точности                               | $\Delta U_{\text{don}} \leq \Delta U$ |
| Номинальная мощность вто-<br>ричной цепи, ВА | $S_{2H} \geq S_{2\text{ pacu}}$       |

Таблица 22 - Условия выбора и проверки трансформаторов напряжения

Трансформаторы напряжения устанавливаются на каждую секцию шин. Выберем и проверим необходимые трансформаторы напряжения.

На сторону ВН выберем трансформатор напряжения НАМИ 110 УХЛ 1. Вторичная нагрузка трансформаторов представлена в таблице 23.

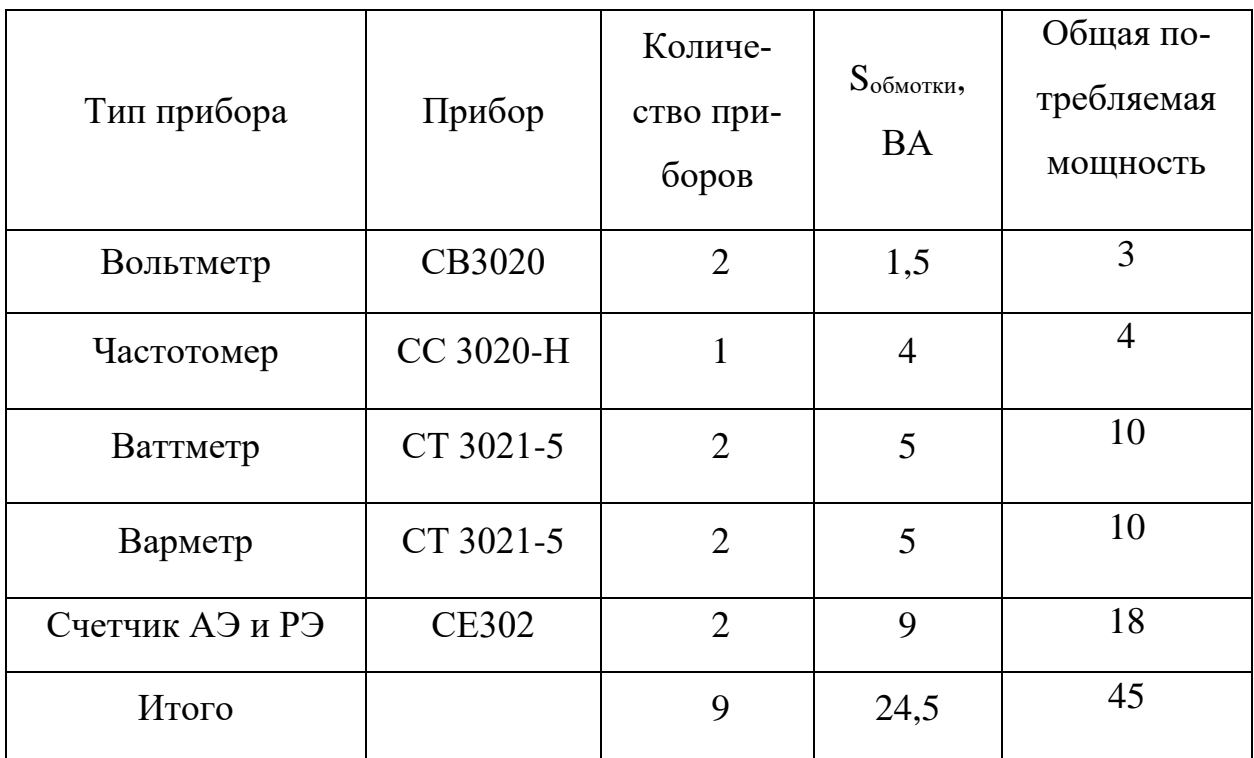

Таблица 23 - Вторичная нагрузка трансформатора напряжения

Сравнение каталожных и расчетных данных для трансформатора напряжения представлено в таблице 24.

Таблица 24 - Сопоставление каталожных и расчетных данных

| Расчетные денные       | Каталожные данные                | Условия выбора                    |
|------------------------|----------------------------------|-----------------------------------|
| $U_H$ = 110 $\kappa B$ | $U_{\text{HT}} = 110 \text{ kB}$ | $U_{\text{HT}} \geq U_{\text{H}}$ |
| $S_P = 45 \text{ BA}$  | $S_H = 400 \text{ BA}$           | $S_H \geq S_P$                    |

На сторону НН выбираем трансформатор напряжения НАМИ - 6-УЗ. Вторичная нагрузка трансформатора напряжения на две секции шин представлена в таблице 25.

| Тип прибора     | Прибор        | Количество<br>приборов | <b>Ѕобмотки</b> ,<br><b>BA</b> | Число<br>обмоток<br>прибора |
|-----------------|---------------|------------------------|--------------------------------|-----------------------------|
| Вольтметр       | <b>CB3020</b> | $\overline{2}$         | 1,5                            | 3                           |
| Частотомер      | CC 3020-H     |                        | $\overline{4}$                 | $\overline{4}$              |
| Ваттметр        | CT 3021-5     | $\overline{2}$         | 5                              | 10                          |
| Варметр         | CT 3021-5     | 2                      | 5                              | 10                          |
| Счетчик АЭ и РЭ | <b>CE302</b>  | $\overline{2}$         | 9                              | 18                          |
| `умма           |               | 9                      | 24,5                           | 45                          |

Таблица 25 - Вторичная нагрузка трансформатора напряжения

Сравнение каталожных и расчетных данных для трансформатора напряжения представлено в таблице 26.

Таблица 26 - Сопоставление каталожных и расчетных данных

| Расчетные денные      | Каталожные данные | Условия выбора                    |
|-----------------------|-------------------|-----------------------------------|
| $U_H = 6$ KB          | $U_{HT} = 6$ KB   | $U_{\text{HT}} \geq U_{\text{H}}$ |
| $S_P = 45 \text{ BA}$ | $S_H$ = 150 BA    | $S_H \geq S_P$                    |

Как видно из результатов трансформатор напряжения соответствует данным условиям и может быть принят к установке.

# **6.8 Выбор и проверка токоведущих частей**

6.8.1 Выбор жестких шин

В закрытых РУ 6-10 кВ ошиновка и сборные шины выполняются жесткими алюминиевыми шинами. Медные шины из-за их высокой стоимости не применяются даже при больших токовых нагрузках. При токах до 3000 А применяются однополосные и двухполосные шины. При больших токах рекомендуются шины коробчатого сечения [7].

Номинальный ток:

$$
I_{p\text{.maxHH}} = 512 \text{ A};
$$

Выбираем алюминиевые однополосные шины прямоугольного сечения размером 50×6 мм, S = 300 мм<sup>2</sup>, с допустимым током I<sub>ДОП.НОМ</sub> = 745 A.

Проверяем по термостойкости исходя из данных расчета точки К2.  $I_{\text{HO}} = 1,69$  кА; iуд = 3,91 кА.

Минимальное сечение по условию термической стойкости:

$$
q_{min} = \frac{\sqrt{B_K}}{C} = \frac{\sqrt{1599, 28 \cdot 10^3}}{91} = 132 \text{ mm}^2
$$
 (44)

где  $C = 91$ - для алюминиевых шин и кабелей;

 $q_{\min}$  – минимальное сечение провода,  $q_{\min} < s$  .

Длину пролета между опорными изоляторами примем равной *L* =1,5 м. Собственная частота колебаний шины при выбранной *L*:

$$
f_0 = \frac{173,2}{L^2} \cdot \sqrt{\frac{J}{q}} = \frac{173,2}{1,5^2} \cdot \sqrt{\frac{6,25}{800}} = 6,77 \text{ , }\text{F1};\tag{45}
$$

Для проверки на резонанс должно выполняться условие  $f_0 \leq 30 \, \Gamma$ ц

где *J* - момент инерции шины, который равен 5 12  $J = \frac{0.6 \cdot 5^3}{12} = 6.25$  cm;

*q* - поперечное сечение выбранной шины.

Определяем максимальное усилие, приходящееся на один метр длины шины (Н/м):

$$
f = \sqrt{3} \cdot 10^{-7} \cdot \frac{i_{\sqrt[3]{\mu}}^2}{1,5} = \sqrt{3} \cdot 10^{-7} \cdot \frac{3910^2}{1,5} = 173 \text{ H/m}
$$
 (45)

где *iуд* - ударный ток на шине (А);

*а* - расстояние между фазами (м).

Напряжение в материале шины возникающее из-за изгибающего усилия, (МПа):

$$
\sigma_{\text{pacu}} = \frac{f \cdot L^2}{10 \cdot W_{\phi}} = \frac{173 \cdot 1.5^2}{10 \cdot 12.5} = 3.11 \text{ M} \Pi \text{a},\tag{46}
$$

где *L* - длина пролета между опорными изоляторами (м);

> $W_{\phi}$  - момент сопротивления шины, который равен  $W_{\phi} = \frac{0.6 \cdot 5}{6}$ 6 *2*  $W_{\phi} = \frac{0.6 \cdot 5^2}{6} = 12.5 \text{ cm}^3$

Учитывая то, что напряжение не превышает допустимого  $\sigma_{\text{don}} = 85$ МПа, можно сказать, что шины механически прочны.

6.8.2 Выбор гибких шин

 В РУ 35 кВ и выше применяются гибкие шины, выполненные проводами АС, гибкие токопроводы для соединения генераторов и трансформаторов с РУ 6-10 кВ выполняются пучком проводов, закрепленных по окружности в кольцах-обоймах. Два провода из пучка – сталеалюминевые – несут в основном механическую нагрузку (гололед, ветер, собственный вес проводов). Остальные провода – алюминиевые – являются только токоведущими.

Сечение гибких шин и токопроводов выбирается:

-по длительно допустимому

$$
I_{\text{A}^{\text{OII}}} \geq I_{\text{pa}^{\text{C}}\text{-} \text{M}^{\text{C}}}; \tag{47}
$$

-по термической стойкости

$$
q_{min} = \frac{\sqrt{B_K}}{C} \tag{48}
$$

где qmin – минимальное сечение провода,

С – коэффициент, рассчитывается по формуле:

$$
C = \sqrt{A_k - A_{\scriptscriptstyle \mu}} = const \tag{49}
$$

Можно принять:

- для медных шин и кабелей  $-C = 165$ ;

- для алюминиевых шин и кабелей  $-C = 91$ ;
- для стальных шин  $-$  C = 70.

Гибкие шины и токопроводы обычно крепят на гирляндах подвесных изоляторов с достаточно большим расстоянием между фазами. Так для сборных шин приняты расстояния: 220 кВ – 4м; 110 кВ – 3 м. Согласно ПУЭ на электродинамическое действие тока КЗ должны проверятся гибкие шины РУ при мощности КЗ равной или больше 8000 МВ∙А для напряжения 220 кВ, а также шины с токами КЗ >20 кА. [8]

 При проверке шин на термическую стойкость находят температуру нагрева шины токами короткого замыкания и сравнивают ее с кратковременно допускаемой температурой нагрева токами короткого замыкания

$$
Q_{\kappa, \text{pac}q} \le Q_{\kappa, \text{don}},\tag{50}
$$

 Установлены нормами следующие кратковременные допускаемые температуры нагрева проводников токами короткого замыкания:

- голые медные шины -  $Q_{K,IOII} = 300 \degree C$ ;

- голые алюминиевые шины -  $Q_{K,IOII} = 200 \degree C$ ;

- голые стальные шины -  $Q_{K,IOII} = 400 \degree C$ .

 При проверке шин на динамическую стойкость расчет сводится к механическому расчету на изгиб многопролетных балок, лежащих на нескольких опорах.

 На стороне высокого напряжения выбираем гибкие шины для провода марки АС – 120/19, допустимый ток которых  $I_{\text{IOII}} = 390$  А, диаметр провода d  $= 15.2$  мм. Проверка шин на схлестывание не производится, так как периодическая составляющая тока трехфазного короткого замыкания в начальный момент времени меньше 20 кА. Проверка на термическое действие тока короткого замыкания не производится, так как шины выполнены голыми проводами на открытом воздухе.

Проверка сечения на нагрев (по допустимому току):

$$
I_{\partial on} = 710 \text{ A}
$$
  

$$
I_{\text{max}} = 52,5 \text{ A}
$$

$$
I_{\max} < I_{\partial on} \tag{51}
$$

 $\lambda = 1.5$ 

Проверка по условиям короны:

$$
1,07 \cdot E \le 0,9E_0,\tag{52}
$$

где  $E_0$  – максимальное значение начальной критической напряженности электрического поля, при которой происходит коронирование, определяется по формуле (кВ/см).

$$
E_0 = 30, 3 \cdot m \cdot (1 + \frac{0,299}{\sqrt{r_{\text{new}}}}) = 30, 3 \cdot 0, 82 \cdot (1 + \frac{0,299}{\sqrt{0,92}}) = 32,59 \text{ kB/cm},
$$
\n(53)

где *m* - коэффициент, учитывающий шероховатость поверхности провода (для многопроволочных проводов m=0,82);

 $r_{\rm 3KB}$  - эквивалентный радиус провода;

 $E$  – напряженность электрического поля около поверхности нерасщепленного провода определяется по выражению.

$$
E = 1,014 \cdot \frac{0,354 \cdot U_{BH}}{v_0 \cdot \log(\frac{D_{cp}}{r_{3KB}})} = 1,014 \cdot \frac{0,354 \cdot 110}{0,92 \cdot \log(\frac{136}{0,92})} = 19,84 \text{ kB/cm},\tag{54}
$$

где  $D_{cp}$  – среднее геометрическое расстояние между проводами фаз.

 $D_{CD} = 0.92 \cdot 800 = 736 \text{ cm}.$ 

Провода не будут коронировать, если наибольшая напряженность поля у поверхности любого провода не больше 0,9Е<sub>0.</sub>

 $1,07 \cdot E \le 0,9E_0$  $1,07 \times 19,84 < 0.9 \times 32,59$  $21,23 < 29,33$ 

Выбранный провод проходит по проверке на корону.

# 6.9 Выбор и проверка изоляторов

Опорные изоляторы выбираются по напряжению, роду установки и допускаемой механической нагрузке.

Расчетная нагрузка на изолятор  $F_{\text{pacy}}$  в многопролетной шинной конструкции определяется расчетной нагрузкой шин на один пролет. Согласно ПУЭ расчетная нагрузка не должна превышать 60% от разрушающей нагрузки F<sub>разр</sub>, приводимой в паспортных данных на изоляторы, и должны соблюдаться следующие условия при выборе изоляторов:

$$
U_{ycm} \leq U_{\text{hom}},
$$

$$
F_{\text{pacu}} = 0, 6F_{\text{pasp}} = F_{\text{don}} \,. \tag{55}
$$

Выбираем опорные изоляторы ИОР-10-3,75 УХЛ с допустимой силой на изгиб (Н):

$$
F_{\text{don}} = 0.6 \cdot 3750 = 2250 \text{ H};
$$

Высота изолятора равна  $H_{us} = 120$  мм. Изолятор необходимо проверить на механическую прочность:

Максимальная сила, действующая на изгиб (Н):

$$
F_{pacu} = \sqrt{3} \cdot \frac{i_{y0}^2}{a} \cdot l \cdot K_h \cdot 10^{-7}
$$
  
\n
$$
F_{pacu} = \sqrt{3} \cdot \frac{47484^2}{l} \cdot l \cdot l \cdot 1,446 \cdot 10^{-7} = 564.04 \text{ H};
$$
\n(56)

Поправка на высоту прямоугольных шин:

$$
K_h = \frac{H}{H_{us}} = \frac{H_{us} + b + h/2}{H_{us}} = \frac{120 + 5 + 100/2}{120} = 1,458 ;
$$
 (57)

$$
\text{Проверка: } F_{\text{paru}} = 564,04 \text{ H} ≤ F_{\text{don}} = 2250 \text{ H}
$$

Таким образом, ИОР-10-3.75 УХЛ проходит по механической прочности. Выбранный изолятор удовлетворяет условию и может быть принят к установке.

# **6.10 Выбор ОПН**

Для ограничения перенапряжений на изоляции электрооборудования РУ применяют ОПН, целью которых является защита электрооборудования от грозовых и коммутационных перенапряжений.

В данном дипломном проекте ограничители перенапряжения, согласно типовой схеме, устанавливаются на высокую и низкую сторону трансформатора, а также на трансформаторы напряжения КРУ.

На стороне ВН трансформаторов выбираем ограничитель перенапряжения типа ОПН – 110/88/10/550 УХЛ1 с классом напряжения 110 кВ, основные характеристики которого представлены в таблице 27.

Таблица 27 - Основные характеристики ОПН

| Класс      | Номинальное |             | Наибольшее   Номинальный | Пропускная спо- |
|------------|-------------|-------------|--------------------------|-----------------|
| напряжения | напряжение  | длительно   | разрядный                | собность ОПН    |
| сети, кВ   | $O$ ПН, кВ  | допустимое  | ток, кА                  | $(2000$ мкс), А |
|            |             | рабочее     |                          |                 |
|            |             | напряжение, |                          |                 |
|            |             | $\kappa$ B  |                          |                 |
| 110        | 107         | 88          | 10                       | 550             |

На стороне НН трансформаторов выбираем ограничитель перенапряжения типа ОПНп -6 УХЛ1 с классом напряжения 6 кВ, основные характеристики которого представлены в таблице 28.

Таблица 28 - Основные характеристики ОПНп -6

| Класс      | Номинальное | Наибольшее  | Номинальный | Пропускная спо- |
|------------|-------------|-------------|-------------|-----------------|
| напряжения | напряжение  | длительно   | разрядный   | собность ОПН    |
| сети, кВ   | ОПН, кВ     | допустимое  | ток, кА     | $(2000$ мкс), А |
|            |             | рабочее     |             |                 |
|            |             | напряжение, |             |                 |
|            |             | $\kappa$ B  |             |                 |
| 6          | 15          | 12          | 10          | 400             |

Проверка ОПН осуществляется по:

1. Наибольшему длительно допустимому напряжению.

Наибольшее длительно допустимое напряжение ОПН должно быть больше наибольшего рабочего напряжения сети или оборудования.

$$
U_{H,\bar{A}} \ge 1,15 \cdot \frac{U_{\text{max}}}{\sqrt{3}} \tag{58}
$$

88 ≥ 1,15 
$$
\cdot \frac{110}{\sqrt{3}}
$$
 = 73,12 kB, условие выполняется;  
12 ≥ 1,15  $\cdot \frac{10}{\sqrt{3}}$  = 6,65 kB, условие выполняется.

# 2. По напряжению при расчётном грозовом токе.

Если для выбранного ОПН остающееся напряжение при расчётном грозовом токе (форма 8/20 мкс) составляет не более чем 0.9 от напряжения грозовых перенапряжений, то ОПН выбран правильно.

$$
U_{OCT.8/20} \le 0,9 \cdot U_{Hcnoum.FP} \tag{59}
$$
  
223  $\le$  0,9  $\cdot$  289 = 260 kB, условие выполняется;  
37,7  $\le$  0,9  $\cdot$  45 = 40,5 kB, условие выполняется;

#### 3. По рабочему напряжению и энергоёмкости.

88 ≥ 1,15  $\frac{110}{\sqrt{3}}$  = 73,12 кB, условие вып<br>
12 ≥ 1,15  $\frac{10}{\sqrt{3}}$  = 6,65 кB, условие выпо<br>
12 ≥ 1,15  $\frac{10}{\sqrt{3}}$  = 6,65 кB, условие выпо<br>
По напряжению при расчётном гр<br>
Если для выбранного ОПН остают<br>
токе (фо Рекомендуемая для ОПН энергия одного импульса тока пропускной способности (форма 2000 мкс), отнесенная к значению  $U_{\text{\tiny{Hpo}}}$ , обозначена  $W_{\text{vA}}$  и приведена в таблице. В таблице 40 так же указаны рекомендуемые диапазоны тока пропускной способности.

Некоторые производители в каталогах на ОПН:

– относят энергию не к наибольшему рабочему напряжению ОПН ( $U_{\text{\tiny Hpo}}$ ), а к номинальному напряжению ОПН ( $U_{\text{\tiny HOM}}^{\text{on}}$ ); в этом случае рекомендуемая удельная энергия Wуд будет меньше значений, указанных в таблице;

– указывают энергию  $W_{vI}$  не одного, а одновременного двух импульсов тока пропускной способности; в этом случае рекомендуемая удельная энергия будет в два раза больше, чем указано в таблице 29.

| Класс напряжения,                   | 10(6)   | 110       | 220         | 330       | 500       |
|-------------------------------------|---------|-----------|-------------|-----------|-----------|
| $\kappa$ B                          |         |           |             |           |           |
| $W_{\nu A}$ , кДж/кВ                | $2 - 3$ | $1,5-2,5$ | $2,5 - 3,5$ | $3,5-4,5$ | $4,5-5,5$ |
| Импульс 2000 мкс с<br>амплитудой, А | 400-600 | 400-550   | 500-600     | 700-900   | 1000-1200 |

Таблица 29 - Выбор энергоемкости ОПН и тока пропускной способности

ОПН, обладает наибольшим рабочим напряжением U<sub>нро</sub> и энергоемкостью W<sub>уд</sub>, которые практически однозначно определяют все прочие характеристики ОПН конкретного производителя. В типовых случаях применения ОПН проводить проверку прочих характеристик ОПН на удовлетворение условиям, не обязательно.

В соответствии с выражением

 $(60)$  $U_{HOM}^{\text{OIIH}} \geq 1,25 \cdot U_{HD}$  KB  $110 \ge 1,25.88$  KB  $110 \ge 110 \text{ kB}$  $15 > 1,25.12$  KB  $15 \ge 15$  KB

Как видно из результатов все ОПН соответствуют данным условиям и могут быть приняты к установке.

# 6.11 Выбор и проверка трансформаторов собственных нужд

Состав потребителей собственных нужд (СН) подстанций зависит от типа подстанции, мощности трансформаторов, наличия синхронных компенсаторов, типа электрооборудования.

Мощность потребителей СН невелика, поэтому они присоединяются к сети 380/220 В, которая получает питание от понижающих трансформатоpo<sub>B</sub>.

Мощность трансформаторов СН выбирается по нагрузкам СН с учетом коэффициентов загрузки и одновременности, при этом отдельно учитываются летняя и зимняя нагрузки, а также нагрузка в период ремонтных работ на подстанции.

В состав потребителей собственных нужд подстанции входят электродвигатели обдува трансформаторов, обогрев приводов коммутационной аппаратуры, шкафов комплектных распределительных устройств, приборов учёта, а также освещение подстанции. Оперативные цепи, система связи, телемеханики, система охлаждения трансформаторов, аварийное освещение являются наиболее ответственными потребителями собственных нужд подстанции.

Расчётная нагрузка:

$$
S_{\text{pac}q} = \kappa_c \cdot \frac{P_{\text{ycm}}}{\cos \varphi} \tag{61}
$$

где  $\kappa_c = 0.8 - \kappa$ оэффициент спроса, учитывающий коэффициент одновремённости и загрузки.

 $P_{\text{ycr}} = 250$  кВт – ориентировочная установленная активная мощность собственных нужд.

Тогда:

$$
S_{\text{pacy}} = 0.8 \cdot \frac{250}{0.85} = 235 \text{ kBA};
$$

Принимаем два трансформатора ТСЗН – 250/10.

Предельная мощность каждого трансформатора собственных нужд для ПС 110 кВ должна быть не более 250 кВ·А.

# 7 РАЗРАБОТКА ЗАЗЕМЛЕНИЯ И МОЛНИЕЗАЩИТЫ ПОД-СТАНЦИИ 110 КВ «ДИОМИД»

#### **7.1 Конструктивное исполнение заземления ПС 110кВ «Диомид»**

Все металлические части электроустановок, нормально не находящиеся под напряжением, но могут оказаться под напряжением из-за повреждения изоляции, должны надёжно соединяться с землёй. Такое заземление называется защитным. Цель защитного заземления — это защита обслуживающего персонала от опасных напряжений прикосновения [11].

В электроустановках заземляются корпуса трансформаторов, аппаратов, вторичные обмотки измерительных трансформаторов, приводы электрических аппаратов, каркасы распределительных щитов, пультов, шкафов, металлические конструкции кабельных муфт, металлические оболочки и броня кабелей, проводов, металлические конструкции зданий и сооружений [11].

Заземление, предназначенное для создания нормальных условий работы аппарата или электроустановки, называется рабочим заземлением. К рабочему заземлению относится заземление нейтралей трансформаторов и дугогасящих катушек. Без рабочего заземления аппарат не может выполнить своих функций или нарушается режим работы электроустановки [11].

Для выполнения заземления используют заземлители. Количество заземлителей определяется расчётом в зависимости от необходимого сопротивления заземляющего устройства или допустимого напряжения прикосновения. Размещать заземлители нужно так, чтобы электрический потенциал равномерно распределялся по площади, занятой оборудованием. Это достигается путём прокладки заземляющей полосы вдоль рядов оборудования и в поперечном направлении, тем самым образуя сетку заземления, к которой присоединяется заземляемое оборудование. Согласно ПУЭ заземляющие устройства электроустановок напряжением сети выше 1 кВ выполняются с учётом сопротивления  $R_3 \le 0.5$  Ом [11].

Определяем площадь, используемую под заземлитель по формуле:

87

$$
S = (A + 2 \cdot 1, 5) \cdot (B + 2 \cdot 1, 5)
$$
  
\n
$$
S = (64 + 2 \cdot 1, 5) \cdot (36 + 2 \cdot 1, 5) = 2613 \text{ m}^2
$$
 (62)

где A – длина территории ОРУ, м;

B – ширина территории ОРУ, м;

Проверяем сечения горизонтальных проводников по механической прочности. Диаметр горизонтальных прутков сетки принимаем равным 10 мм.

$$
F_{M.\Pi} = \pi \cdot R^2 = 78.5 \text{ nm}^2 \tag{63}
$$

где R – радиус горизонтальных прутков.

Проверка сечения проводников по условиям термической стойкости:

$$
F_{T,C} = \sqrt{\frac{I_{K3}^2 \cdot t_{C3}}{400 \cdot \beta}}
$$
(64)

S – (A + 2 - 1,5) (B + 2 - 1,5) (62)<br>
S = (64 + 2 - 1,5) - (36 + 2 - 1,5) = 2613 *M*<sup>2</sup><br>
A – μμικει τepperopous OPY, *M*;<br>
B – ширина тepperopous OPY, *M*;<br>
H (Dipoperopous Creutes representations προσωπικού που Mexamine где  $I_{K3}$  – ток короткого замыкания, А;  $t_{C3}$  – ток короткого замыкания, А;  $\beta$  – коэффициент термической стойкости, (для стали β = 21).

$$
F_{T.C} = \sqrt{\frac{10048 \cdot 0.2}{400 \cdot 21}} = 49,029 \text{ mm}^2
$$

Проверяем сечения проводников на условия коррозийной стойкости:

$$
F_{KOP} = \pi \cdot S_{CP} \cdot (D_{IP} + S_{CP}) \tag{65}
$$

$$
F_{KOP} = \pi \cdot S_{CP} \cdot (D_{IP} + S_{CP})
$$
\n
$$
S_{CP} = a_3 \cdot \ln(T)^3 + a_2 \cdot \ln(T)^2 - a_1 \cdot \ln(T) + a_0
$$
\n(66)

где Т – время использования заземлителя, мес.;  $a_1, a_2, a_3, a_0 -$ коэффициенты зависящие от грунта.

\n
$$
a_1, a_2, a_3, a_0 - \text{Kosophi} \left( \text{Kosophi} \right)
$$
\n

\n\n $S_{CP} = 0,005 \cdot \ln(240)^3 + 0,003 \cdot \ln(240)^2 - 0,041 \cdot \ln(240) + 0,0243 = 0,713 \, \text{MM}^2$ \n

\n\n $F_{KOP} = 3,14 \cdot 0,713 \cdot (10 + 0,713) = 23,978 \, \text{MM}^2$ \n

Проверка выбранного сечения проводника по термической и коррозийной стойкости:

$$
F_{M.I} \ge F_{KOP} + F_{T.C} \tag{67}
$$

$$
78,5 \ge 23,978 + 49,029 = 73,007 \text{ MM}^2
$$

Определяем общую длину полос сетки заземлителя:

$$
L_r = \frac{A + 2 \cdot 1.5}{a_q} \cdot (B + 2 \cdot 1.5) + \frac{B + 2 \cdot 1.5}{a_q} \cdot (A + 2 \cdot 1.5) = 871 \text{ M}
$$
 (68)

где a<sup>q</sup> – расстояние между полосами сетки, принимаем 6 м.

Уточнение длины горизонтальных полос квадратичной модели со стороной √S. В этом случае число ячеек:

$$
m = \frac{L_r}{2 \cdot \sqrt{S}} - 1, \tag{69}
$$

$$
m = \frac{871}{2 \cdot \sqrt{2613}} - 1 = 7,52, \text{ mpuHumaem 8.}
$$

Определяем длину горизонтальных полос в расчётной модели:

$$
L = 2 \cdot \sqrt{S} \cdot (m+1) = 920,115 \,\mathrm{M} \tag{70}
$$

Определяем количество вертикальных электродов:

$$
n_B = \frac{4 \cdot \sqrt{S}}{\frac{a}{l_B} \cdot l_B},\tag{71}
$$

# где a – расстояние между вертикальными электродами, равно 12 м; l<sup>В</sup> – длина вертикальных электродов, 5 м.

$$
n_B = \frac{4 \cdot \sqrt{2613}}{\frac{12}{5} \cdot 5} = 17,039, \text{ mpuHumaem } 18.
$$

Определяем стационарное сопротивление заземлителя, выполненного в виде сетки:

$$
R_{CT} = \rho \cdot \left(\frac{A}{\sqrt{S}} + \frac{1}{L + n_B \cdot l_B}\right),\tag{72}
$$

где ρ – удельное сопротивление грунта;

A – параметр зависящий от соотношения l<sub>B</sub>/\sqrt{S}, равный 0,091.  

$$
R_{cr} = 50 \cdot \left(\frac{0,091}{\sqrt{2613}} + \frac{1}{920,115 + 18 \cdot 5}\right) = 0,139 \text{ OM}.
$$

Определяем импульсное сопротивление заземлителя. Для этого рассчитаем импульсный коэффициент:

$$
a_{H} = \sqrt{\frac{1500 \cdot \sqrt{S}}{(\rho + 320) \cdot (I_{M} + 45)}},
$$
\n(73)

где  $I_M$  – ток молнии, 55 кА.

$$
a_{H} = \sqrt{\frac{1500 \cdot \sqrt{2613}}{(50 + 320) \cdot (55 + 45)}} = 1,44
$$

Определяем импульсное сопротивление:

$$
R_{\mu} = R_{CT} \cdot a_{\mu} \tag{74}
$$

 $R_{H} = 0,139 \cdot 1,44 = 0,199$  Om.

Полученное значение сопротивления заземлителя  $OPY - 110$  кВ менее 0,5 Ом, что соответствует требованиям ПУЭ.

# 7.2 Расстановка молниеотводов и определение зон молниезащиты

Для защиты ОРУ от прямых ударов молнии применяются стержневые молниеотводы, которые устанавливаются на металлические конструкции ОРУ и другие высокие объекты, чтобы защитить основное оборудование ПС.

Расчёт молниезащиты зданий и сооружений заключается в определении границ зоны защиты молниеотводов, которая представляет собой пространство, защищаемое от прямых ударов молнии.

Защита подстанции «Диомид» от прямого удара молнии осуществляется тремя молниеотводами, установленными на отдельно стоящих конструкциях. Высоту защищаемого объекта принимаем линейный портал высотой  $h<sub>X</sub> = 11$ M.

Эффективная высота молниеотводов определяется по формуле:

$$
h_{3\phi} = 0,85 \cdot h,
$$
  
\n
$$
h_{3\phi} = 0,85 \cdot 25 = 21,3 \text{ m}
$$
\n(75)

h - высота молниеотводов 25 м. где Радиус зоны защиты на уровне земли:

$$
r_0 = (1, 1 - 0, 002 \cdot h) \cdot h = (1, 1 - 0, 002 \cdot 25) \cdot 25 = 26, 3 \text{ M}.
$$
 (76)

Радиус внешней зоны при условии:  $h < L < 2 \cdot h$ ,  $r_0 = r_{C}$  м

$$
r_{C0} = r_0 = 26.3
$$
 M.

Высота зоны защиты в середине между молниеотводами:

$$
h_{CT} = h_{3\phi} - (0.17 + 3 \cdot 10^{-4} \cdot h) \cdot (L - h).
$$
  
\n
$$
h_{CT} = 21.3 - (0.17 + 3 \cdot 10^{-4} \cdot 25) \cdot (40 - 25) = 18.6 \text{ M}.
$$
 (77)

Половина ширины внутренней зоны защиты в середине между молниеотводами на высоте равной высоте защищаемого объекта  $h_{x} = 11$  м:

$$
r_{CX} = r_{C0} \cdot \left(\frac{h_{CT} - h_X}{h_{CT}}\right).
$$
  
\n
$$
r_{CX} = 26.3 \cdot \left(\frac{18.6 - 11}{18.6}\right) = 10,715 \text{ M}.
$$
 (78)

Радиус зоны защиты на высоте равной высоте защищаемого объекта возле молниеотвода:

$$
r_{X} = r_{0} \cdot \left(1 - \frac{h_{X}}{h_{\mathfrak{A}}}\right).
$$
  
\n
$$
r_{X} = 26.3 \cdot \left(1 - \frac{11}{21.3}\right) = 12,662 \text{ M}.
$$
\n(79)

Результаты расчёта сведены в таблицу 30

|   | Молниеотводы | h, M | $h$ эф, м | L, M | $h_x$ , M     | $h_{cr}$ , M | $r_{c0}$ , M | $r_{\rm cx}$ , M |
|---|--------------|------|-----------|------|---------------|--------------|--------------|------------------|
|   | 2            | 25   | 21,3      | 40   | <sup>11</sup> | 18,6         | 26,3         | 10,715           |
| 2 | 3            | 25   | 21,3      | 28   | 11            | 20,7         | 26,3         | 12,313           |
| 3 | 4            | 25   | 21,3      | 40   | 11            | 18,6         | 26,3         | 10,715           |

Таблица 30 – Зоны защиты молниеотводов ПС «Диомид»

На уровне земли территория подстанции полностью защищена от прямых ударов молнии, на высоте 11 метров все элементы на подстанции находятся внутри соответствующих зон защиты.

# 8 РЕЛЕЙНАЯ ЗАЩИТА И АВТОМАТИКА НА ПС «ДИОМИД»

Релейная защита - комплекс автоматических устройств, предназначенных для быстрого обнаружения и отделения от электроэнергетической системы поврежденных элементов этой электроэнергетической системы в аварийных ситуациях с целью обеспечения нормальной работы всей системы.

Требования к релейной защите:

-Быстродействие;

-Селективность;

-Чувствительность;

-Надежность.

#### 8.1 Общие принципы построения защит

Какими бы надёжными не были электроэнергетические системы, в них неизбежно возникают повреждения и ненормальные режимы, которые в свою очередь могут приводить к возникновению аварий. При этом управлять электроэнергетическими системами нужно так, чтобы потребители не замечали последствий этих повреждений и нежелательных возмущающих воздействий. Из-за дефицита времени и необходимости высочайшей точности действий в этих условиях управление осуществляется автоматически с помощью устройств РЗиА.

Трансформаторы конструктивно весьма надежны благодаря отсутствию в них движущихся или вращающихся частей. Несмотря на это в процессе эксплуатации возможны и практически имеют место их повреждения и нарушения нормальных режимов работы. Поэтому трансформаторы должны оснащаться соответствующей релейной защитой.

В обмотках трансформаторов могут возникать короткие замыкания между фазами, одной или двух фаз на землю, между витками одной фазы и замыкания между обмотками разных напряжений. На вводах трансформаторов, ошиновке и в кабелях также могут возникать короткие замыкания между фазами и на землю.

94

Также могут происходить нарушения нормальных режимов работы трансформаторов, в том числе: прохождение через трансформатор или автотрансформатор сверхтоков при повреждении других связанных с ними элементов, перегрузка, выделение из масла горючих газов, понижение уровня масла, повышение его температуры.

Дифференциальная защита для защиты при повреждениях обмоток, вводов и ошиновки трансформаторов. Токовая отсечка мгновенного действия для защиты трансформатора при повреждениях его ошиновки, вводов и части обмотки со стороны источника питания. Газовая защита для защиты при повреждениях внутри бака трансформатора, сопровождающихся выделением газа, а также при понижениях уровня масла. Максимальная токовая или максимальная направленная защита, или эти же защиты с пуском минимального напряжения для защиты от сверхтоков, проходящих через трансформатор при повреждении, как самого трансформатора, так и других элементов, связанных с ним. Защиты от сверхтоков действуют, как правило, с выдержкой времени. Кроме того, в отдельных случаях на трансформаторах могут устанавливаться и другие виды защиты.

Для защиты от многофазных КЗ в обмотках и на выводах трансформатора подстанции «Диомид» устанавливается дифференциальная токовая защита. В качестве дополнительной защиты и защиты от протекания токов внешних КЗ устанавливается максимальная токовая защита. Аналогично МТЗ предусматривается защита от перегрузки, действующая на сигнал или на отключение. Также устанавливаем газовую защиту с действием на сигнал при слабом газообразовании и понижении уровня масла и на отключение при интенсивном газообразовании и дальнейшем понижении уровня масла.

#### **8.2 Расчёт дифференциальной токовой защиты трансформатора**

Дифференциальная защита применяется в качестве основной быстродействующей защиты трансформаторов.

95

Силовые двухобмоточные трансформаторы ТДН-10000/110 на подстанции «Диомид» защищаются терминалом микропроцессорных защит типа SEPAM 1000 + T87.

Расчёт уставок защит SEPAM 1000+ T87 проводится в следующем порядке:

Основные данные трансформатора:

Напряжение обмотки ВН  $U_{HOM BH}$  = 115 кВ;

Напряжение обмотки НН U<sub>HOM НН</sub> = 6,6 кВ;

Номинальный ток первичной обмотки защитного трансформатора тока для ВН – 300 А, для НН – 2000 А.

 $_{BH} = \frac{300}{5} = 60$  $K_{TT, BH} = \frac{300}{5}$  = 60 - коэффициент трансформации обмотки ВН;  $_{HH} = \frac{2000}{5} = 400$  $K_{TT,HH} = \frac{2000}{5} = 400$  - коэффициент трансформации обмотки НН;

Номинальная мощность стороны ВН  $S_{HOM BH}$  =10000,1 МВА;  $S_{HOM HH}$ =10000 МВА;

Номинальный ток стороны ВН:

$$
I_{HOM.BH} = \frac{10000,1}{\sqrt{3} \cdot 115} = 50,26 \,\mathrm{A};
$$

Номинальный ток стороны НН:

$$
I_{HOM.HH} = \frac{10000}{\sqrt{3} \cdot 6,6} = 891,3 \text{ A};
$$

Цифровое выравнивание токов плеч ВН. Номинальный вторичный ток стороны ВН:

$$
I_{HOM,BT,BH} = \frac{I_{HOM,BH}}{K_{TT,BH}}, A;
$$
\n
$$
I_{HOM,BT,BH} = \frac{50,26}{60} = 0,837 A;
$$
\n
$$
0,1 \le \frac{I_{HOM,BT,BH}}{I_{HOM,T,BH}} \le 4
$$
\n(81)

где I<sub>НОМ.Т.ВН</sub> – номинальный ток входа устройства, принимаем 1 A;

$$
0, 1 \le \frac{0,837}{1} \le 4
$$
, Условие выполняется.

Цифровое выравнивание токов плеч НН. Номинальный вторичный ток стороны НН:

$$
I_{HOM. BT. HH} = \frac{891,3}{400} = 2,23 \text{ A};
$$

IНОМ.Т.НН – номинальный ток входа устройства, принимаем 5 А

$$
0, 1 \le \frac{2, 23}{5} = 0, 4 \le 4
$$
, условие выполняется.

В качестве опорной (базисной) стороны принимается сторона ВН:  $I_{HOM. OIIOPHOE} = 50,26$  A.

Определим начальный дифференциальный ток срабатывания:

$$
I_{d.\min} = K_{\text{omc}} \cdot K_{\text{H0.} \text{pacu}} \cdot I_{\text{mop.} \text{pacu}} \cdot 100\%, \qquad (82)
$$

где Kотс – коэффициент отстройки, принимаем 1,15; Kнб.расч – расчётный коэффициент небаланса;

I<sub>торм.расч</sub> - относительный тормозной ток, который соответствует току трансформатора (автотрансформатора) в переходных режимах работы при малых сквозных токах, принимаем 1,25.

Расчётный коэффициент небаланса рассчитывается по формуле:

$$
K_{_{n\delta, pacv}} = \sqrt{(K_{_{nep}} \cdot \xi_{_{TT}} + \xi_{_{T\Pi T}})^2 \cdot (1 + \Delta U_{_{PET}} + \Delta f_{_{bop}})^2 + (\Delta U_{_{PET}} + \Delta f_{_{bop}})^2}, \tag{83}
$$

К<sub>пер</sub> – коэффициент, учитывающий переходный процесс, значения коэфгде фициента для силового трансформатора мощностью менее 40 МВА принимаем равным 1;

 $\xi_{TT}$  – полная относительная погрешность трансформаторов тока, к которым подключается защита, принимаем 0,1;

 $\xi_{\text{IIIT}}$  - полная относительная погрешность промежуточных трансформаторов тока, принимаем 0;

 $\Delta U_{\text{PET}}$  – относительная погрешность, вызванные регулированием напряжения трансформатора. Значение погрешности принимается равной максимальному возможному отклонению от номинального положения РПН в сторону уменьшения или в сторону увеличения, принимаем 0,03.

$$
K_{n6. \, \text{pacy}} = \sqrt{(1 \cdot 0.1 + 0)^2 \cdot (1 + 0.03 + 0.02)^2 + (0.03 + 0.02)^2} = 0.116
$$

Расчётный начальный ток срабатывания дифференциальной защиты:

$$
I_{\text{d,min}}
$$
 = 1,15.0,116.1,25 = 0,167, mpuhumaem 0,2.

Выбор номера тормозной характеристики:

Коэффициент К<sub>лер</sub>, учитывающий переходный процесс при аварийных токах, больших номинального тока защищаемого трансформатора. Значение Клер принимаем равным 2, для силовых трансформаторов до 40 МВА, без токоограничивающих реакторов со стороны НН.

$$
K_{_{n6. \, pacv}} = \sqrt{(2 \cdot 0.1 + 0)^2 \cdot (1 + 2 \cdot (0.03 + 0.02))^2 + (0.03 + 0.02)^2} = 0.23
$$

Расчётный дифференциальный ток:

$$
I_{\mu\nu} = K_{\text{omc}} \cdot K_{\text{no},\text{pacu}} \cdot I_{\text{mopu},\text{pacu}} \,, \tag{84}
$$

 $I_{mopx, pacy}$  – относительный тормозной ток, который соответствует току, где протекающему через трансформатор (автотрансформатор) при внешнем КЗ, принимается равным 3;

$$
I_{\text{JHA} \text{PACY}} = 1,15 \cdot 0,23 \cdot 3 = 0,794 \text{ A}.
$$

Выбор номера характеристики осуществляется по условию обеспечения несрабатывания при максимальных сквозных токах. Для этого рассчитывается коэффициент торможения по выражению:

$$
K_{TOPM.PACY} = \frac{I_{\partial u\phi.pacy} \cdot \frac{I_{d,min}}{100\%}}{I_{mopM.pacy} - 1,25}
$$
\n
$$
K_{TOPM.PACY} = \frac{0,794 \cdot \frac{20}{100\%}}{3 - 1,25} = 0,057
$$
\n(85)

Затем по таблице 31 выбирается характеристика с ближайшим большим значением К<sub>торм1</sub> по отношению к расчётному значению коэффициента торможения К<sub>торм.расч.</sub> Номер выбранной тормозной характеристики задаётся в устройстве при помощи параметра «CharactNo».

| № тормоз-          |      |                |     |                |      |
|--------------------|------|----------------|-----|----------------|------|
| ной характе-       |      | $\overline{2}$ | 3   | $\overline{4}$ |      |
| ристики            |      |                |     |                |      |
| $K_{\text{topM1}}$ | 0,15 | 0,2            | 0,3 | 0,4            | 0,49 |
| $K_{\text{topM2}}$ | 0,5  | 0,5            | 0,5 | 0,5            | 0,5  |

Таблица 31 – Выбор тормозной характеристики

Номер тормозной характеристики принимаем №1.  $K_{\text{room1}} = 0.15$ ;  $K_{\text{room2}} =$  $0,5.$ 

# 8.3 Дифференциальная токовая отсечка

Ток срабатывания дифференциальной отсечки:

$$
I_{\text{A. OTC}} = K_{\text{omc}} \cdot K_{\text{ho.} \text{pacyl}} \cdot I_{\text{K3.MAX}} \,, \tag{86}
$$

К<sub>отс</sub> – коэффициент отстройки, принимаем 1,2; где

К<sub>нб.расч</sub> – отношение амплитуды первой гармоники тока небаланса к приведённой амплитуде периодической составляющей тока, текущего через защищаемый трансформатор, принимаем 0,65;

I<sub>K3.MAX</sub> - относительный максимальный ток при внешнем КЗ, равный  $10048 A$ ;

Относительный максимальный ток при внешнем КЗ в относительных единицах:

$$
I_{K3.MAX*} = \frac{I_{K3.MAX}}{I_{HOM. OIIOPHOE}} = \frac{10048}{50,26} = 199,9
$$
\n(87)

Расчётный дифференциальный ток дифференциальной токовой отсечки:

 $I_{\pi onc}$  = 1, 2 · 0, 65 · 199, 9 = 156 A.

По условию отстройки от режима броска намагничивающего тока параметр срабатывания токового органа дифференциальной отсечки должен приниматься не менее  $500\%$ 

$$
I_{\text{A. OTC}} = 500\%
$$

Расчётный дифференциальный ток дифференциальной токовой отсечки в относительных единицах:

$$
I_{PACY, \text{A.OTC}} = \frac{I_{\text{A.OTC}}}{I_{\text{HOM.OTOPHOE}}} = \frac{500}{50,26} = 9,948 \text{ A}
$$
 (88)

Уставка по блокированию 2-ой гармоники = 14%. Уставка по блокированию 5-ой гармоники = 25%.

#### **8.4 Максимальная токовая защита трансформатора**

МТЗ НН резервирует защиты присоединений, отходящих от секций НН, а МТЗ ВН резервирует также основные защиты. Комбинированный пусковой орган (включает измерительный орган обратной последовательности и ИО минимального напряжения) подключается к ТН со стороны НН. Данный орган можно не использовать, если на стороне НН статическая нагрузка.

Расчёт параметров срабатывания максимального измерительного органа тока:

1) МТЗ ВН без пуска по напряжению:

Первичный ток срабатывания МТЗ без пуска по напряжению должен быть отстроен от максимального тока нагрузки с учётом самозапуска двигательной нагрузки и рассчитывается по выражению:

$$
I_{C3,BH} \ge \frac{K_{\text{OTC}} \cdot K_{\text{C3II}}}{K_B} \cdot I_{\text{HATP.MAX.BH}} \quad , \tag{89}
$$

101

где Котс - коэффициент отстройки, принимаем 1,2;

 $K_{C3II}$  - коэффициент, учитывающий увеличение тока в условиях самозапуска заторможенных двигателей нагрузки; зависит от удалённости, процентного содержания в нагрузке и порядка отключения двигателей. В предварительных расчётах, а также в случае отсутствия соответствующей информации, данный коэффициент может быть принят равным  $(1,5-2,5)$ , принимаем равным 2;

Кв - коэффициент возврата, принимаем равным 0,95.

 $I_{HATP.MAX.BH} = 70.4 A;$ 

$$
I_{C3, BH} \ge \frac{1, 2 \cdot 2}{0.95} \cdot 70, 4 = 177,85 \text{ A};
$$

Согласование с МТЗ НН:

$$
I_{C3,BH} \geq K_{OTC} \cdot K_{TOK} \cdot I_{C3.IPE\mathcal{A}},\tag{90}
$$

где  $I_{C3,\PiPEJ}$  – ток срабатывания МТЗ НН, принимаем 2000 A;

 $K_{\text{orc}}$  – коэффициент отстройки, принимаем равным 1,1;

Кток - коэффициент токораспределения, равный отношению тока в месте установки рассматриваемой защиты к току в смежном элементе, с защитой которого производится согласование.

$$
K_{\text{TOK}} = \frac{I_{\text{yCTAH.3AIII}}}{I_{\text{CHEK}}} = \frac{512}{18653} = 0,03,
$$
  

$$
I_{C3,BH} \ge 1,1 \cdot 0,03 \cdot 2000 = 66 \text{ A}
$$

Коэффициент чувствительности:

$$
K_{q} = \frac{I_{K3.MHH.BH-HH}}{I_{C3.BH}} = \frac{512}{66} = 7,76 > 1,2
$$
 **чувствительность** обеспечивается.

Окончательное значение уставки срабатывания МТЗ стороны ВН принимается  $I_{C3,BH} = 80$  A.

2) МТЗ НН без пуска по напряжению:

$$
I_{HATP.MAX.HH} = K_{mm.BH-HH} \cdot I_{HATP.MAX.BH} = 10,5 \cdot 70,4 = 739,2 \text{ A}.
$$

где КТТ.ВН-НН – коэффициент трансформации ВН-НН.

$$
I_{C3.HH} \ge \frac{K_{OTC} \cdot K_{C3II}}{K_B} \cdot I_{HATP.MAX.HH} = \frac{1, 2 \cdot 2, 0}{0,95} \cdot 739, 2 = 1867, 45 \text{ A}.
$$

Принимаем  $I_{C3,HH}$  = 2000 A.

Коэффициент чувствительности:

$$
K_{q} = \frac{I_{K3.MHH.HH}}{I_{C3.HH}} = \frac{18653}{2000} = 9,3 > 1,2
$$
 9.300 YIRATBATCHJCHOCTB 069.

Принятое значение уставки срабатывания МТЗ стороны НН 2000 А.

# **8.5 Защита от перегрузки**

Защищает трансформатор от длительных перегрузок, вызванных, например автоматическим подключением нагрузки от АВР, отключением параллельно работающего трансформатора.

На двухобмоточных трансформаторах защита от перегрузки устанавливается со стороны питания.

Защита действует на сигнал. Для исключения неселективного срабатывания защиты при набросе тока при внешних КЗ или кратковременных бросках тока нагрузки защита выполняется с выдержкой времени  $(7-9)$  с.

1) Защита от перегрузки на стороне ВН (на сигнал):

$$
I_{C3,BH} \ge \frac{K_{OTC}}{K_B} \cdot I_{HATP.MAX,BH}
$$
\n(91)

где Kотс – коэффициент отстройки, принимаем равным 1,05;  $K_B$  – коэффициент возврата, принимаем равным 0,95; IНАГР.MAX.ВН – первичный максимальный рабочий ток в месте установки защиты 70,4 А.

$$
I_{C3,BH} \ge \frac{1,05}{0,95} \cdot 70,4 = 78 \text{ A}.
$$

Время срабатывания защиты от перегрузки стороны ВН Тсз = 9,5 с.

2) Защита от перегрузки на стороне НН (на сигнал):

$$
I_{\text{HATP.MAX.HH}} = 739,2 \text{ A};
$$

$$
I_{C3.BH} \ge \frac{1,05}{0,95} \cdot 739,2 = 817 \text{ A};
$$

Время срабатывания защиты от перегрузки стороны НН Тсз = 9,5 с.

# **8.6 Газовая защита трансформатора**

Газовая защита основана на использовании явления газообразования в баке поврежденного трансформатора. Интенсивность газообразования зависит от характера и размеров повреждения. Это дает возможность выполнить газовую защиту, способную различать степень повреждения и в зависимости от этого действовать на сигнал или отключение [14].

Основным элементом газовой защиты является газовое реле KSG, устанавливаемое в маслопроводе между баком и расширителем.

Элементы выполнены в виде плоскодонных алюминиевых чашек, вращающихся вместе с подвижными контактами вокруг осей. Эти контакты замыкаются с неподвижными контактами при опускании чашек. В нормальном режиме при наличии масла в кожухе реле чашки удерживаются пружинами 6 в положении, указанном на рисунке. Система отрегулирована так, что масса чашки с маслом является достаточной для преодоления силы пружины при отсутствии масла в кожухе реле. Поэтому понижение уровня масла сопровождается опусканием чашек и замыканием соответствующих контактов. Сначала опускается верхняя чашка и реле действует на сигнал. При интенсивном газообразовании возникает сильный поток масла и газов из бака в расширитель через газовое реле. На пути потока находится лопасть 7, действующая вместе с нижней чашкой на общий контакт. Лопасть поворачивается и замыкает контакт в цепи отключения трансформатора, если скорость движения масла и газов достигает определенного значения, установленного на реле. Предусмотрены три уставки срабатывания отключающего элементы по скорости потока масла: 0,6- 0,9; 1,2 м/с. При этом время срабатывания реле составляет  $t_{c.p} = 0.05...0.5$  с. Уставка по скорости потока масла определяется мощностью и характером охлаждения трансформатора.

В нашей стране широко используется газовое реле с двумя шарообразными пластмассовыми поплавками типа BF80/Q. Реле имеет некоторые конструктивные особенности. Однако принцип действия его такой же, как и других газовых реле [14].

Достоинства газовой защиты: высокая чувствительность и реагирование практически на все виды повреждения внутри бака; сравнительно небольшое время срабатывания; простота выполнения, а также способность защищать трансформатор при недопустимом понижении уровня масла по любым причинам. Наряду с этим защита имеет ряд существенных недостатков, основной из которых – не реагирование ее на повреждения, расположенные вне бака, в зоне между трансформатором и выключателями. Защита может подействовать ложно при попадании воздуха в бак трансформатора, что может быть, например, при доливке масла, после ремонта системы охлаждения и др. Возможны также ложные срабатывания защиты на трансформаторах, установленных в

105

районах, подверженных землетрясениям. В таких случаях допускается возможность перевода действия отключающего элемента на сигнал. В связи с этим газовую защиту нельзя использовать в качестве единственной защиты трансформатора от внутренних повреждений [1].

Необходимо также отметить, что начальная стадия виткового замыкания может и не сопровождаться появлением дуги и газообразованием. В таком случае газовая защита не действует, и витковые замыкания в трансформаторе могут длительно оставаться незамеченными. Можно создать защиту, позволяющую обнаружить витковые замыкания в начальной стадии и при отсутствии газообразования. Одна из таких защит основана на изменении пространственного распределения поля рассеяния обмоток [11].

Как уже было выше сказано, газовая защита обязательна для трансформаторов мощностью  $S_{HOM} > 6300$  кВА. Допускается устанавливать газовую защиту и на трансформаторах меньшей мощности. Для внутрицеховых подстанций газовую защиту следует устанавливать на понижающих трансформаторах практически любой мощности, допускающих это по конструкции, независимо от наличия другой быстродействующей защиты.

# **8.7 Автоматика на ПС 110 кВ «Диомид»**

На подстанции «Диомид» принят следующий объём автоматизированного управления:

- релейная защита линий и элементов подстанции;
- автоматическое повторное включение (АПВ) линий 6 кВ и стороны 110 кВ трансформатора;
- устройство резервирования отказа выключателя (УРОВ);
- автоматическое включение резерва (АВР) на секционном выключателе 6 кВ и на шинах 0,38 – 0,23 кВ собственных нужд;
- регулирование коэффициента трансформации трансформаторов по нагрузкой (РПН);
- автоматическая частотная разгрузка (АЧР) на линиях 6 кВ;
- включение и отключение охлаждающих устройств трансформаторов;
- обогрев приводов разъединителей и выключателей;
- работа отопления зданий;
- автоматическая регистрация аварийных и предаварийных режимов;
- включение и отключение трансформаторов 110/6 кВ, линий 6 кВ.

Электропитание систем управления и автоматики осуществляется со щита постоянного тока.

Сигнализация на ПС «Диомид»:

- световая сигнализация положения аппаратов с дистанционным управлением;
- основная индивидуальная световая и обобщенная звуковая предупредительная и аварийная сигнализация отключения от нормального режима работы оборудования, неисправностях и аварийных режимах энергосистемы;
- индивидуальная визуальная в составе шкафов и терминалов релейной защиты, обеспечивающая предварительный анализ ситуации.
- резервная (в минимальном объёме) центральная звуковая и обобщённая световая сигнализация, обеспечивающая привлечение внимания персонала при выводе из работы или неисправности.

Для исключения неправильных действий персонала при оперативных переключениях на подстанции, для предотвращения неправильных действий с разъединителями, заземляющими ножами предусмотрена электромагнитная блокировка разъединителей.

107

# 9 ЭКОНОМИЧЕСКАЯ ЧАСТЬ

Целью данной части является расчет эффективности инвестиций в часть проектируемой сети, а именно присоединение подстанции «Диомид» к шине высокой стороны 110 кВ ПС «Голдобин».

Для этого мы рассчитываем затраты на реализацию проекта, определяем источники инвестиций и жизненный цикл объекта. В результате производим расчёт экономической эффективности инвестиций, с помощью которого делаем выводы об экономической целесообразности инвестиционного проекта.

# 9.1 Устанавливаемое оборудование

При проектировании подстанции «Диомид» предполагается установка оборудования, перечень и цены которого приведены в таблице 32 [16]. Таблица 32 – Перечень и цены оборудования, устанавливаемого на ПС

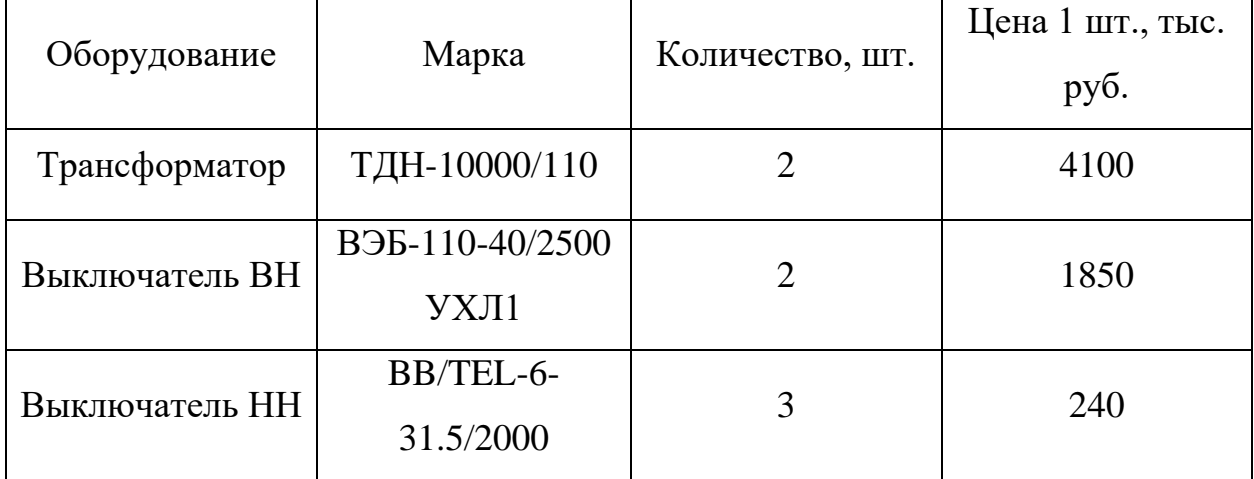

# 9.2 Капитальные вложения

Для создания новых и расширения действующих, а также реконструкции и технического перевооружения предприятий необходимы материальные, трудовые и денежные ресурсы. Совокупные затраты этих ресурсов называются капиталовложениями. Они используются на строительно-монтажные работы, приобретение технологического оборудования и прочие нужды (транспортные расходы, инвентарь и т.д.) [13].

Для электрических сетей:
$$
K = K_{\text{BJIZ}} + K_{\text{IICZ}},\tag{92}
$$

где  $\quad$   $K_{BJ\!/\!\Sigma}$ - капиталовложение на сооружение воздушных линий,  $m$ ы*с.руб*.;

*KПС* - капиталовложение на строительство подстанций, *тыс.руб*.

 $K = K_{B,T\Sigma} + K_{\overline{I} \overline{I} \overline{I} \Sigma}$ ,<br>  $K_{B,T\Sigma}$ - капиталовложение на соору<br>  $K_{\overline{I} \overline{I} \overline{I} \overline{I} \overline{I}}$ - капиталовложение на строи<br>  $K_{\overline{I} \overline{I} \overline{I} \overline{I} \overline{I}}$ - капиталовложение на сооружение<br>
неление собст В капиталовложения на сооружение линий входят:, подготовку трассы (определение собственника, отвод земли и т. д.), затраты на приобретение элементов линии (опор, проводов, изоляторов, линейной арматуры, грозозащитных тросов, заземлителей), транспортировку, монтаж [13].

Базовые показатели стоимости ВЛ 35 – 1150 кВ учитывают все затраты производственного назначения и соответствуют средним условиям строительства и расчетному напору ветра до 0,6 кПа.

Стоимость сооружения 1 км ВЛ зависит от вида промежуточных опор, от сечения провода, от числа цепей на опоре и от материала опор.

Капиталовложение на сооружение воздушных линий определяются:

$$
K_{B/I} = \left[ \left( \Sigma L \cdot k_{\text{VII}} \right) \cdot K_p \cdot K_{\text{unqb}} \right] \cdot K_{\text{IPOY}} + L \cdot S_{\text{VII}} \cdot K_{OCB \text{VII}} \,, \tag{93}
$$

где *Кинф* = 2,5 – коэффициент инфляции по России на 2017 год,

 $k_{V/I}$  – удельная стоимость 1 км линии;

 $K_{P}$  = 1,4 – предельный территориальный повышающий коэффициент для Дальнего Востока по данным П.6.1 СТО УПСС ПС и ЛЭП;

*КПРОЧ* = 1,109 – прочие затраты на сооружение ВЛ, включая временные здания и сооружения, строительный контроль;

 $_{S_{\nu \pi}}$  = 70 м<sup>2</sup> на напряжение 110 кВ – площадь постоянного отвода земли на 1 км линии; [16];

 $K_{ocB, 27L}$  = 100 руб/м<sup>2</sup> – удельная стоимость освоения земель под строительство;

$$
K_{B/I}
$$
 = 381,94 + 2,1·10<sup>4</sup> = 2,14·10<sup>4</sup> *Table. py6.*

 $K_{B/J}$  = 381,94 + 2,1 -10<sup>4</sup> = 2,14 -10<sup>4</sup> тыс.<br>
ри определении сметной стоимос<br>
именяется коэффициент 1 на стро<br>
и, с учётом усложнившегося услов<br/>и. Капиталовложения на строитель образом:<br>  $K'_{B/J}$  = 1 ·  $K_{B/J}$ ,<br> При определении сметной стоимости строительства в текущем уровне цен применяется коэффициент 1 на строительные и строительно-монтажные работы, с учётом усложнившегося условия строительства для IV района по гололёду. Капиталовложения на строительство линии 110 кВ, определим следующим образом:

$$
K'_{B/I} = 1 \cdot K_{B/I},\tag{94}
$$

Таким образом:

$$
K'_{B/I} = 1.2,14.10^4 = 21400000 \text{py6}.
$$

К капиталовложениям на сооружение подстанций относятся: затраты на отвод земли и подготовку территории, приобретение трансформаторов, приобретение РУ ВН и НН, затраты на монтаж и наладку, затраты на демонтаж старого оборудования.

Базовые показатели стоимости ПС соответствуют средним условиям строительства, учитывают все затраты производственного назначения.

Капиталовложения на строительство подстанций определяются:

$$
K_{\Pi C} = (K_{OPY} + K_{TP} + K_{\Pi OCT}),
$$
\n(95)

где  $\kappa_{\tiny{\textrm{op}}\textrm{y}}$  - Капитальные затраты на ОРУ;

*КТР* - Капитальные затраты на силовые трансформаторы;

*КПОСТ* - постоянные затраты (на освоение территории, разработку земли и т.д.), зависят от типа РУ [16];

=11500 тыс. руб.

Капитальные затраты на ОРУ.

Стоимость ОРУ зависит от его типа и уровня напряжения.

 $K_{\text{ROCT}}$  = 11500 тыс. руб.<br>
Капитальные затраты на ОРУ.<br>
Стоимость ОРУ зависит от его тип<br>
Капитальные затраты на ОРУ (коли<br>
гот принятой схемы распределите и колические конец в стоимость силового трансформатс<br>
е к<sub>огу</sub> Капитальные затраты на ОРУ (количество элегазовых выключателей зависит от принятой схемы распределительного устройства на ПС). В нашем случае  $_{\rm K_{\rm OPV}}$  = 7000 тыс. руб. [16]

Капитальные затраты на силовые трансформаторы.

Стоимость силового трансформатора зависит от его типа и мощности, а также уровня номинального напряжения. Капитальные затраты на силовые трансформаторы определяются по формуле:

$$
K_{TP} = \Sigma C_{TPi} \cdot n_{TP},\tag{96}
$$

где *СТРi* - цена одного трансформатора;

 $n_{TP}$  – количество силовых трансформаторов;

 $K_{TP.10000} = 2.4100 = 8200$ тыс. руб.

Определим капиталовложение на строительство подстанции «Диомид»:

4  $K_{\text{HC}}$  = (7000 + 8200 + 11500) = 6,675 · 10<sup>4</sup> тыс. руб.

Вычисляем суммарное капиталовложение на сооружение сети по:

$$
K = K_{B/I} + K_{IIC} = 2,14 \cdot 10^4 + 6,675 \cdot 10^4 = 8,813 \cdot 10^4
$$
 **THE.** py6.

#### **9.3 Расчет амортизационных отчислений**

Амортизация – постепенное перенесение стоимости основных фондов (капиталовложений) на производимые с их помощью продукты или работу (услуги). Цель амортизации – накопление финансовых средств для возмещения изношенных основных фондов.

Амортизационные отчисления – денежное выражение стоимости основных фондов в себестоимости продукции; для i-го вида оборудования (или программных средств) определяются по формуле:

$$
M_{\text{am}} = \sum_{i} K_i \cdot \alpha_{\text{am},i} \tag{97}
$$

где  $\alpha_{\scriptscriptstyle\rm{au,i}}$ - ежегодные нормы отчислений на амортизацию для i-го года основных средств.

Ежегодные номы отчислений на амортизацию определяются по формуле:

$$
\alpha_{\text{am,t}} = \frac{1}{T_{\text{c},T}},\tag{98}
$$

где <sub>тел</sub>- срок службы соответствующего оборудования, или амортизационный период, где  $T_{\text{cm}}$  = 25 лет;

Срок полезного использования устанавливается для каждого вида ОФ при принятии их к бухгалтерскому учету, а также может быть определен в паспорте оборудования по постановления правительства РФ от 1.01.2002 №1.

Определяем ежегодные издержки на амортизацию:

$$
M_A = \frac{K}{T_{C\pi}} = \frac{8,813 \cdot 10^4}{25} = 3,525 \text{ TbIC. py6.};
$$

#### **9.4 Расчет эксплуатационных затрат**

112

В результате износа и старения деталей и элементов электротехнических устройств возникают изменения в их параметрах и техническом состоянии, появляется вероятность их отказа. В отличие от других видов промышленного оборудования, авария и выход из строя электротехнического оборудования и передаточных устройств не только имеют важное самостоятельное значение, но и способы вызывать длительные перерывы в электроснабжении, что может привести к значительному экономическому и социальному ущербу у потребителей.

Задача организации работ по поддержанию качества и технического состояния оборудования решается в рамках системы планово-предупредительных ремонтов и технического обслуживания, а также неплановых (аварийных) ремонтов, вызванных отказом оборудования.

Эксплуатационные издержки вычисляются по формуле:

$$
H = H_{P.O.} + H_A + H_{\Delta W},
$$
\n(99)

где  $^{H}P_{P.O.}}$ – издержки на ремонт и эксплуатацию электрооборудования;

*И<sup>А</sup>* – ежегодные издержки на амортизацию;

*<sup>И</sup><sup>W</sup>* – стоимость потерь электроэнергии в сети.

Издержки на эксплуатацию и ремонт электрооборудования вычисляются по формулам:

$$
H_{P.O.} = H_{P.O.BJI} + H_{P.O.IIC} = \alpha_{P.O.BJI} \cdot K_{BJI} + \alpha_{P.O.IIC} \cdot K_{IIC},
$$
\n(100)

где  $\alpha_{P,ORII} = 0.8$  % – норма отчислений на ежегодную эксплуатацию и ремонт ВЛ [16];

 $\alpha_{P.O. \Pi C}$  – норма отчислений на ежегодную эксплуатацию и ремонт подстанций, где  $\alpha_{P.O. \text{IIC}} = 4,9\%$  [16].

Стоимость потерь электроэнергии в сети вычисляются по формуле:

$$
H_{\Delta W} = \Delta W \cdot C_{\Delta W},\tag{101}
$$

где  $\Delta W$  – потери электроэнергии.

Стоимость удельных потерь принимается согласно ставке тарифа на услуги по передаче электрической энергии на содержание объектов электросетевого хозяйства, входящих в единую национальную (общероссийскую) электрическую сеть, принимаем:

 $C_{\text{AW}} = 2,68 \text{ py}$ б/(МВт·ч)

Потери электроэнергии вычисляются по формуле:

$$
\Delta W = \Delta W_{\text{BJI}} + \Delta W_{\text{HC}} + \Delta W_{\text{KY}},\tag{102}
$$

где *–*  $\Delta W_{\text{BH}}$  *–* потери мощности в ВЛ;

 $\Delta W_{\text{HC}}$  – потери мощности в трансформаторах (нагрузочные и условно-постоянные);

 $\Delta W_{KV}$  – потери в KY.

Нагрузочные погери электровнергии в ЛЭП вычисляются по формуле:  
\n
$$
\Delta W_{\text{BJI}} = \frac{P_{\text{J}\phi,3}^2 + Q_{\text{Heck.}\text{J}\phi,3}^2}{U_{\text{HOM}}^2} \cdot R_{\text{BJI}} \cdot T_3 + \frac{P_{\text{J}\phi,\pi}^2 + Q_{\text{Heck.}\text{J}\phi,\pi}^2}{U_{\text{HOM}}^2} \cdot R_{\text{BJI}} \cdot T_{\pi},
$$

где *РЭФ з*. , *РЭФ л*. , *Q*неск.ЭФ.з , *Q*неск.ЭФ.л – потоки эффективной активной и нескомпенсированной реактивной мощности, текущей по линии зимой и летом;

*<sup>з</sup> Т* , *<sup>л</sup> Т* – количество зимних и летних часов;

0,422 Ом/км.

$$
\Delta W_{B/I} = \frac{11,5^2 + 4,8^2}{110^2} \cdot 0,422 \cdot 4800 + \frac{9,775^2 + 4,08^2}{110} 0,422 \cdot 3960 = 124,47 \text{ MBT·v}
$$

Потери электроэнергии в трансформаторах (нагрузочные и условно-по-

$$
\text{CTOSHHBE} - \text{TOTepu XX} \text{ BBI-VIJHOTCA} \text{ to } \text{d} \text{op} \text{MyT:}
$$
\n
$$
\Delta W_{\text{TP}} = \frac{P_{\text{3}\phi,3}^2 + Q_{\text{HeCK.}}^2 \Delta \phi_{.3}}{U_{\text{HOM}}^2} \cdot R_{\text{TP}} \cdot T_3 + \frac{P_{\text{3}\phi,7}^2 + Q_{\text{HeCK.}}^2 \Delta \phi_{.3}}{U_{\text{HOM}}^2} \cdot R_{\text{TP}} \cdot T_{.7} + \Delta P_{XX} \cdot T_{.7},\tag{103}
$$

где  $P_{\Im \Phi,3}$ ,  $P_{\Im \Phi, \pi}$ ,  $Q_{\text{Heck.}}$  $\Im \Phi_{\text{O}}$ ,  $Q_{\text{Heck.}}$  $\Im \Phi, \pi$  – значения эффективной активной и нескомпенсированной реактивной нагрузки подстанции зимой и летом;

 $R_{\text{TP}}$  – активное сопротивление трансформатора;

*Р ХХ* – потери мощности холостого хода трансформатора.

$$
\Delta X
$$
  
\n
$$
\Delta W_{TP} = \frac{11,5^2 + 4,8^2}{110^2} \cdot 7,95 \cdot 4800 + \frac{9,775^2 + 4,08^2}{110} \cdot 7,95 \cdot 3960 + 0,014 \cdot 8760 = 513,5 \text{ MBT·y}
$$

Потери в КУ вычисляются по формуле:

$$
\Delta W_{KY} = \Delta W_{KY} \cdot Q_{KY}^3 \cdot T_3 + \Delta W_{KY} \cdot Q_{KY}^J \cdot T_{\cdot J} \,,\tag{104}
$$

R<sub>RT</sub> – сппротивлени, которое для провода марки AC 70/11 равно  
\n0,422 Ом/км.  
\n
$$
\Delta W_{\text{av}} = \frac{11.5^2 + 4.8^2}{110^2} \cdot 0.422 \cdot 4800 + \frac{9.775^2 + 4.08^2}{110} (0.422 \cdot 3960 = 124.47 \text{ MBT} \cdot \text{u}
$$
\nПогери электровлерит в трансформаторах (пагрулочные и уеловно-по-  
\nстоянные – погери XX) вы์ насияотся по формуле:  
\n
$$
\Delta W_{\text{TP}} = \frac{P_{\text{200.3}}^2 + Q_{\text{HeCK}}^2 \Delta p_{\text{3}}}{U_{\text{HOM}}^2} \cdot R_{\text{TP}} \cdot T_3 + \frac{P_{\text{200.4}}^2 + Q_{\text{HeCK}}^2 \Delta p_{\text{JI}}}{U_{\text{HOM}}^2} \cdot R_{\text{TP}} \cdot T_3 + \lambda P_{XX} \cdot T_{\Gamma},
$$
\n(103)  
\nT7(8)  $P_{\text{200.3}}$ ,  $P_{\text{200.4}}$ ,  $Q_{\text{HeCK}} \Delta p_{\text{3}}$ ,  $Q_{\text{HeCK}} \Delta p_{\text{JI}} = -3 \text{Haquentra} \text{ s} \Phi \Phi \text{e} \text{KrrtBHO} \text{H}$  активной активной и летивной и летивной и летивной на тесомтенсированиої реактивной нагуяки подстании зимой и летом;  
\n
$$
R_{\text{TP}} = \text{активное сопротивлене траееформатора};
$$
\n
$$
\Delta W_{\text{FP}} = \frac{11.5^2 + 4.8^2}{110^4} \cdot 7.95 \cdot 4800 + \frac{9.775^2 + 4.08^2}{110} \cdot 7.95 \cdot 3960 + 0.014 \cdot 8760 = 513,5 \text{ MBT} \cdot \text{q}}
$$
\n[Погери в КУ вытисяются по формуле:  
\n
$$
\Delta W_{\text{
$$

$$
\Delta W_{\Sigma} = 124,47 + 513,47 + 5880 = 6517 \text{ MB} \cdot \text{H}
$$

Определяем стоимость потерь электроэнергии в сети:

 $M_{\Delta W}$  = 6517 · 2, 68 = 1747 тыс. руб

Определяем эксплуатационные издержки:

 $M = 365172, 6$  тыс. руб.

Затраты определяются по формуле [13]:

$$
3 = E \cdot K + H, \tag{105}
$$

где *Е* – норматив дисконтирования. Данная величина зависит от ставки, рефинансирования установленной Центробанком Российской Федерации. (*Е* =  $0,1);$ 

*К* – капиталовложения, необходимые для сооружения электрической сети;

*И* – издержки.

3 = 373985,8 тыс. руб

#### **9.5 Себестоимость передачи электроэнергии**

 $\Delta W_{\Sigma} = 124.47 + 513.47 + 5880 = 6517$  MF<br>
Определяем стоимость потерь элек<br>  $M_{\Delta W} = 6517 \cdot 2, 68 = 1747$  Tыс.<br>
Определяем эксплуатационные из;<br>  $M = 365172, 6$  Tыс. руб.<br>
Затраты определяются по формуле<br>  $3 = E \cdot K + H$ ,<br>
— но Этот показатель важен поскольку является одним из показателей привлекательности всего проекта в целом. Полная себестоимость передачи электрической энергии определяется как отношение издержек на сооружение сети в целом к суммарному её среднегодовому потреблению.

$$
C = \frac{H_{\Sigma}}{W_{\Sigma}}
$$
  
\n
$$
C = \frac{365172.6}{81660} = 4,472 \text{ py}6./\text{k}Br·q
$$
\n(106)

где  $M_{\Sigma}$  - суммарные издержки с учётом потерь электрической энергии;  $W_{\Sigma}$  - среднегодовое электропотребление.

$$
W_{\Sigma} = \sum_{i=1}^{n} P_{\text{cpi}}^{3} \cdot T_{\text{s}} + \sum_{i=1}^{n} P_{\text{cpi}}^{a} \cdot T_{\text{s}}
$$
  
\n
$$
W_{\Sigma} = 7,07 \cdot 4800 + 6,02 \cdot 3900 = 57414 \,\text{MBT}^{*} \text{H}
$$
\n(107)

где з *Pcpi* и  $P_{\tiny{cpi}^{\pi}}^{\tiny{\pi}}$  - средняя зимняя и летняя мощности i-й ПС.

#### **9.6 Расчет ЧДД**

Чистая приведённая стоимость (чистая текущая стоимость, чистый дисконтированный доход, принятое в международной практике для анализа инвестиционных проектов сокращение — NPV или ЧДД) — это сумма дисконтированных значений потока платежей, приведённых к сегодняшнему дню.

Показатель NPV представляет собой разницу между всеми денежными притоками и оттоками, приведёнными к текущему моменту времени (моменту оценки инвестиционного проекта). Он показывает величину денежных средств, которую инвестор ожидает получить от проекта, после того, как денежные притоки окупят его первоначальные инвестиционные затраты и периодические денежные оттоки, связанные с осуществлением проекта. Его также можно интерпретировать как общую прибыль инвестора.

Расчет ЧДД производим для выбранного варианта.

Распределяем капиталовложения на первые 4 года. Средние капиталовложения в год:

$$
K_{\text{200}} = \frac{K}{T_{\text{compound}}},\tag{108}
$$

где *K* – капиталовложения в проект, тыс.руб; *Тстроит* – время строительства, год.

$$
K_{\text{200}} = \frac{88130}{4} = 22030 \text{ Tbic. py6.}
$$

После постройки сети и ее ввода в эксплуатацию она начнет приносить доход. Также возникают издержки. Доход определяется как:

$$
\mathcal{A} = \partial_{\text{nozy}^q} \cdot 2{,}68, \tag{109}
$$

где *Эполуч* – электроэнергия, полученная потребителем, кВт·ч; 2,68 руб/кВт·ч – тариф на электроэнергию.

$$
\mathcal{F}_{n\text{conv}} = P_{\text{max}} \cdot T_{\text{max}} + P_{\text{min}} \cdot T_{\text{min}} \,,\tag{110}
$$

где *Pmax* – мощность, полученная в период максимума, кВт; *Pmin* – мощность, полученная в период минимума, кВт; *Tmax –* число часов использования максимальной нагрузки, ч; *Tmin –* число часов использования минимальной нагрузки, ч. Э<sub>получ</sub> = 100200 кВт·ч

 $\mathcal{A} =$ 100200 $\cdot$  2,68 = 268400 тыс. руб.

Находим годовые издержки:

$$
H_{\text{200}} = \frac{H}{T_{\text{s}}},\tag{111}
$$

где *Т<sup>э</sup>* – доход от продажи электрической энергии;

И – общие издержки.

$$
H_{\text{200}} = \frac{365172.6}{20} = 1826.0 \text{ Tbic. py6.}
$$

Для наглядности представим график отражающий динамику изменения ЧДД по годам реализации проекта. График показан на рисунке 26.

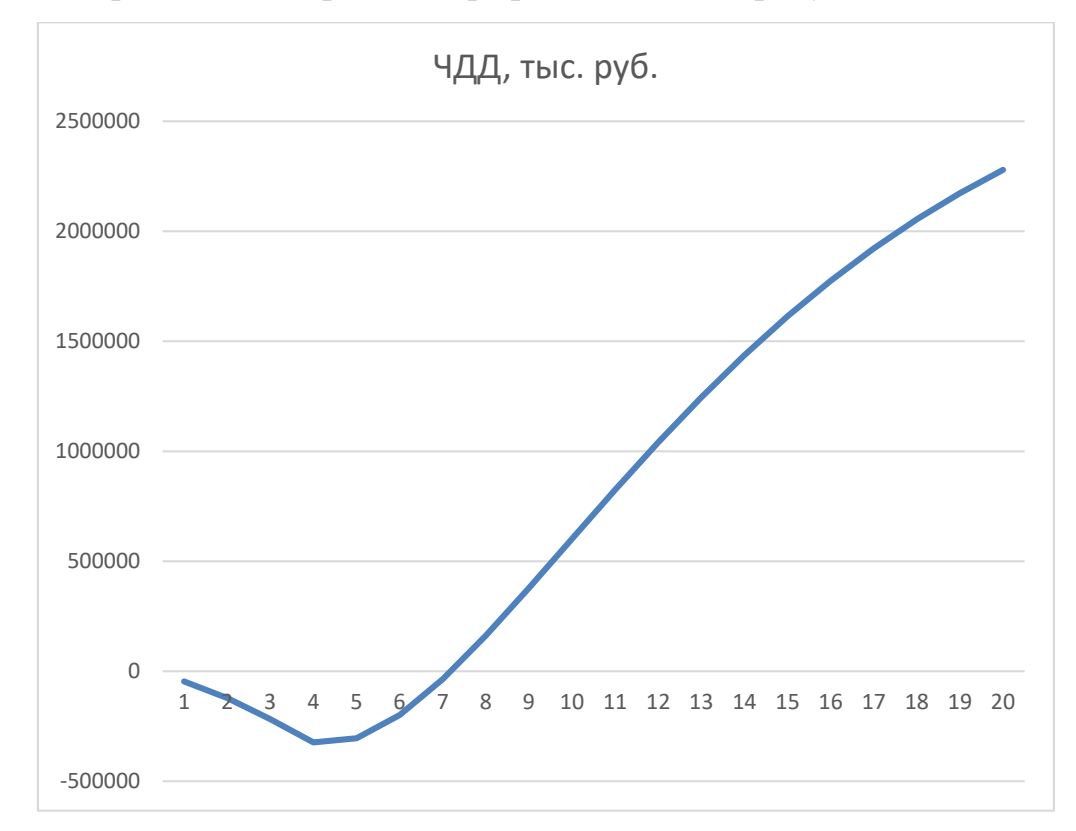

Рисунок 26 – Срок окупаемости данного проекта

По окончанию расчета, можно сделать вывод, что данный проект окупится через 7 лет.

#### 10 БЕЗОПАСНОСТЬ И ЭКОЛОГИЧНОСТЬ

#### **10.1 Безопасность**

Согласно требованиям [2] на любом электроэнергетическом объкте должен осуществляться постоянный и периодический контроль технического состояния электроустановок. Постоянный контроль должен производиться оперативным и оперативно-ремонтным персоналом энергообъекта. Периодические осмотры оборудования должны производиться лицами, ответственными за их безопасность. Также должен быть назначен персонал, отвечающий за технический надзор оборудования.

Периодичность осмотров устанавливается техническим руководителем энергообъекта. Результаты осмотров должны фиксироваться в специальном журнале.

Лица, ответственные за состояние и безопасную эксплуатацию оборудования, зданий и сооружений, должны обеспечивать соблюдение технических условий при эксплуатации энергообъектов, учет их состояния, расследование и учет отказов в работе энергоустановок и их компонентов, ведение эксплуатационно-ремонтной документации.

Технический персонал, производящий осмотры и ремонт электроустановок, должен подтверждать знание правил техники безопасности путм сдачи экзамена по ПТБ на соответствующую группу с выдачей удотоверения. Помимо этого от персонала требуется знание оперативных схем, должностных и эксплуатационных инструкций и особенностей оборудования.

Бригады обслуживающие электроустановки делятся на оперативно-выездные бригады, обслуживающие подстанции и распределительные электросети, и бригады централизованного ремонта подстанций, воздушных и кабельных линий. Численность бригад и ee состав с учетом групп по электробезопасности определяется исходя из условий выполнения работы. Электрические средства, находящиеся в пользовании оперативно-выездных и ремонтных бригад или в индивидуальном пользовании персонала, необходимо хранить в

120

ящиках, сумках и чехлах. Средства защиты, находящиеся в эксплуатации проходят периодические испытания, их сроки и виды испытаний нормируются в [2]. Помимо комплектования оперативно-выездных и ремонтных бригад, существуют нормы комплектования средствами защиты РУ, п/ст, щитов и пультов. В таблице 33 приведены нормы комплектования средствами защиты п/ст.

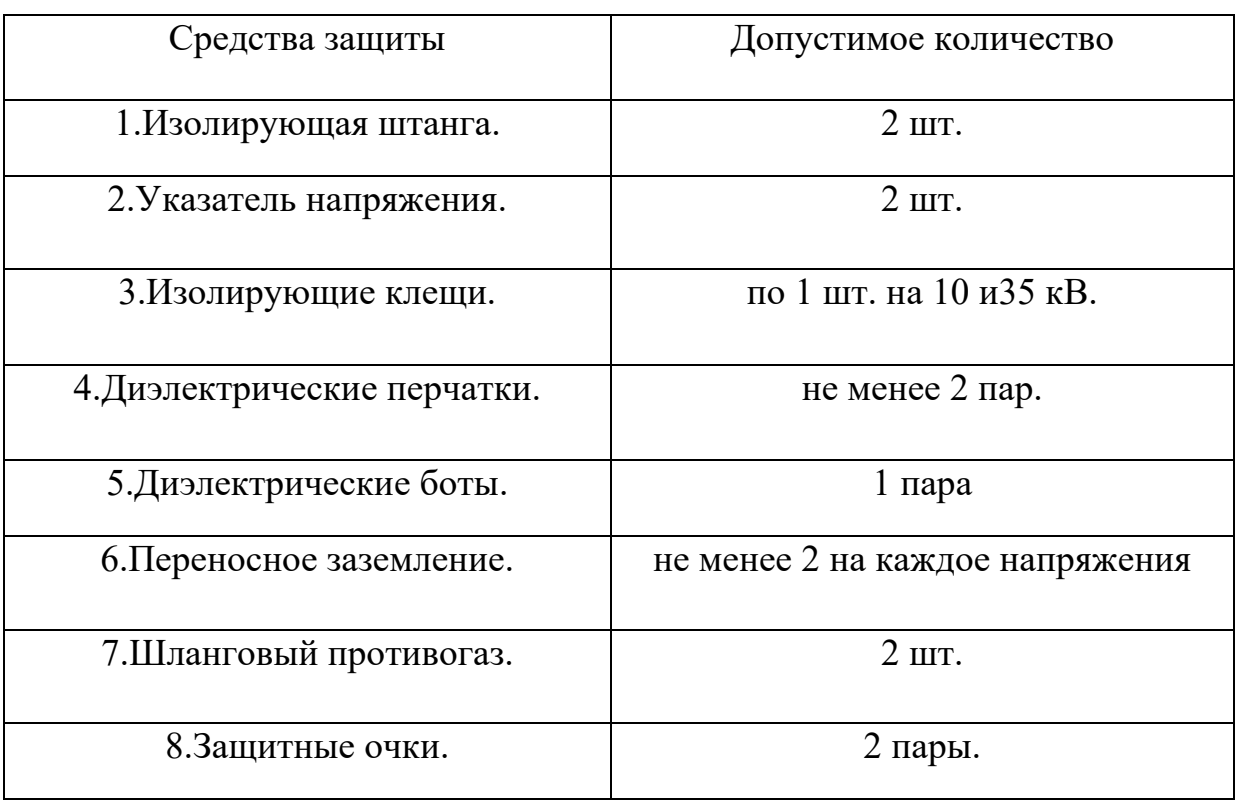

Таблица 33. Средства защиты.

Нормы комплектования являются минимальными. Средства, находящиеся в эксплуатации, размещаются в специально отводимых местах. В местах хранения должны имеется перечни средств защиты.

#### **10.2 Экологичность**

Для предотвращения растекания масла и распространения пожара при повреждениях маслонаполненных силовых трансформаторов с количеством масла более 1 т в единице должны быть выполнены маслоприемники, маслоотводы и маслосборники.

На ОРУ 110 кВ вводимой ПС «Диомид» предусмотрена установка двух

двухобмоточных трансформаторов наружной установки марки ТДН-10000/110. Сведем необходимые для расчета данные в таблицу 34.

Таблица 34 – Параметры трансформатора ТДН-10000/110

| Тип трансформа- | Macca, т |       | Габариты, мм |      |      |
|-----------------|----------|-------|--------------|------|------|
| тора            | полная   | масла | H            |      |      |
| ТДН-10000/110   | 28,8     | 8,0   | 5100         | 4900 | 3300 |

Для предотвращения распространения растекания масла по ОРУ и пожара маслонаполненный трансформатор ограждается маслоприемником, расчет которого необходимо произвести.

Зная массу масла и его плотность  $\rho = 0.88$ , можно определить 100% объем масла.

$$
V_{TM} = \frac{m}{\rho}
$$
  

$$
V_{TM} = \frac{8,0}{0,88} = 9,09 \text{ m}^3,
$$
 (112)

Зная объем, который занимает масло, а также длину, ширину и высоту до крышки трансформатора, можно определить площадь, отводимую под маслоприемник и глубину маслоприемника:

$$
S_{MII} = (L + 2 \cdot \Delta) \cdot (B + 2 \cdot \Delta)
$$
  
\n
$$
S_{MII} = (4, 9 + 2 \cdot 1) \cdot (3, 3 + 2 \cdot 1) = 36,57 \, \text{m}^2
$$
  
\n
$$
S_{EIII} = 2 \cdot (L + B) \cdot H, \, \text{m}^2,
$$
  
\n
$$
S_{EIII} = 2 \cdot (4, 9 + 3, 3) \cdot 6,4 = 104,96 \, \text{m}^2;
$$
\n(114)

Объем маслоприемника рассчитывается исходя из того, что он должен принять 100% объема масла, залитого в трансформатор.

Определяем высоту уровня полного объема масла:

$$
H_{\text{ypoens}} = \frac{V_{\text{TM}}}{S_{\text{MIT}}}, \text{M},
$$
\n
$$
H_{\text{ypoens}} = \frac{9,09}{36,57} = 0,24 \text{ ,M}
$$
\n(115)

Глубина маслоприемника:

$$
H_{\text{MT}} = H_{\text{YPOBHA}} + h_r + h_{\text{TT}} \tag{116}
$$

где – высота уровня полного объема масла; *НУРОВНЯ*

 $h_{\scriptscriptstyle F}$  – толщина щебня;

 $h_{\scriptscriptstyle II\! J\! I}$  –расстояние от уровня окружающей планировки до щебня.

$$
H_{\text{MIT}} = 0, 24 + 0, 25 + 0, 075 = 0, 565 \text{ M}.
$$

Принимаем конструкцию маслоприемника заглубленного типа с установкой металлической решетки на маслоприемнике. Рисунок 27 показывает основные размеры маслоприемника.

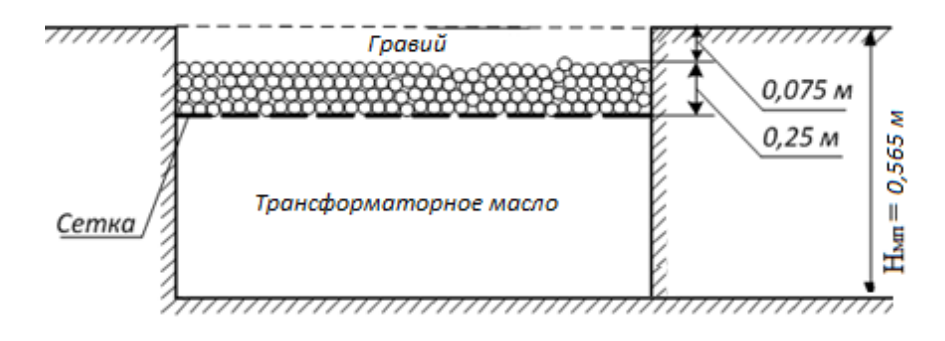

Рисунок 27 – Конструкция маслоприемника.

Таким образом при расчете основных размеров маслоприёмника мы получили следующие параметры, представленные в таблице 35:

| $S_{\rm BIII}$ , $M^2$ | $V_{\text{TM}}$ , $M^3$ | $H$ <sub>M<math>\Pi</math></sub> , M |
|------------------------|-------------------------|--------------------------------------|
| 104,96                 | 9,09                    | 0,565                                |

Таблица 35 – Полученные расчетные данные маслоприемника

#### **10.3 Чрезвычайные ситуации**

10.3.1 Пожарная безопасность

Устройство и эксплуатация оборудования, зданий и сооружений согласно [2] должны соответствовать требованиям ППБ, подробно изложенным в [4]. Работники энергообъектов должны проходить противопожарный инструктаж, совершенствовать знания по пожарной безопасности при повышении квалификации. На каждом энергообъекте должен быть установлен противопожарный режим и выполнены противопожарные мероприятия исходя из особенностей производства и разработан оперативный план тушения пожара.

Стационарные установки тушения пожара, к которым относятся специальные устройства с автоматическим или, дистанционным (ручным) пуском в работу должны поддерживаться в работоспособном состоянии для обеспечения тушения пожара без непосредственного участия персонала в зоне горения.

Установки пожаротушения с дистанционным пуском должны обеспечивать подачу огнетушащего средства в зону горения при воздействии персонала предприятия на соответствующие органы управления (кнопки, ключи, электропривод и т.п.).

Оборудование, входящее в состав установки пожарной защиты (насосы, трубопроводы, запорно-пусковая арматура, оросители, пено-генераторы, пожарные извещатели и т.п.) находится в постоянной готовности к работе, не имеет дефектов и по технологическим параметрам соответствует паспортным данным и техническим условиям.

124

В соответствии с [4] за установками пожарной защиты должен быть установлен постоянный надзор со стороны работников предприятия. Документ о закреплении зон обслуживания и оборудования за цехами предприятия, определении численности персонала (бригады или группы) и лицах, ответственных за техническое обслуживание установок пожарной защиты и их готовность к работе, утверждается руководством предприятия.

10.3.2 Средства пожаротушения

Первичные средства пожаротушения, находящиеся в производственных помещениях и других сооружениях и установках, передаются на сохранность соответствующим должностным лицам.

 Для указания местонахождения первичных средств тушения пожара следует устанавливать знаки по действующему государственному стандарту на видных местах внутри и вне помещений.

 Переносные огнетушители на подстанции размещаются на расстоянии не менее 1,2 м от проема дверей и на высоте не более 0,5м от уровня пола, считая от нижнего торца огнетушителя. Допускается установка огнетушителей в тумбах или шкафах , конструкция которых должна позволять визуально определить тип огнетушителя и обеспечивать доступ к нему.

10.3.3 Общие требования

Электрооборудование, токоведущие части, изоляторы, крепления, ограждения, несущие конструкции, изоляционные и другие расстояния должны быть выбраны и установлены таким образом, чтобы:

1) вызываемые нормальными условиями работы электроустановки усилия – нагрев, электрическая дуга или другие сопутствующие ее работе явления не могли привести к повреждению оборудования и возникновению КЗ или замыкания на землю, а также не причинить вреда обслуживющему персоналу;

2) при нарушении правильных условий работы электроустановки была обеспечена необходимая локализация повреждений, обусловленных действием КЗ;

125

#### ЗАКЛЮЧЕНИЕ

В данной выпускной квалификационной работе было произведено проектирование электрической подстанции напряжением 110 кВ «Диомид» в связи с введением судоремонтной зоны «Владивосток» на полуострове Голдобин в бухте «Диомид». Рассматривались различные варианты присоединения ПС к существующей сети. После технического анализа был сделан вывод о том, что наиболее выгодным будет подключение подстанции «Диомид» к шине высокого напряжения ПС «Голдобин».

В данной работе было выполнено следующее:

- 1. Произведён выбор сечения и марки провода;
- 2. Выбрано компенсирующие устройство;
- 3. Рассчитаны токи короткого замыкания;
- 4. Произведён выбор основного оборудования подстанции «Диомид»: силовые трансформаторы, выключатели, трансформаторы тока и напряжения, разъединители и ОПН;
- 5. Рассчитано заземление и молниезащита подстанции.»;
- 6. Рассчитана релейная защита трансформатора ТДН 10000/110;
- 7. Произведён расчёт максимального, минимального и послеаварийного режимов для проектируемой ПС, а также расчет максимального режима для существующей сети с прогнозируемыми нагрузками;
- 8. Рассмотрены основные мероприятия по технике безопасности при эксплуатации высоковольтного оборудования. Произведён расчёт мслоприёмника на подстанции «Диомид»

По результатам проделанной работы можно сделать вывод о том, что введение ПС «Диомид» и подсоединение ее к ПС «Голдобин» является целесообразным. Вследствие этого, обеспечивается оптимальная энергопередача потребителю как в нормальном, так и в аварийном режимах.

## БИБЛИОГРАФИЧЕСКИЙ СПИСОК

1. Беляков Ю.П., Козлов А.Н., Мясоедов Ю.В. Релейная защита и автоматика электрических систем: Учебное пособие. Благовещенск: Амурский гос. ун-т, 2004.

2. Безопасность жизнедеятельности. Безопасность технологических процессов и производств (Охрана труда): Учеб. пособие для вузов./П.П. Кукин, В.Л. Лапин, Н.Л. Пономарев и др.- Москва,2-е изд. испр. и доп. М.: Высш. шк., 2002. – 319 с.

3. Герасименко, А.А. Передача и распределение электрической энергии : учеб. пособие / А. А. Герасименко, В. Т. Федин. – Ростов н/Д : Феникс, 2008. -719 с.

4. ГОСТ 12.1.004-91 ССБТ. Пожарная безопасность. Общие требования Постановление Госстандарта СССР от 14.06.1991 N 875 ГОСТ от 14.06.1991 N 12.1.004-91 Государственные стандарты и другие документы.

5. ГОСТ 12.4.009-83 Государственный стандарт СССР. Система стандартов безопасности труда. Пожарная техника для защиты объектов. Основные виды. Размещение и обслуживание.– 24 с.

6. Идельчик, В.И. Электрические системы и сети : учеб. пособие / В.И. Идельчик. – М. : Энергоатомиздат, 2009. – 592 с.

7. Неклепаев Б. Н., Крючков И. П. Электрическая часть электростанций и подстанций. Справочные материалы для курсового и дипломного проектирования. – М: Энергоатомиздат,1989. – 608с.

8. Попов, Е.Н.Механическая часть воздушных линий электропередач / Е.Н. Попов. – Благовещенск: Амурский гос.ун-т, 1999. – 28 с.

9. Поспелов Г.Е. Электрические системы и сети. Проектирование: Учебное пособие для вузов.- 2-е изд., испр. и до п.// Г.Е. Поспелов, В.Т. Федин – Мн.: Выш. Шк., 1988.-308с.: ил.

10. Правила техники безопасности при эксплуатации электроустано-

127

вок. – Министерство энергетики и электрификации СССР, Управление по технике безопасности и промышленной санитарии, М.: Энергоатомиздат, 1986.

11. Правила устройства электроустановок : нормативно-технич. материал. – 7-е изд. – М. : Энергосервис, 2006. – 280c.

12. РД 153-34.0-20.527-98 «Руководящие указания по расчету токов короткого замыкания и выбору оборудования». М., 2001.

13. Рокотян, С.С. Справочник по проектированию электроэнергетических систем / Под ред. Рокотяна С.С., Шапиро И.М.- М. : Энергоатомиздат, 2009.– 352с.

14. Ротачёв Ю. А. Релейная защита и автоматика: Учебно-методическое пособие для студентов заочного обучения/ Амурский гос. ун-т – Благовещенск, 2000.

15. Савина, Н.В. Электрические сети в примерах и расчетах / Н.В. Савина, Ю.В.Мясоедов, Л.Н. Дудченкуо. – Благовещенск: Амурский гос.ун-т, 1999. – 238 с

16. Файбисович Д.Л. Справочник по проектированию электрических сетей / Д.Л.Файбисович. – 3-е изд., перераб. и доп. – М.: ЭНАС, 2009. – 392 с.

17. Файбисович, Д. Л. Укрупненные стоимостные показатели сетей 35 –1150 кВ / Д. Л. Файбисович, И. Г. Карапетян. – М. : ЭНАС, 2012. – 376 с.

18. Электротехнический справочник: В 4 т. Т. 3. Производство, передача и распределение электрической энергии. Под общ. ред. профессоров МЭИ В.Г. Герасимова и др. (гл. ред. А.И. Попов). - 8-е изд., испр. и доп. — М. : Издательство МЭИ, 2002. — 964 с.

128

## ПРИЛОЖЕНИЕ В

## Расчет установившегося режима в ПВК RastrWin 3.0

## **Расчет максимального режима сети до введения ПС 110 кВ «Диомид»**

Узлы:

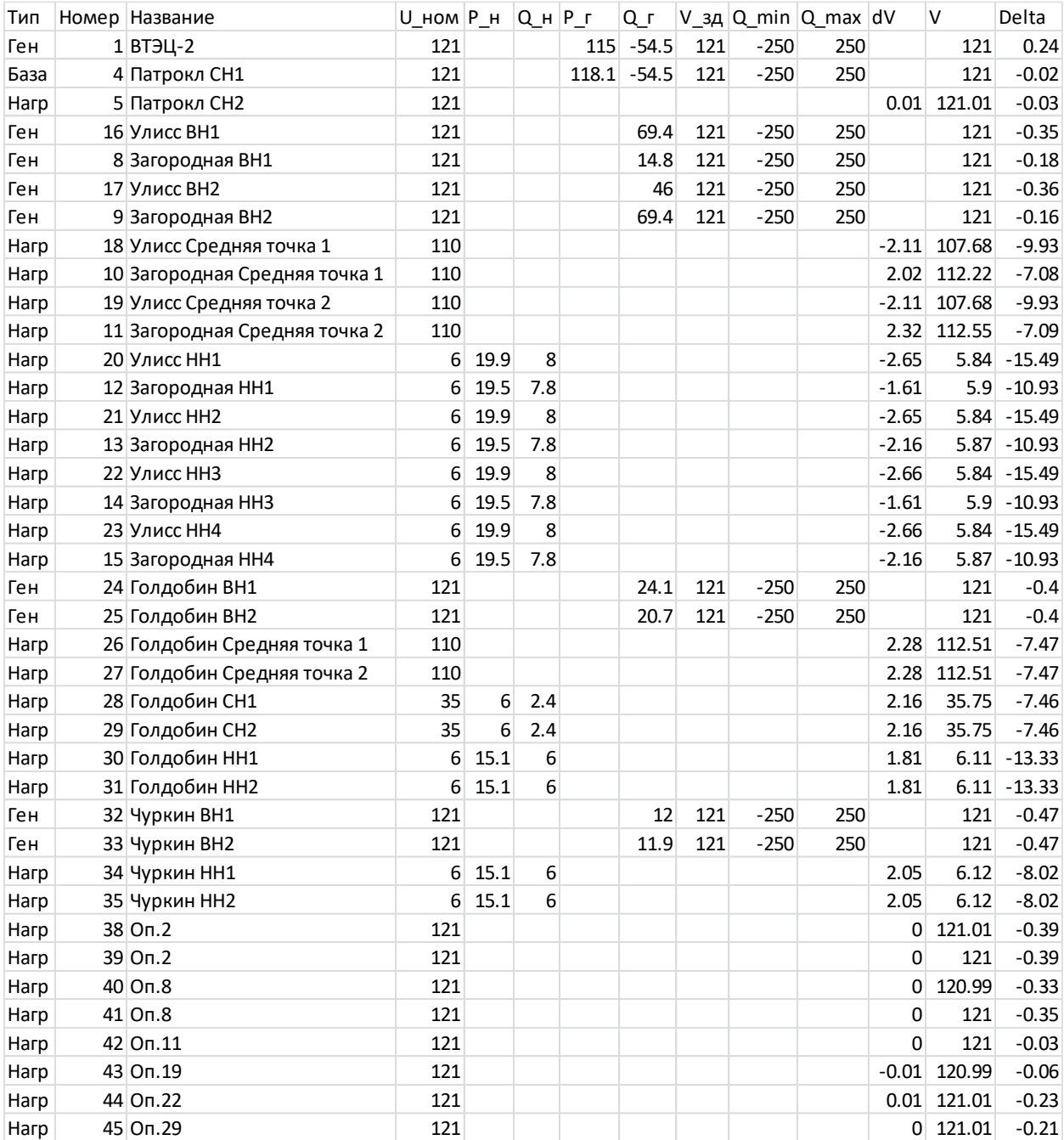

## Расчет установившегося режима в ПВК RastrWin 3.0

## Ветви:

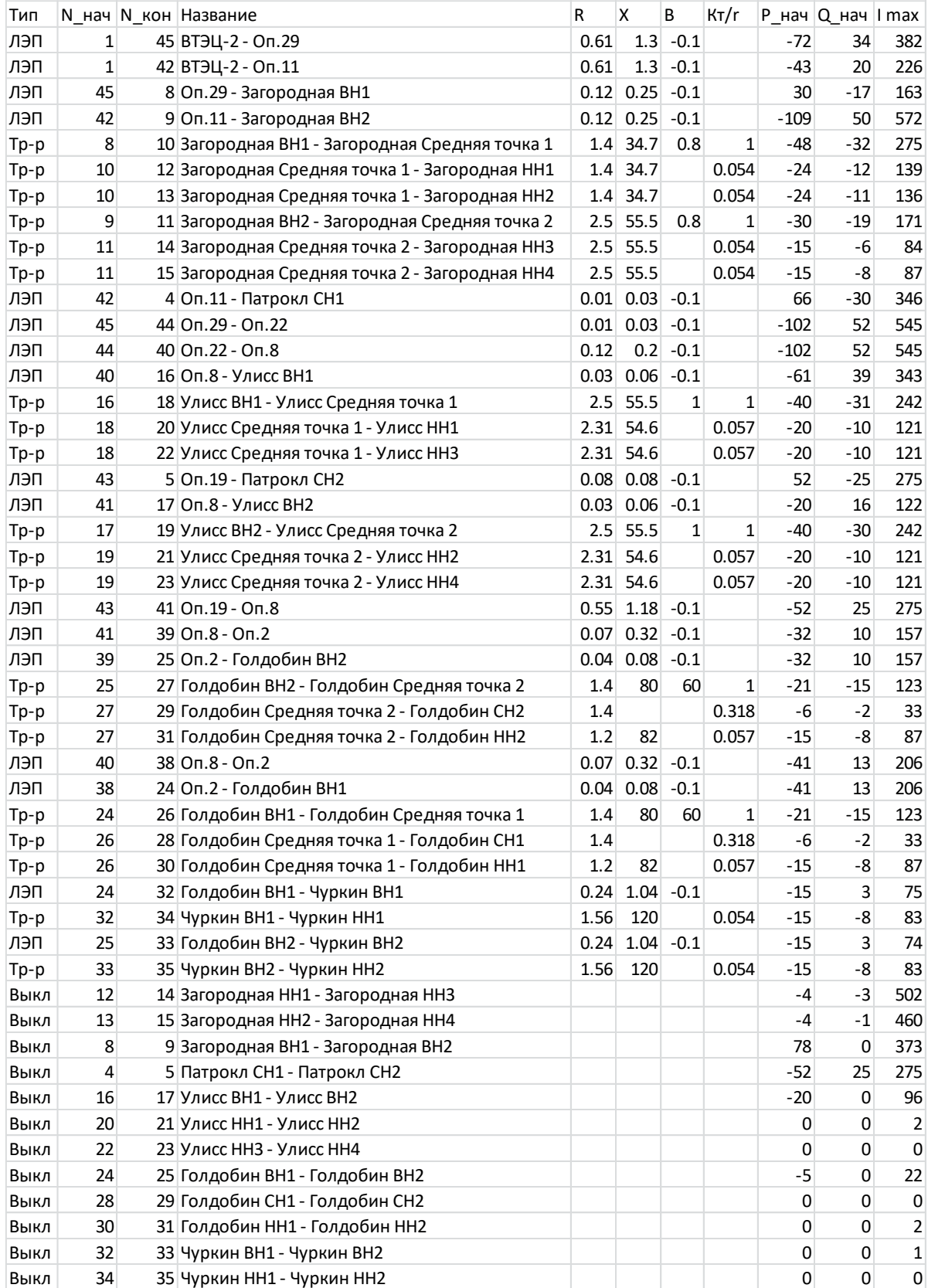

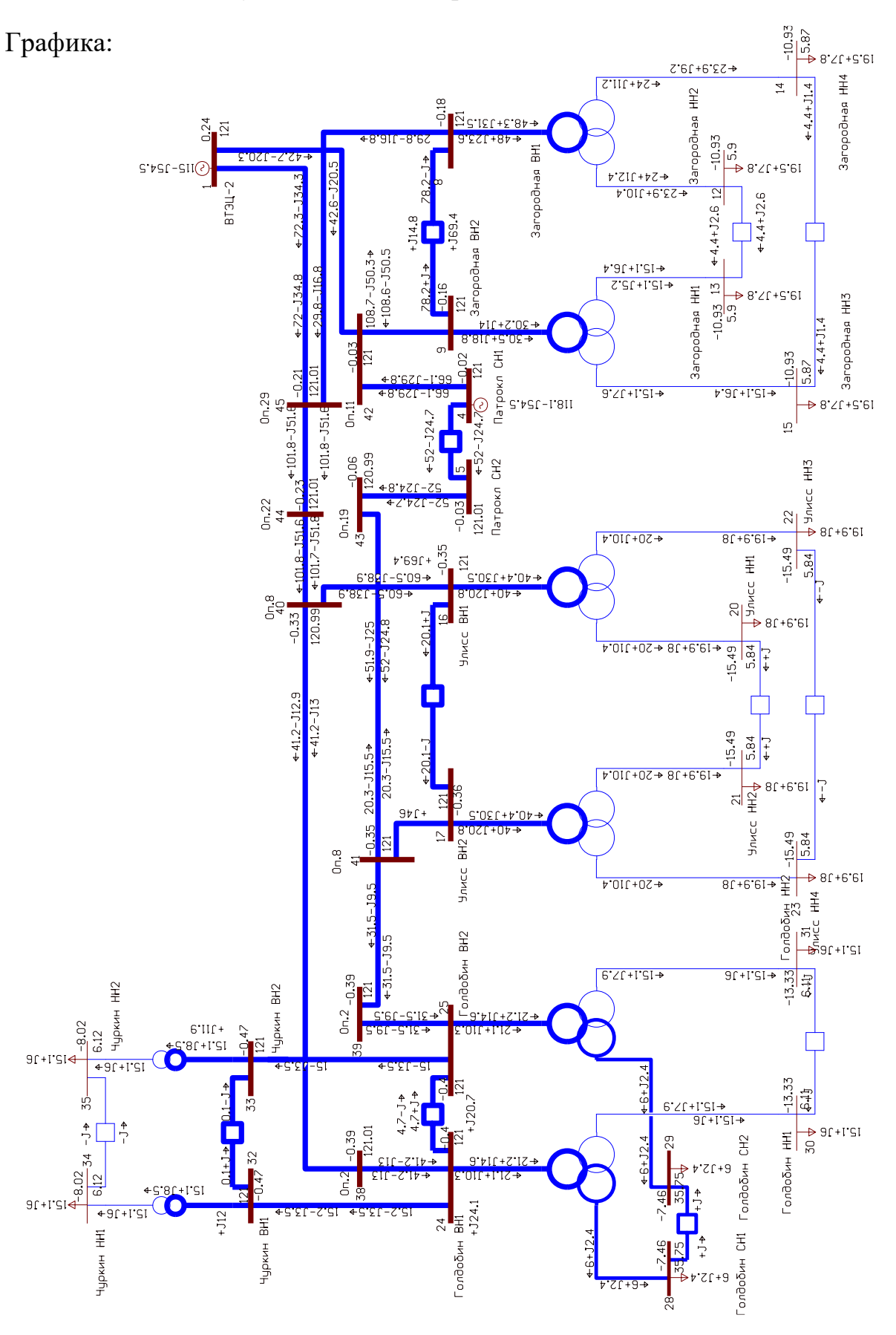

### Расчет установившегося режима в ПВК RastrWin 3.0

## Расчет установившегося режима в ПВК RastrWin 3.0

Токовая загрузка ЛЭП:

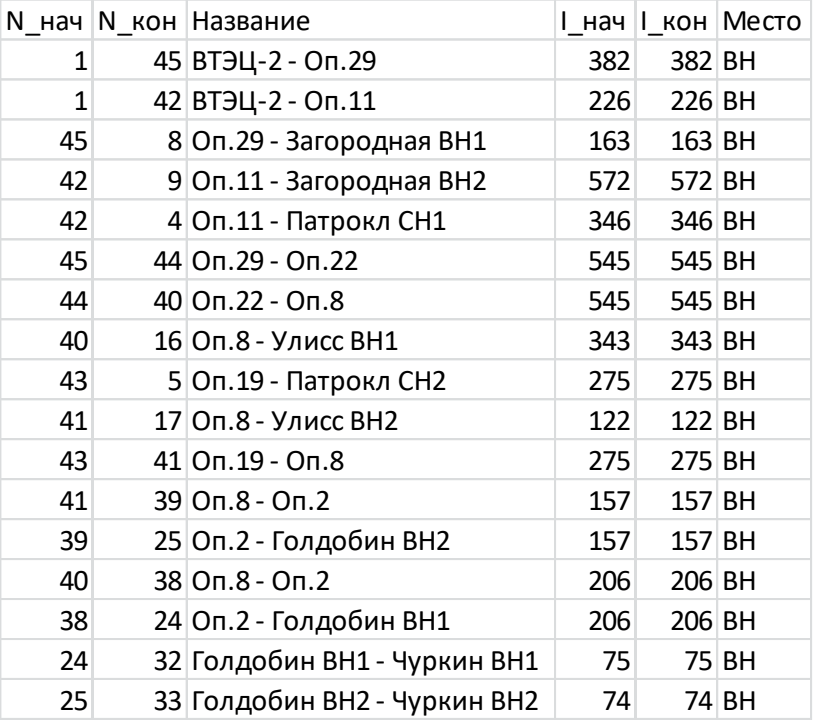

Токовая загрузка трансформаторов:

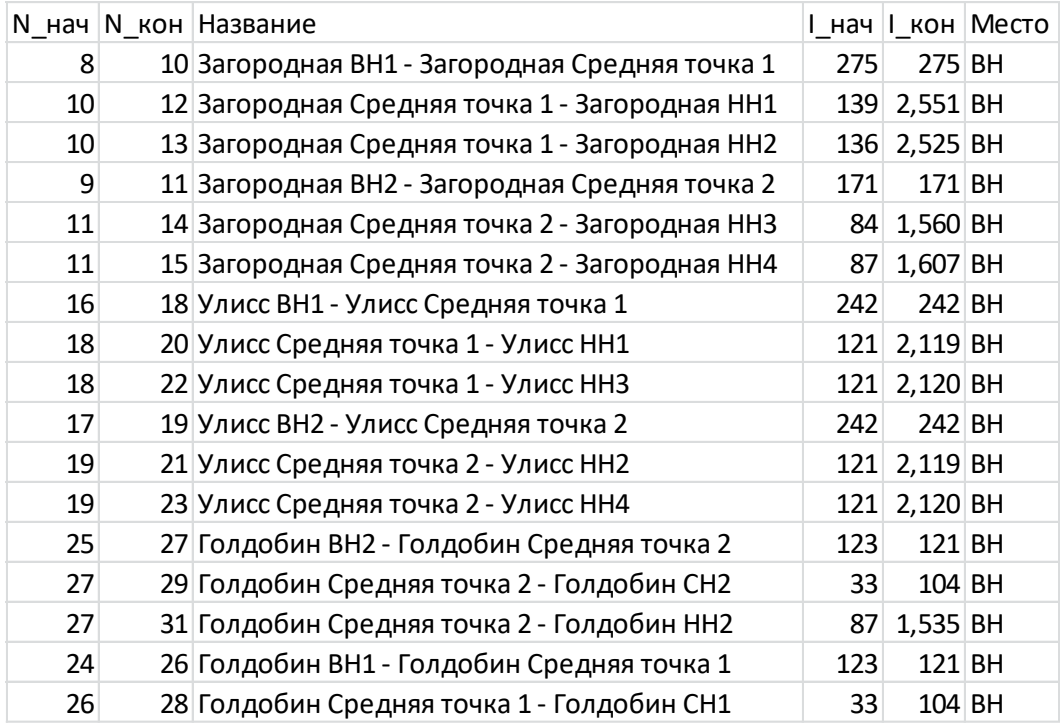

## Расчет установившегося режима в ПВК RastrWin 3.0

## **Расчет максимального режима после введения ПС 110кВ «Диомид»**

### Узлы:

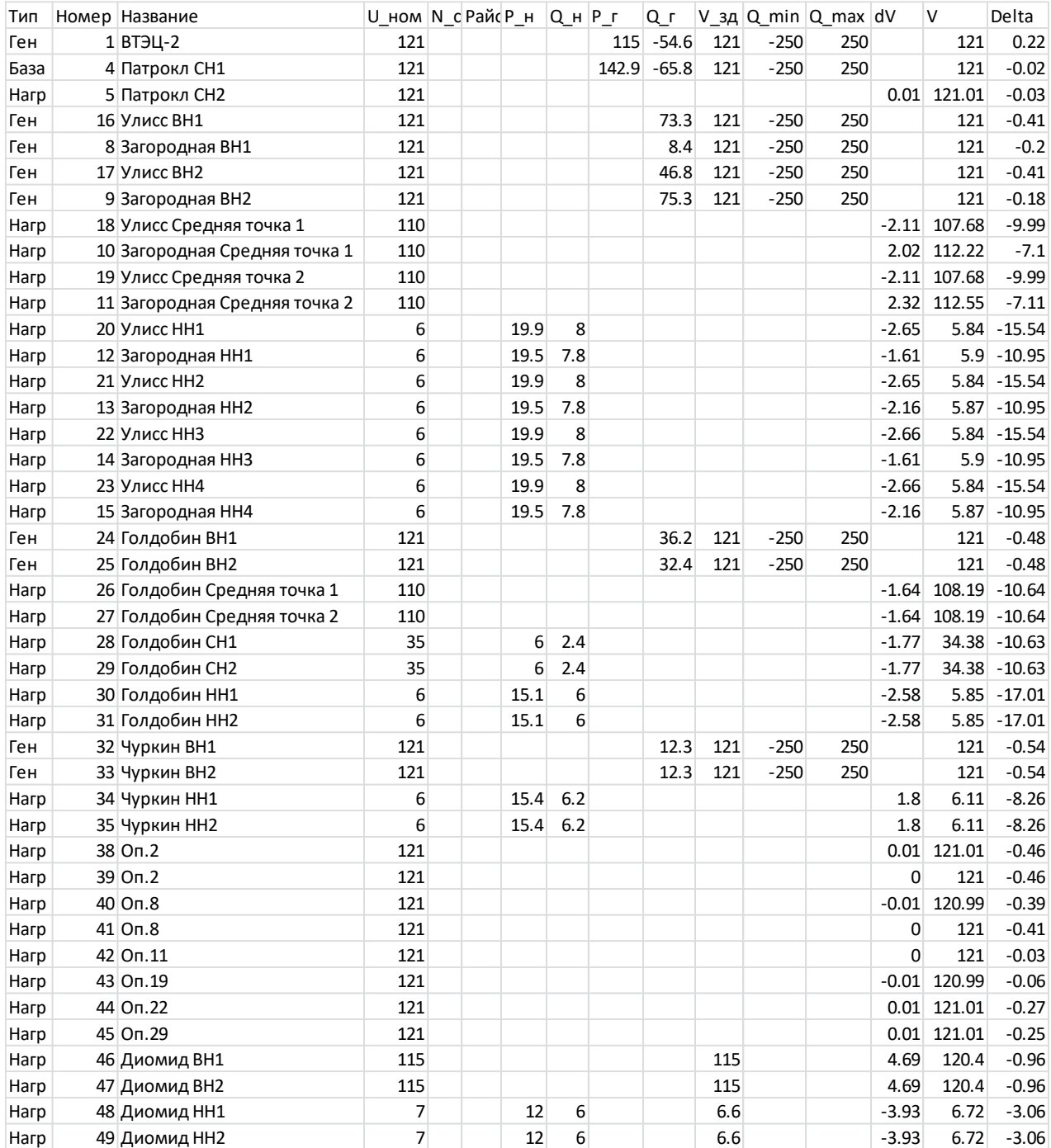

## Расчет установившегося режима в ПВК RastrWin 3.0

## Ветви :

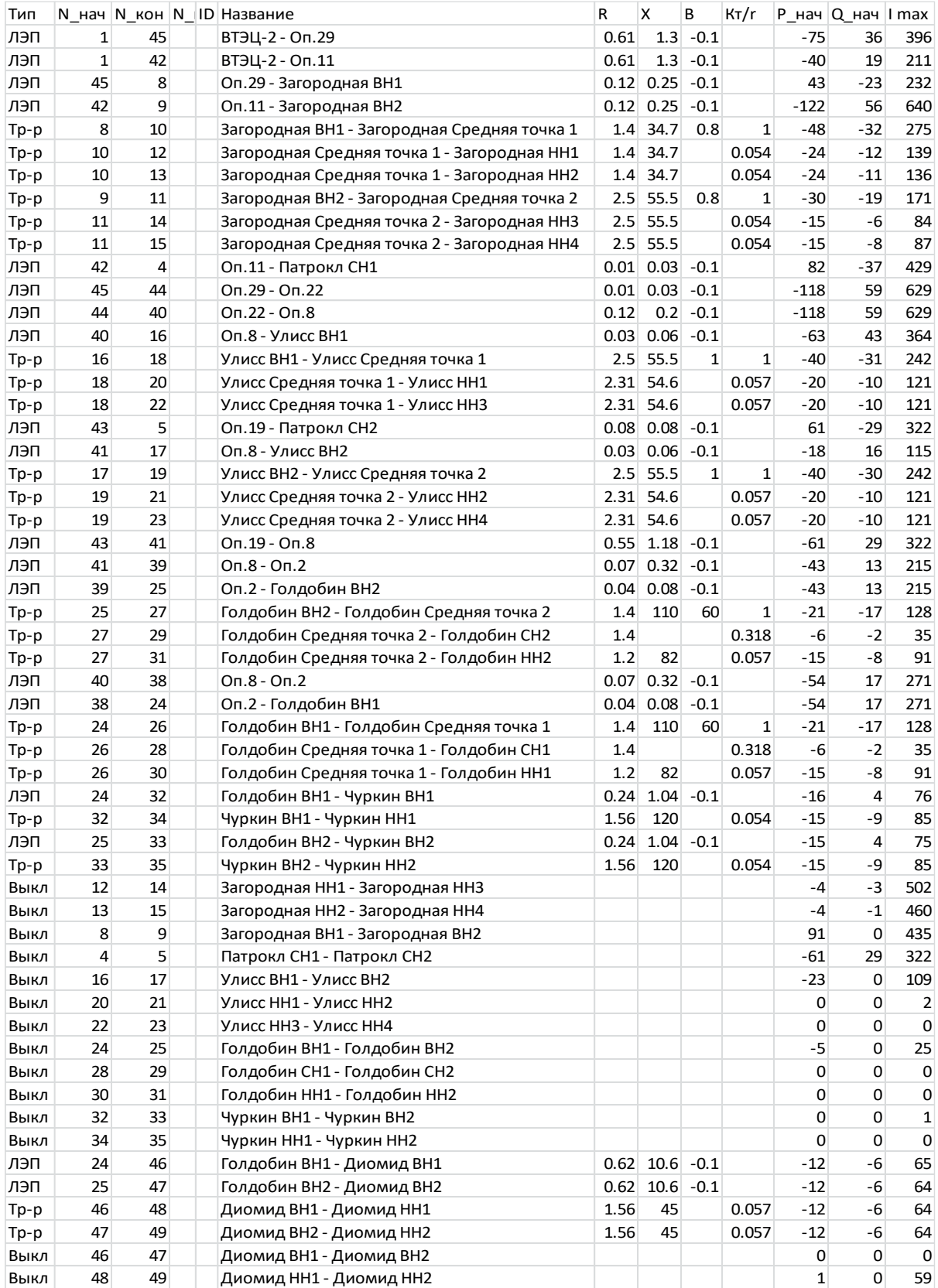

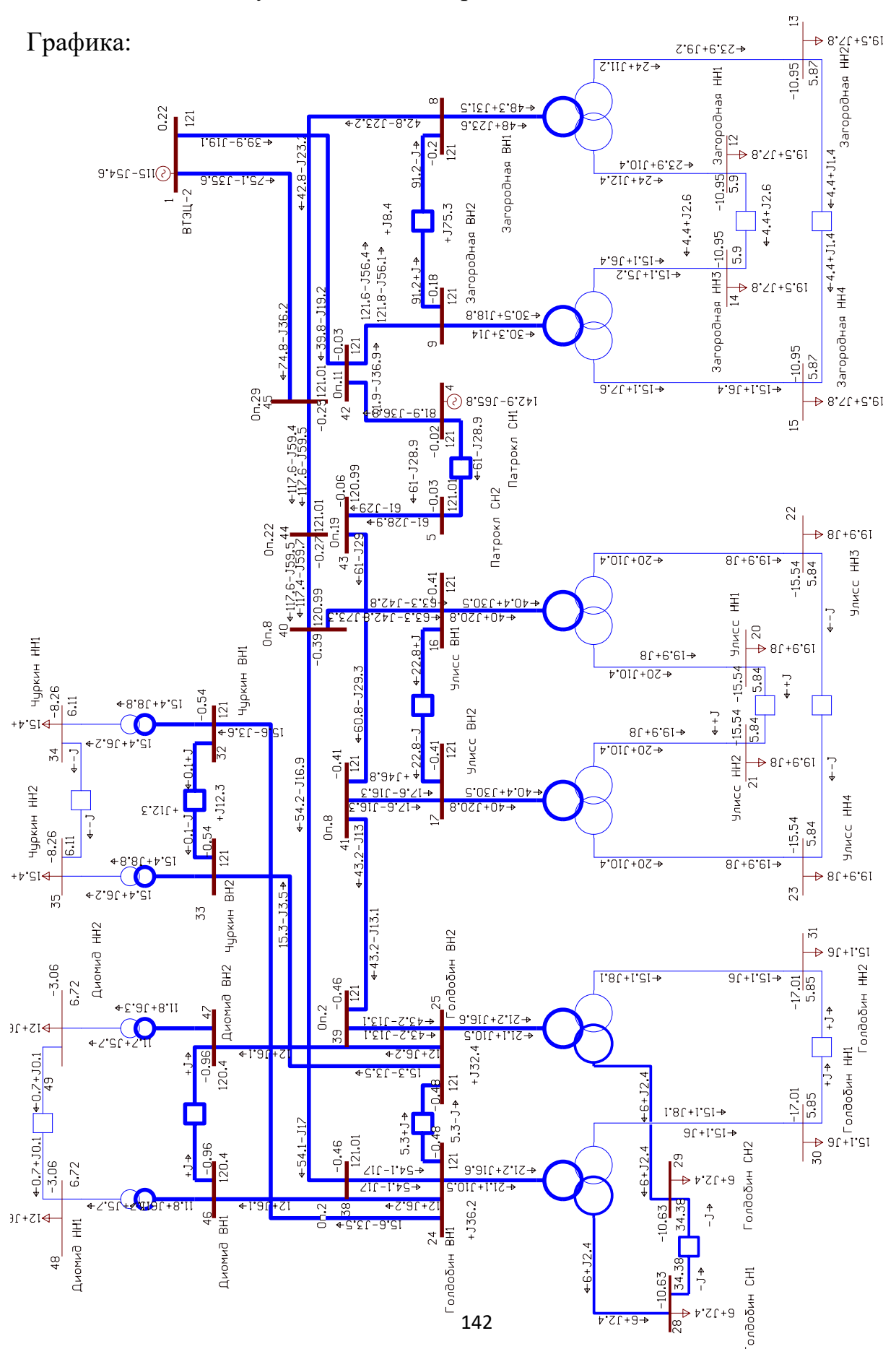

#### Расчет установившегося режима в ПВК RastrWin 3.0

## Расчет установившегося режима в ПВК RastrWin 3.0

Токовая загрузка ЛЭП:

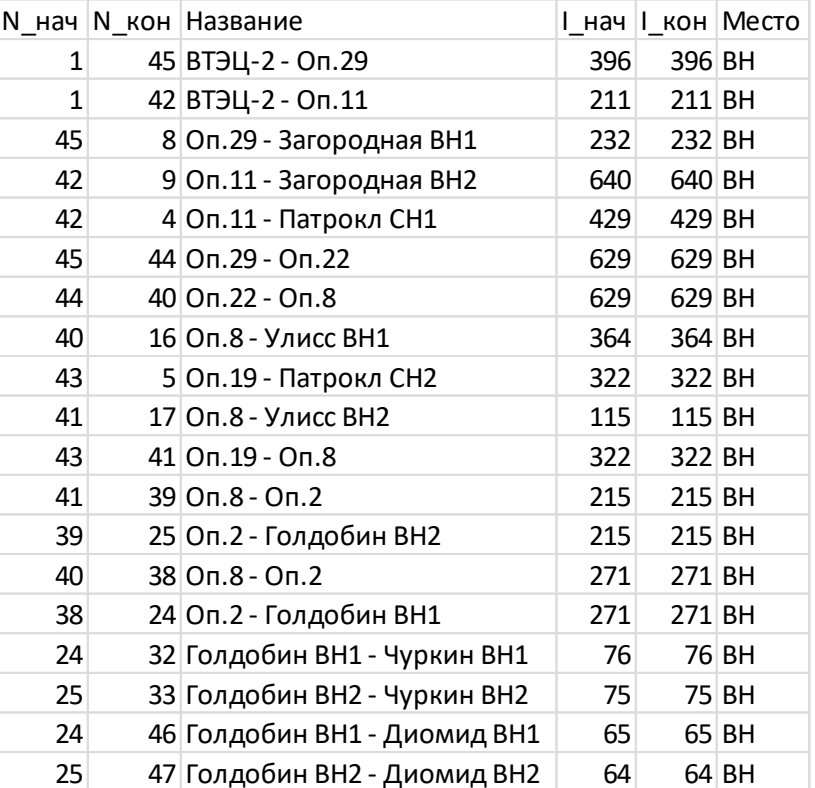

Токовая загрузка трансформаторов:

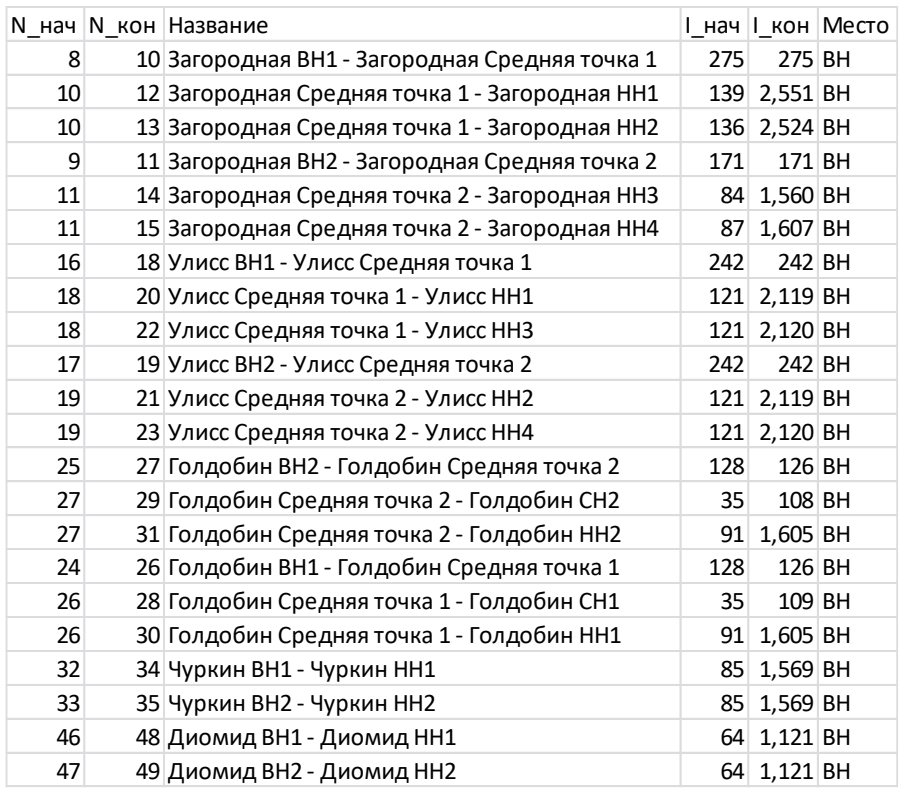

## Расчет установившегося режима в ПВК RastrWin 3.0

## **Расчет послеаварийного режима после введения ПС 110кВ «Диомид»**

Узлы:

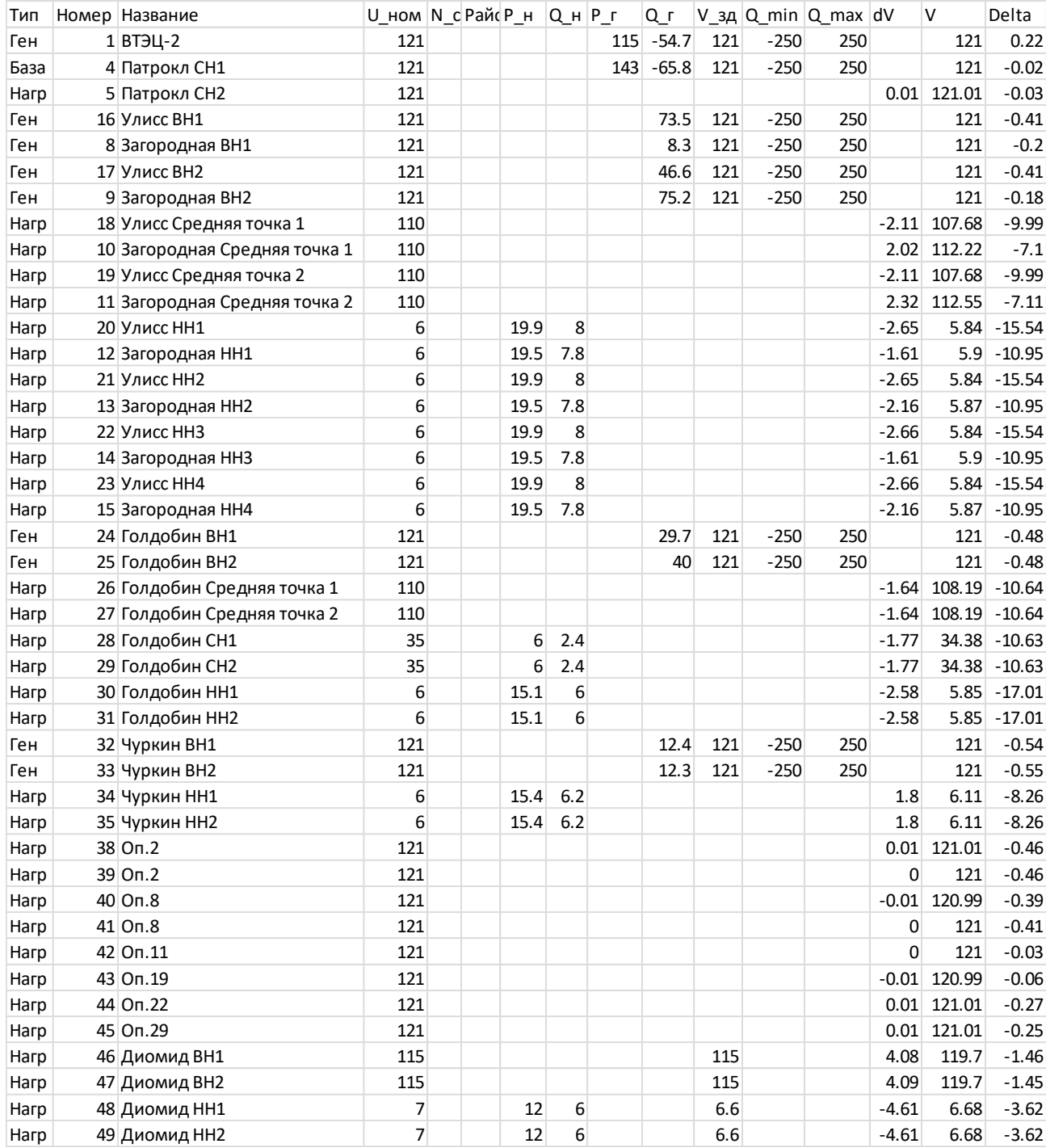

## Расчет установившегося режима в ПВК RastrWin 3.0

## Ветви:

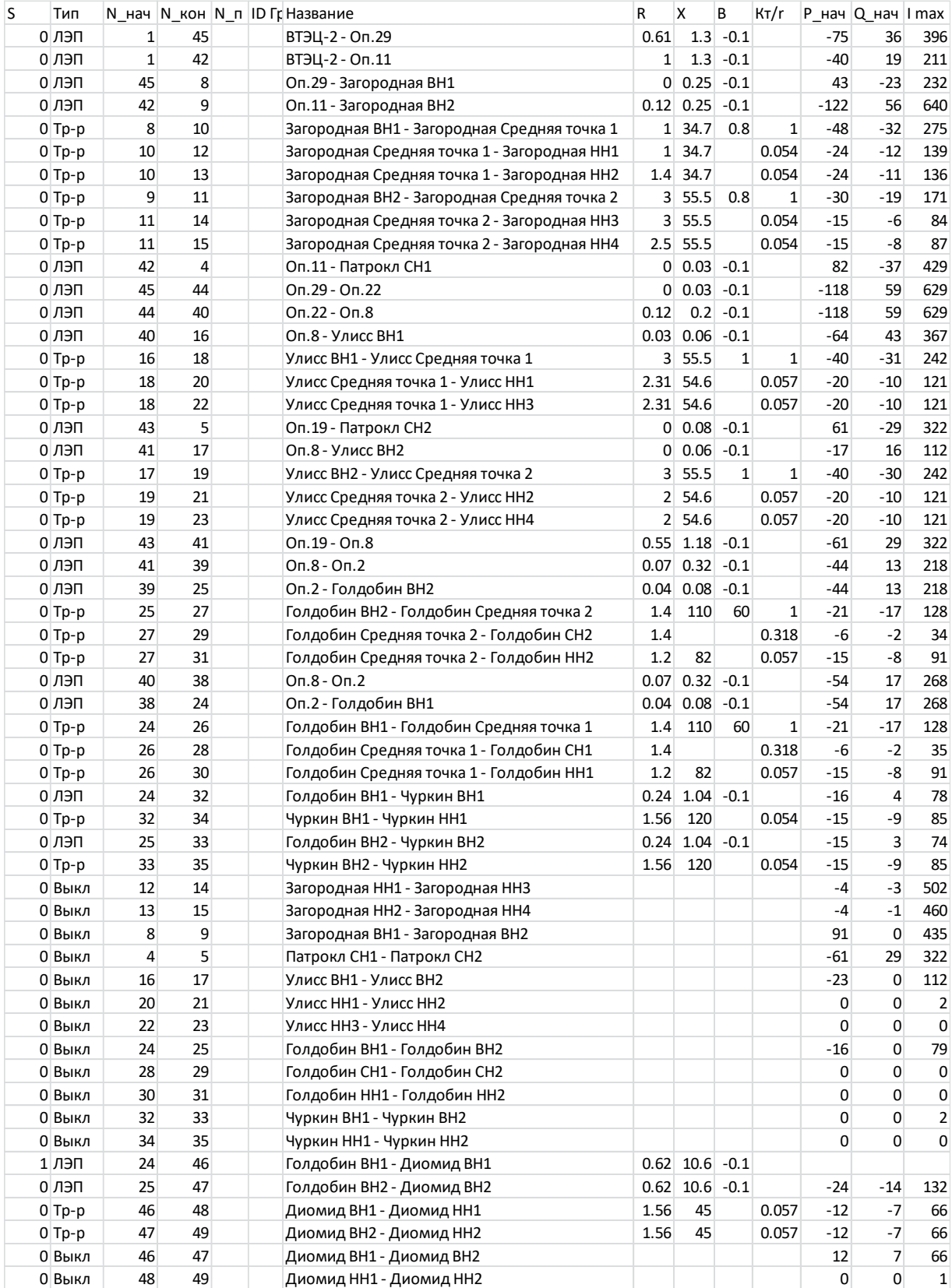

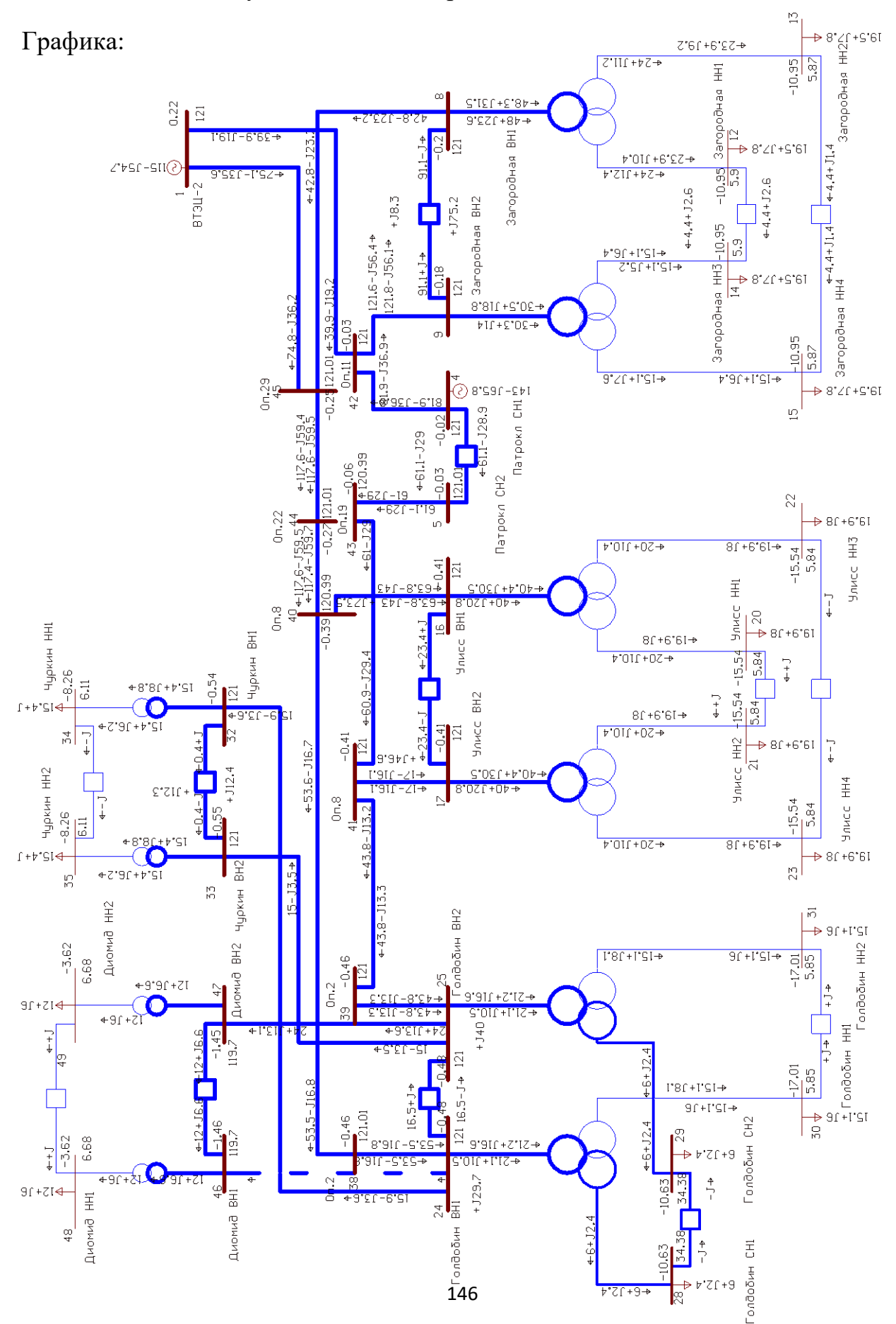

#### Расчет установившегося режима в ПВК RastrWin 3.0

## Расчет установившегося режима в ПВК RastrWin 3.0

Токовая загрузка ЛЭП:

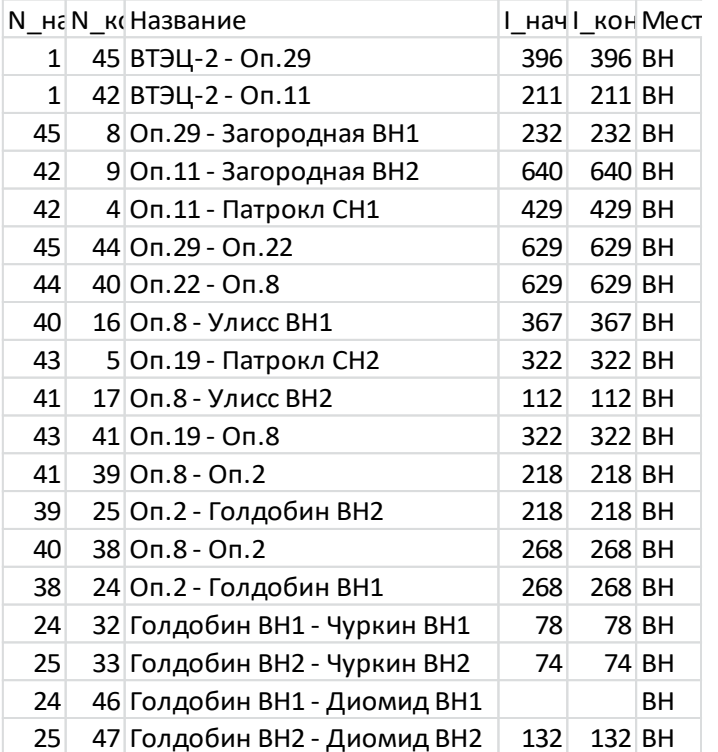

Токовая загрузка трансформаторов:

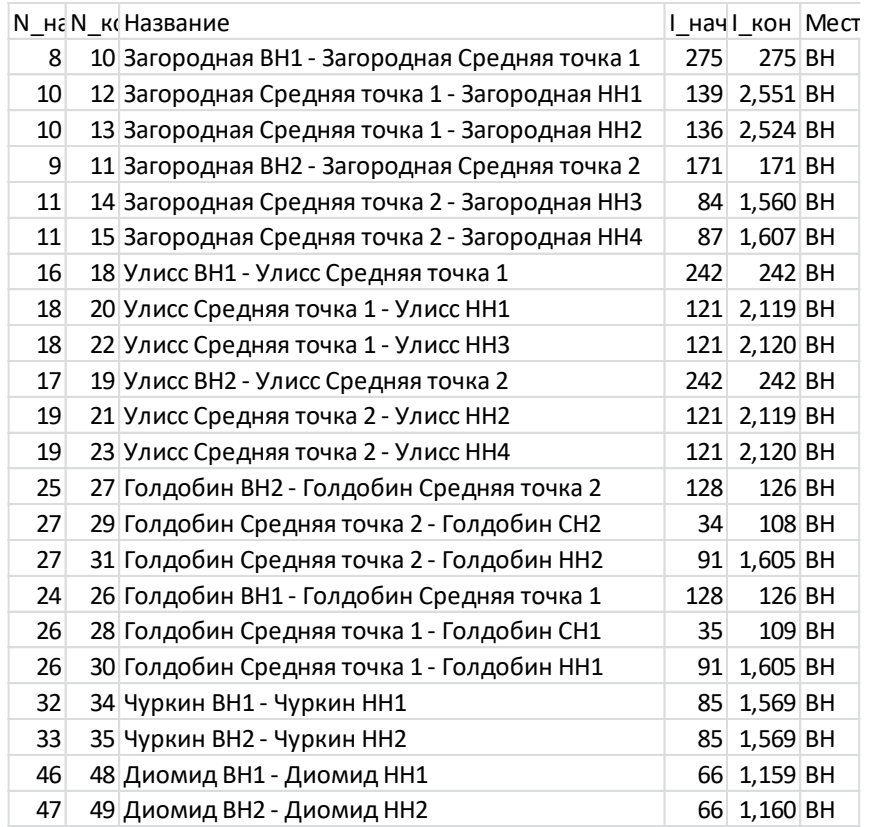

## Расчет установившегося режима в ПВК RastrWin 3.0

## **Расчет минимального режима после введения ПС 110кВ «Диомид»**

Узлы:

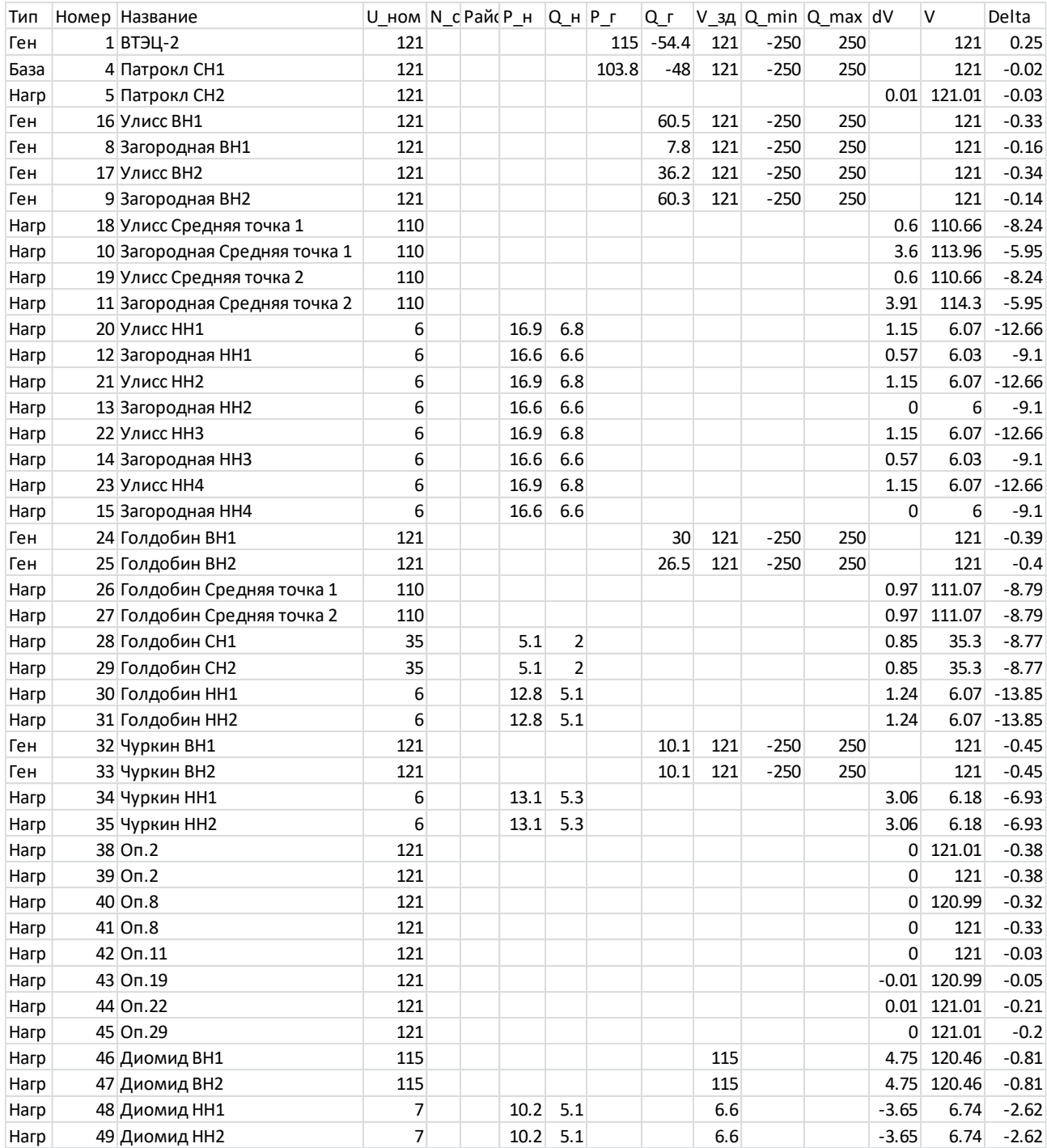

## Расчет установившегося режима в ПВК RastrWin 3.0

## Ветви:

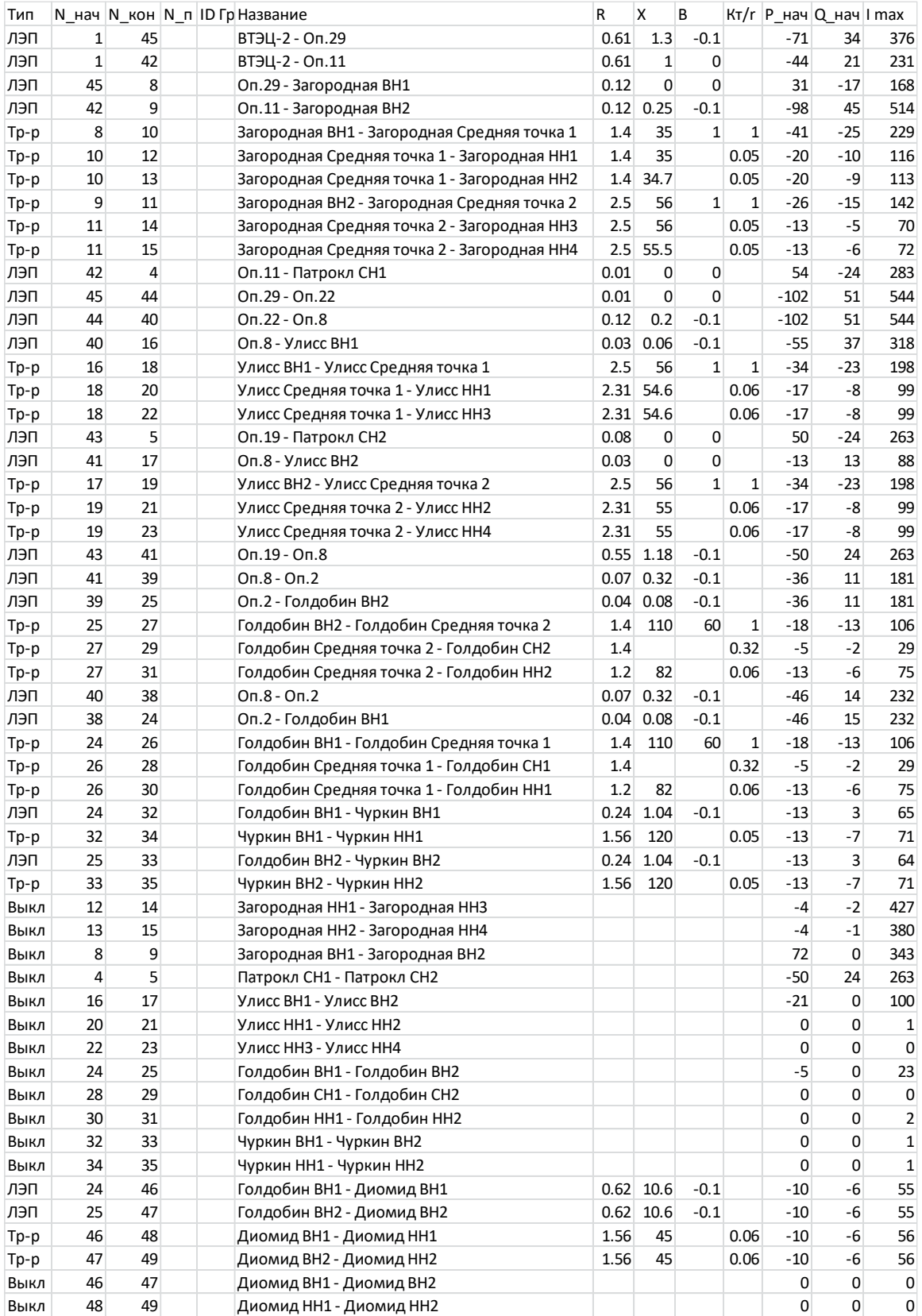

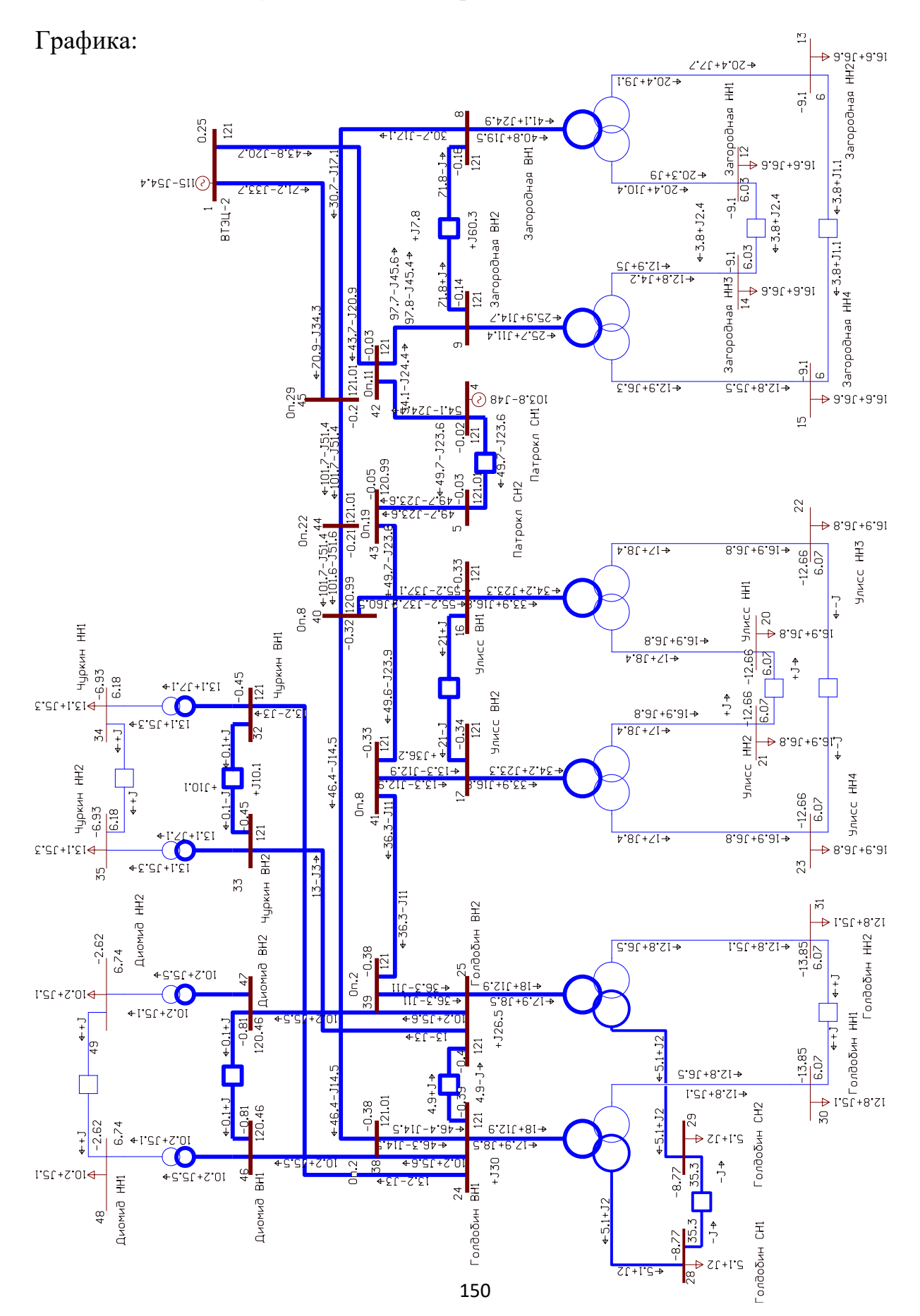

### Расчет установившегося режима в ПВК RastrWin 3.0

## Расчет установившегося режима в ПВК RastrWin 3.0

## Токовая загрузка ЛЭП:

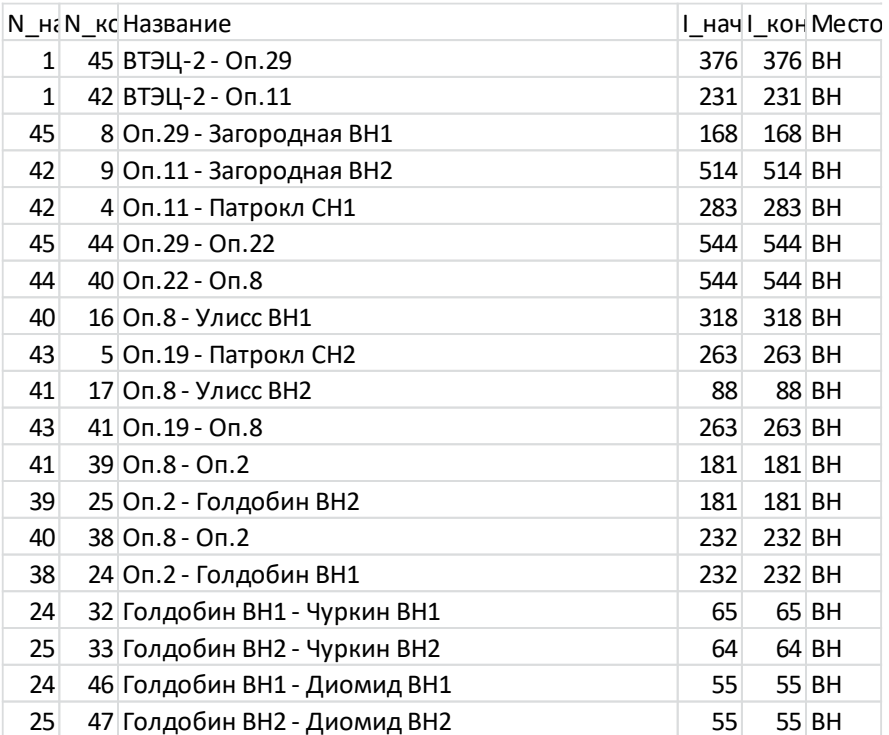

# Токовая загрузка трансформаторов:

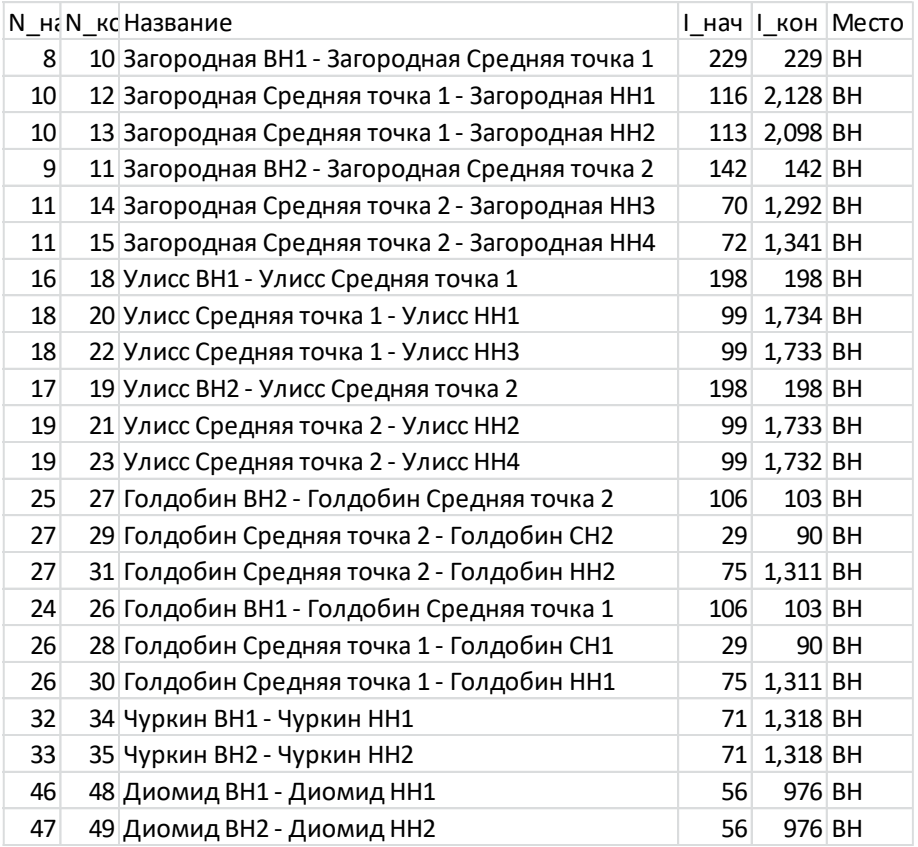
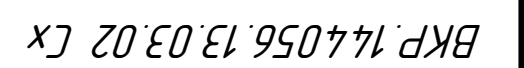

## ХЭ ГОЕОЕІ 950711 АХВ СХЕМА ТРАССЫ ДЛЯ ВАРИАНТА №1 ГАЛА ДЛЯ ДЛЯ ВАРИАНТА 1 №1 ГАЛА ДЛЯ СХЕМА ДЛЯ

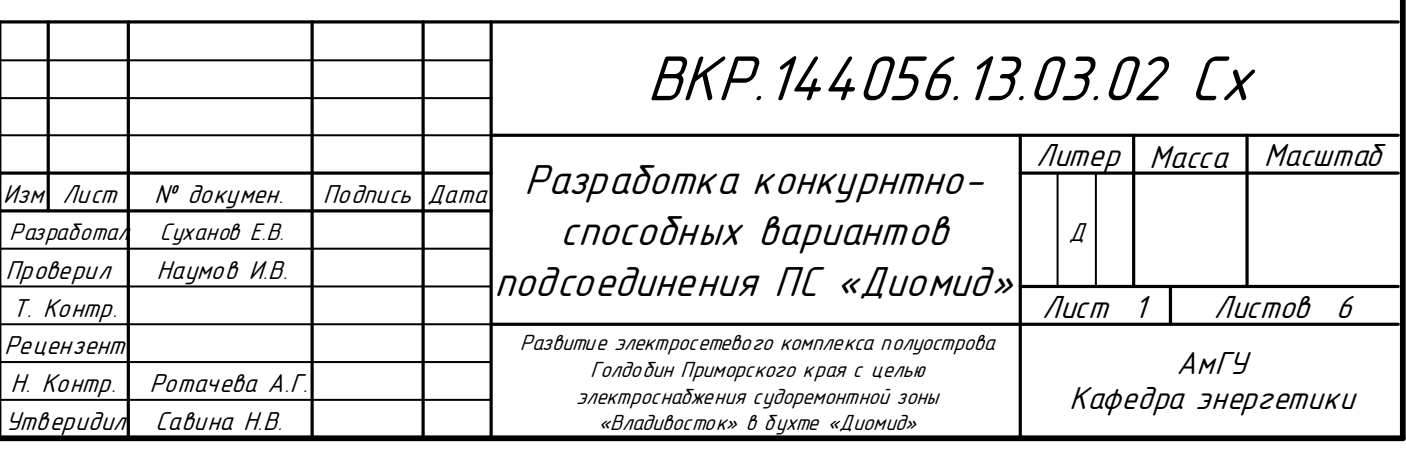

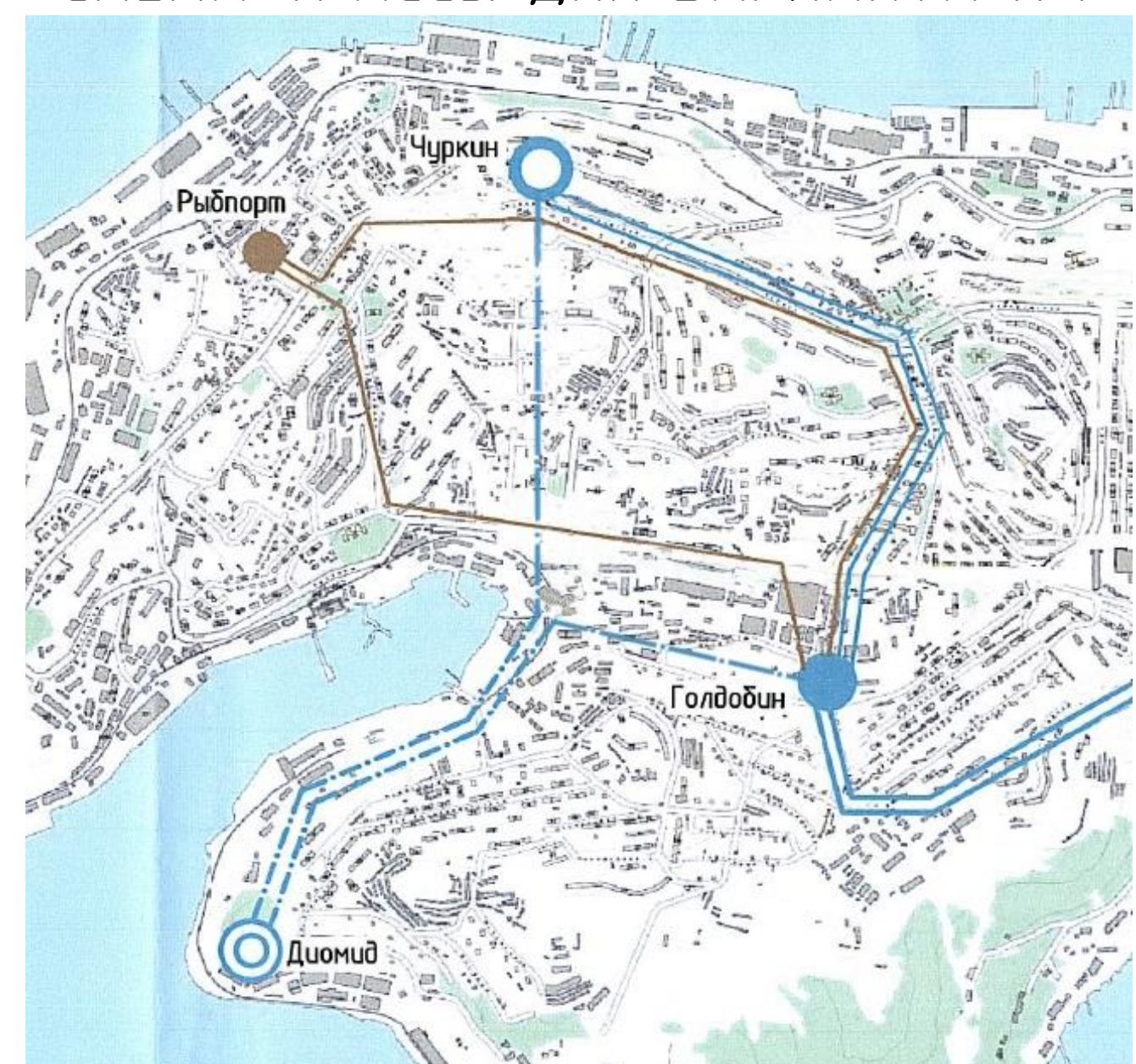

ОДНОЛИНЕЙНАЯ СХЕМА ДЛЯ ВАРИАНТА №2

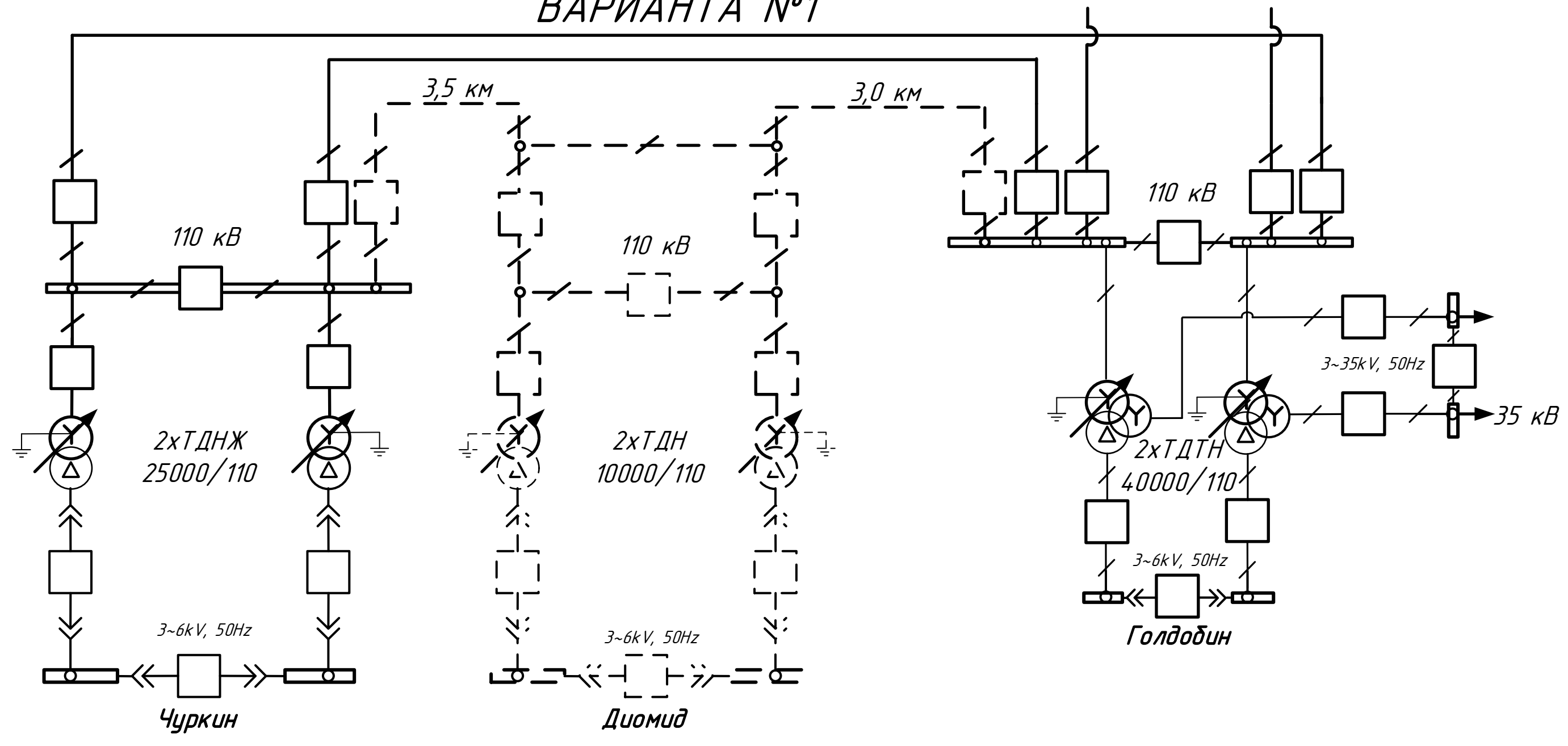

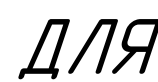

СХЕМА ТРАССЫ ДЛЯ ВАРИАНТА №2

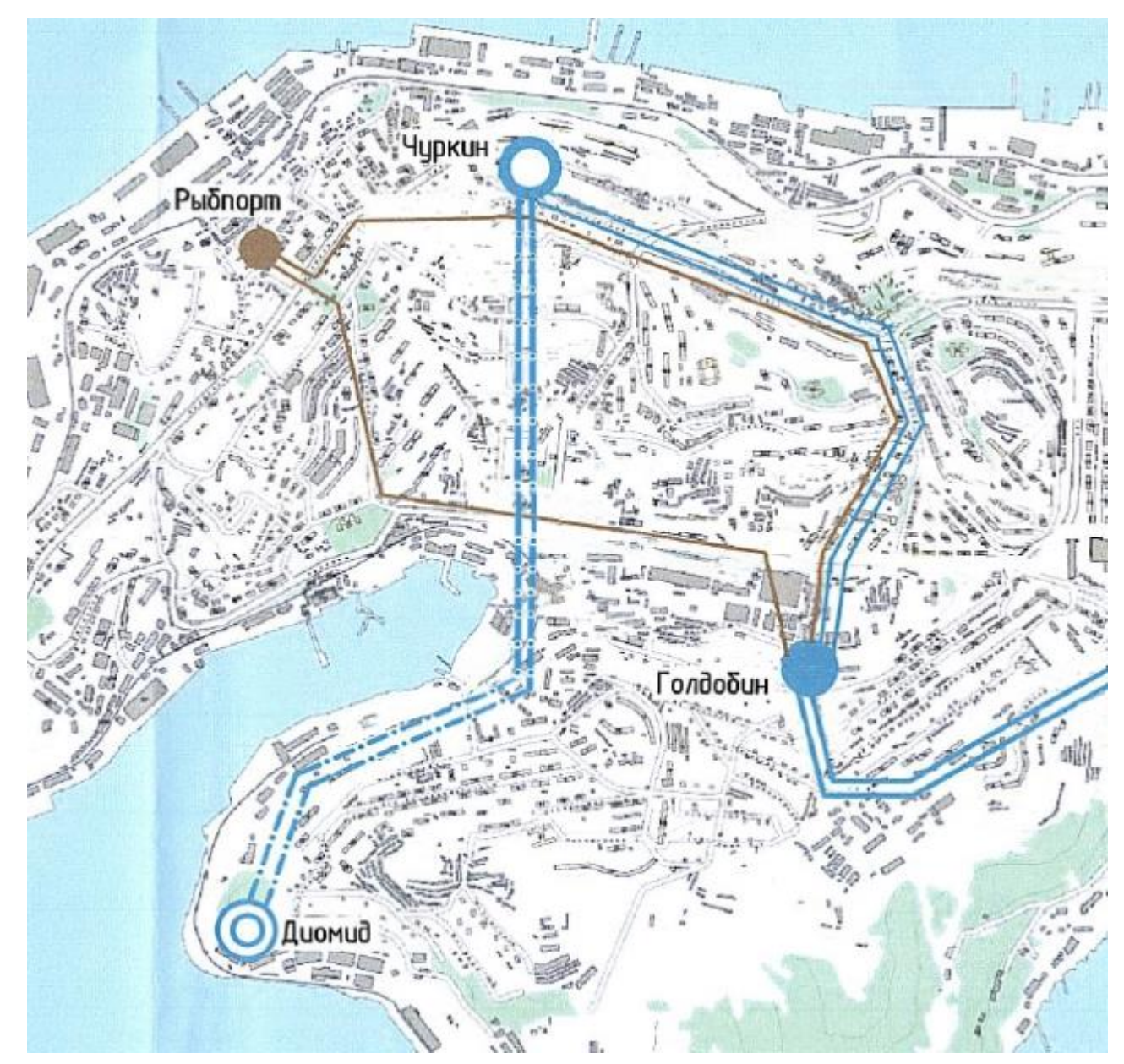

## СРАВНЕНИЕ КОНКУРЕНТНО-СПОСОБНЫХ ВАРИАНТОВ

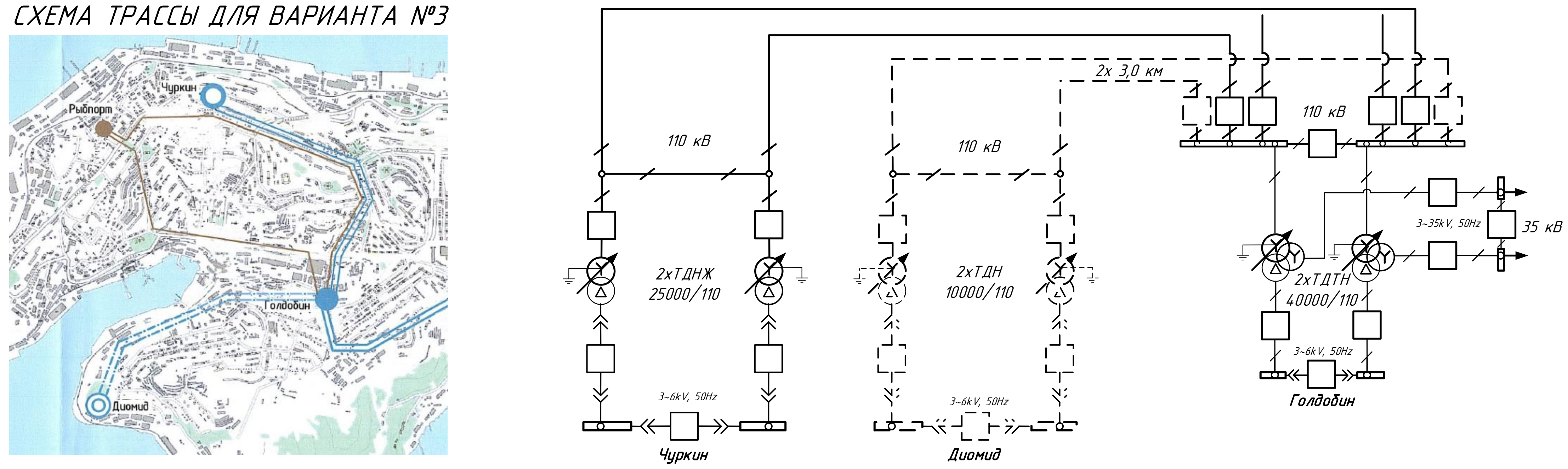

# ВАРИАНТА №1

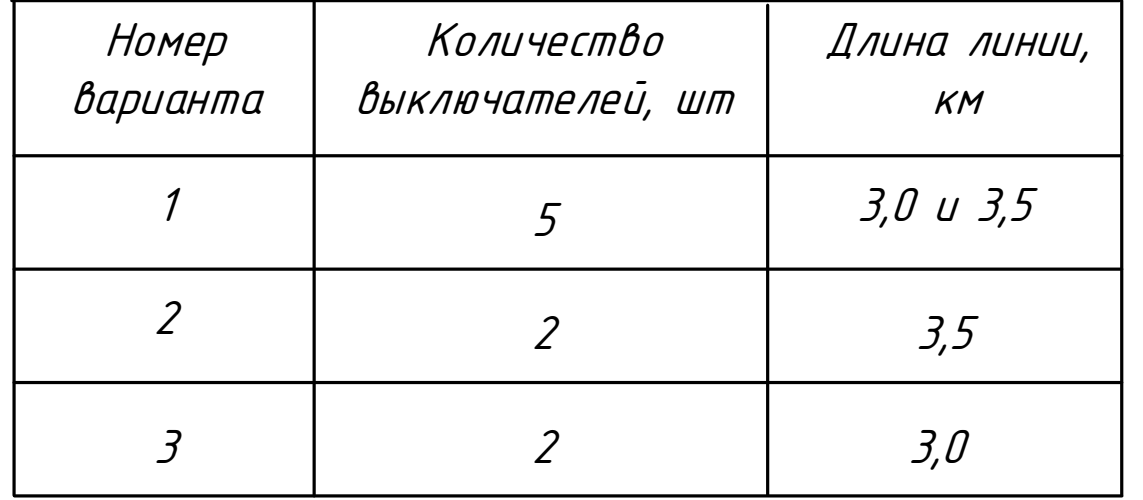

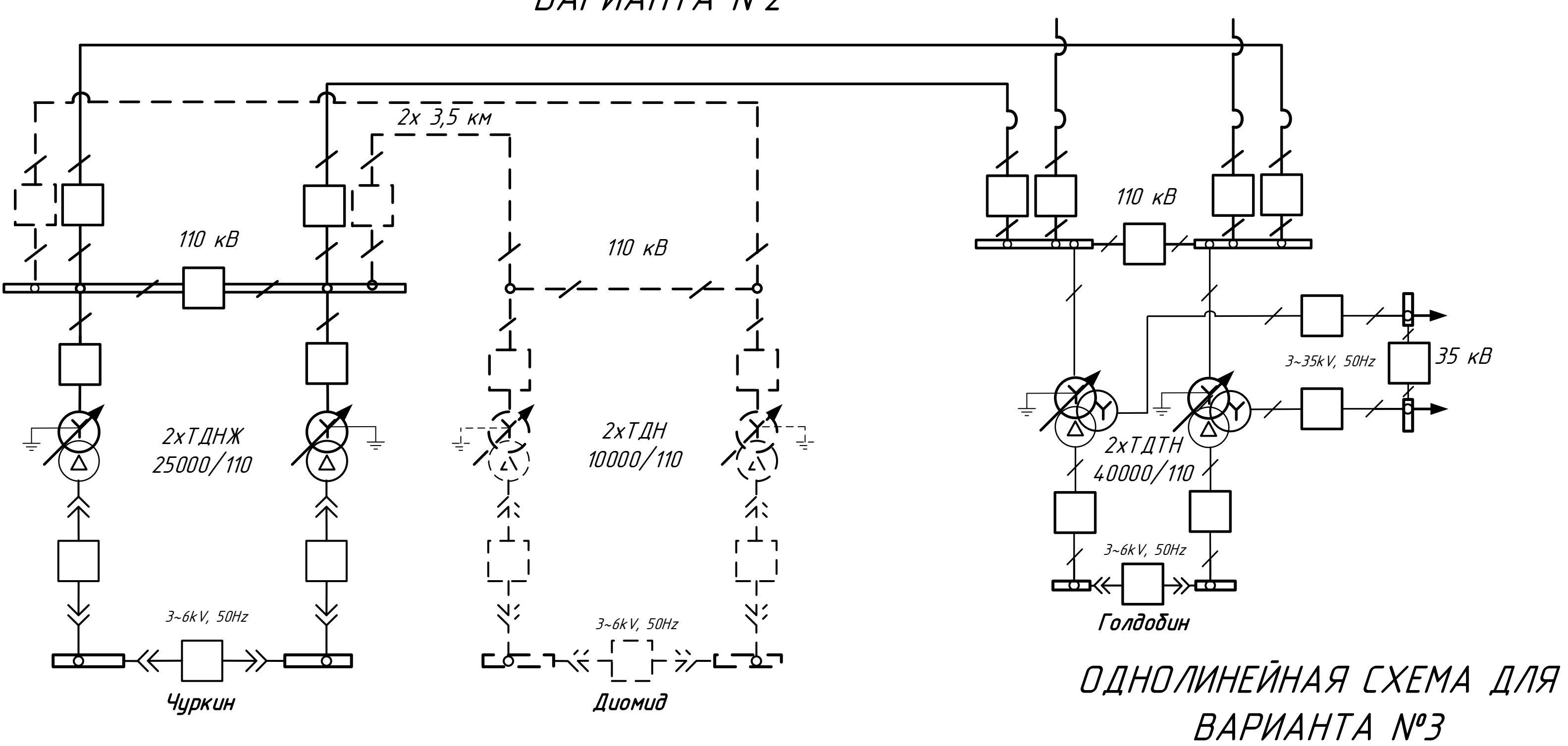

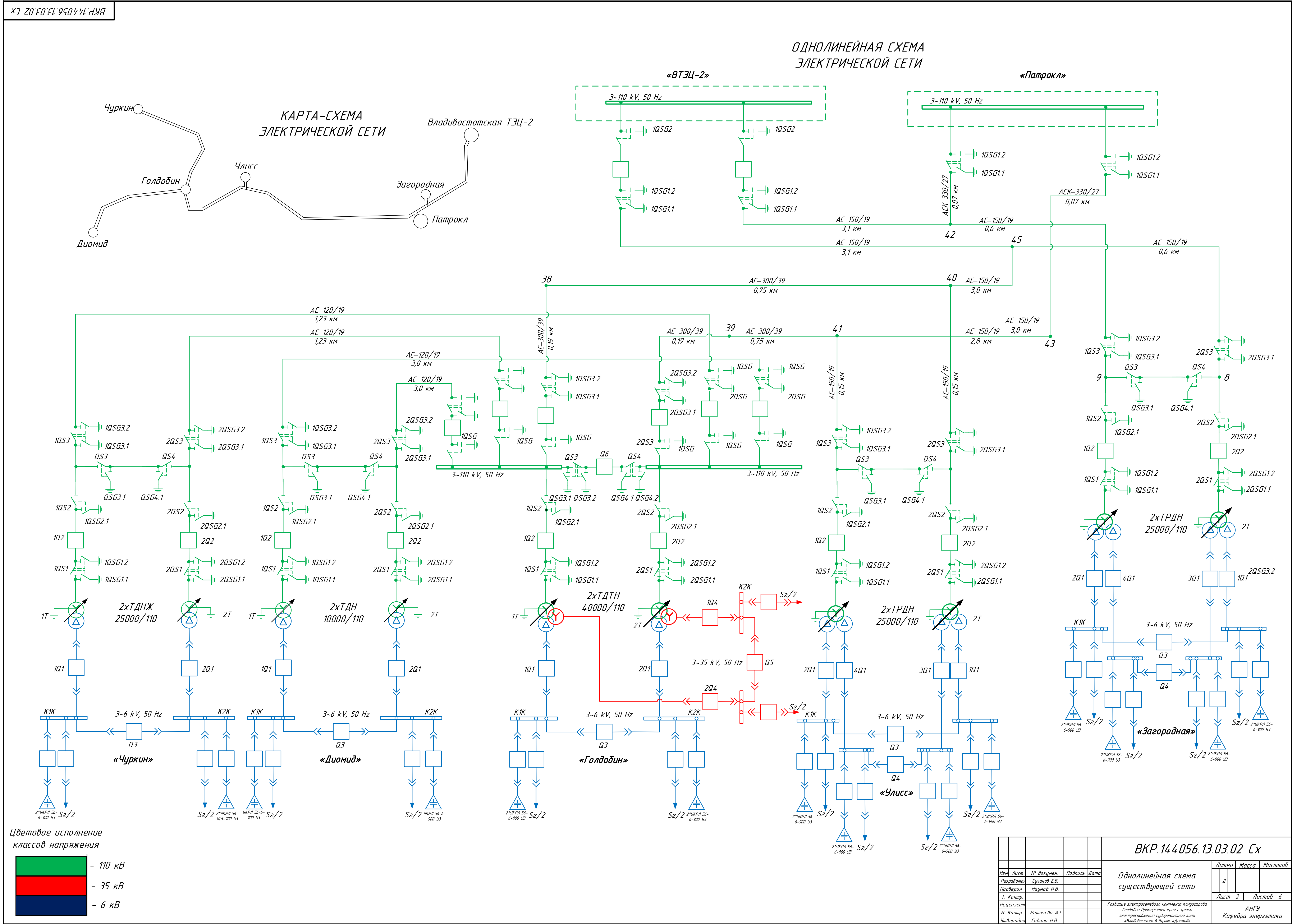

.<br>Утверидил Савина Н.В.

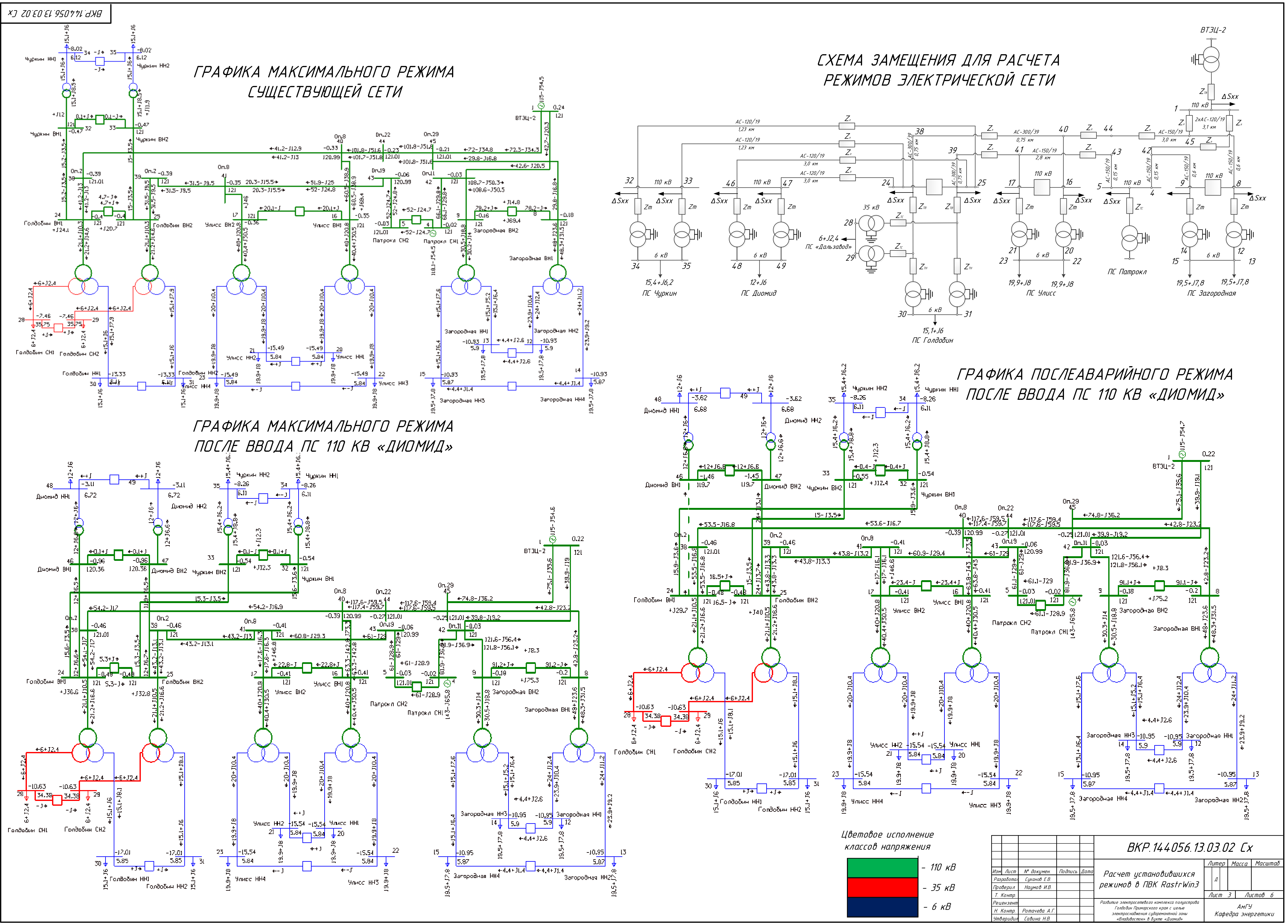

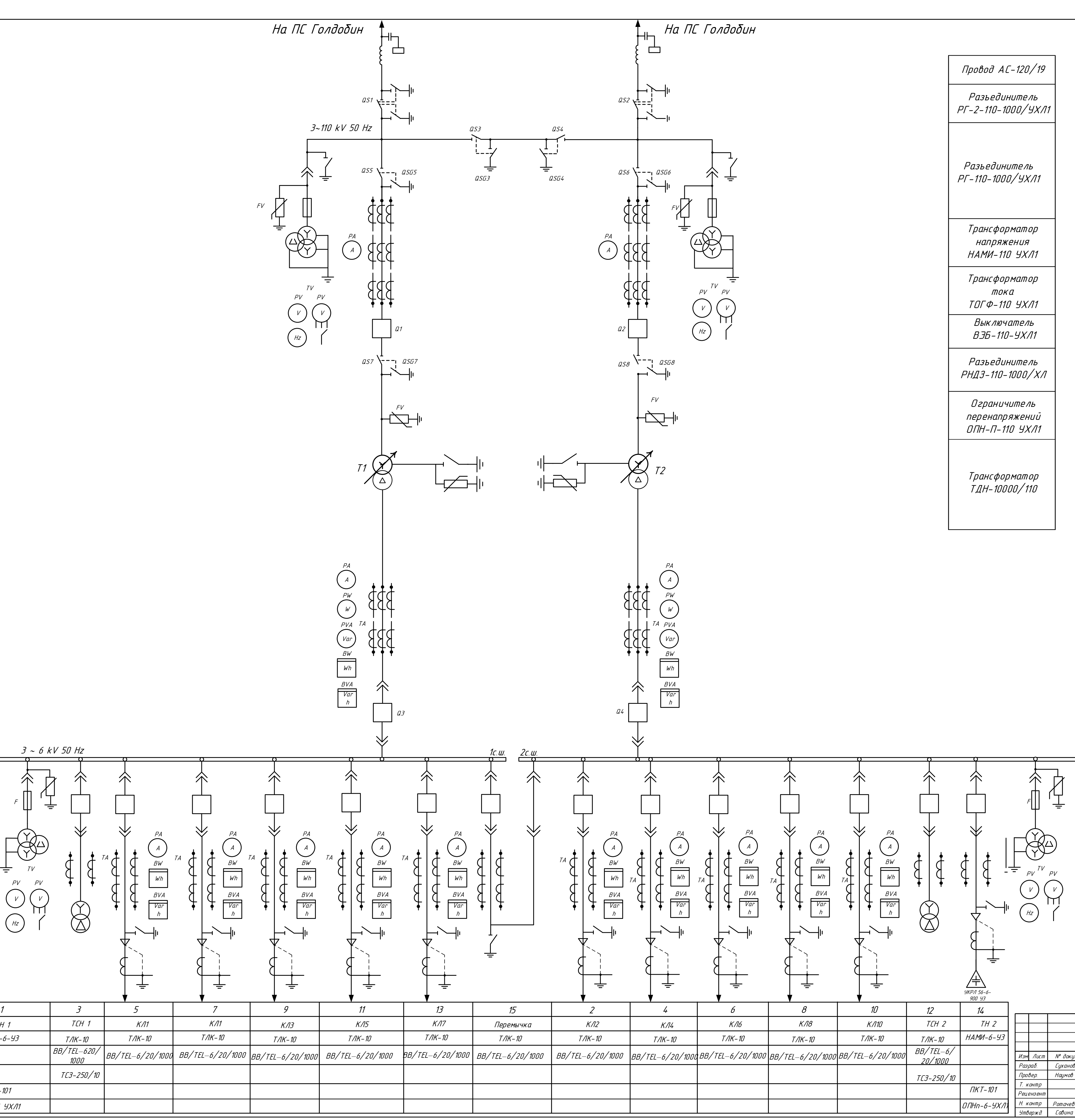

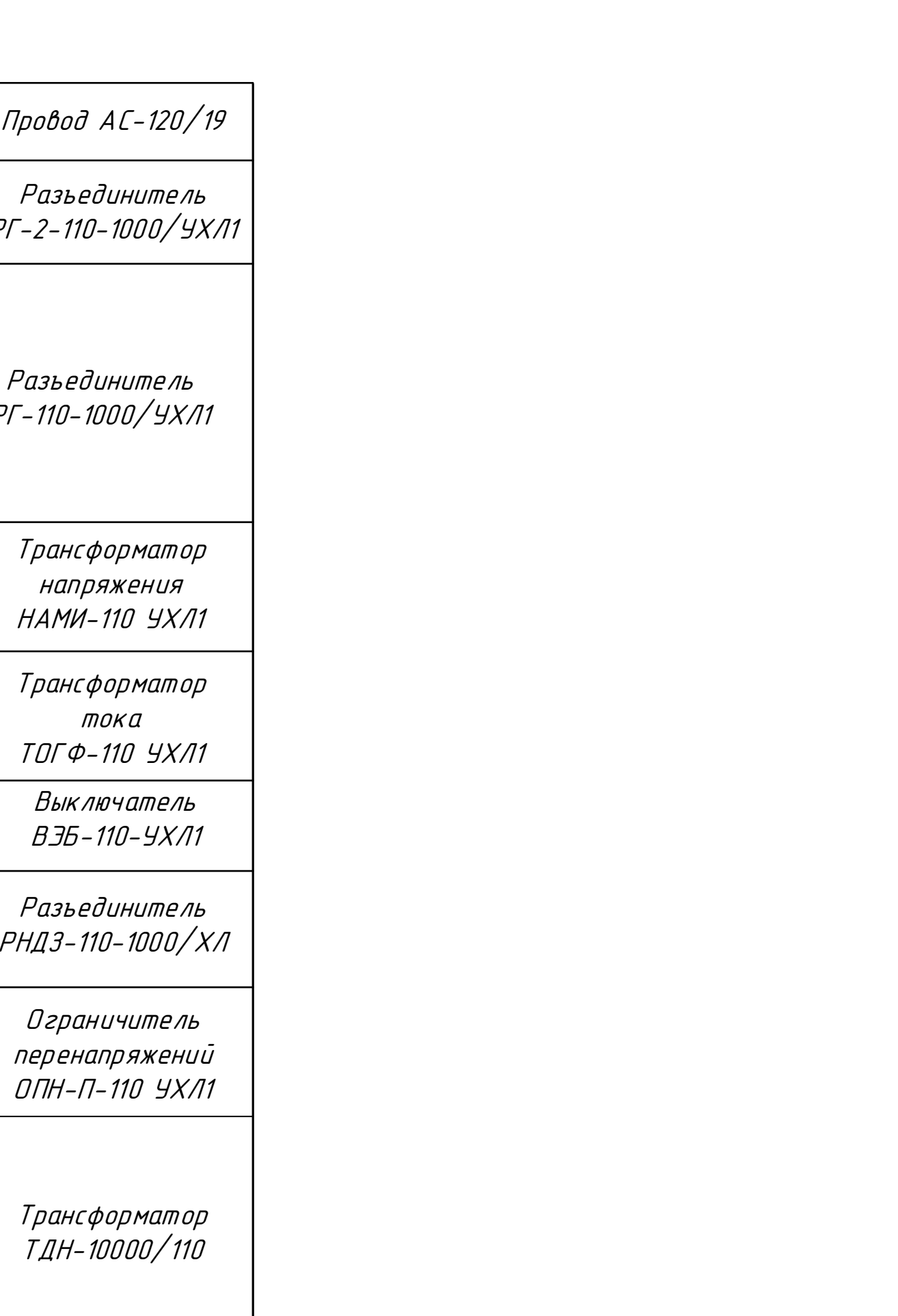

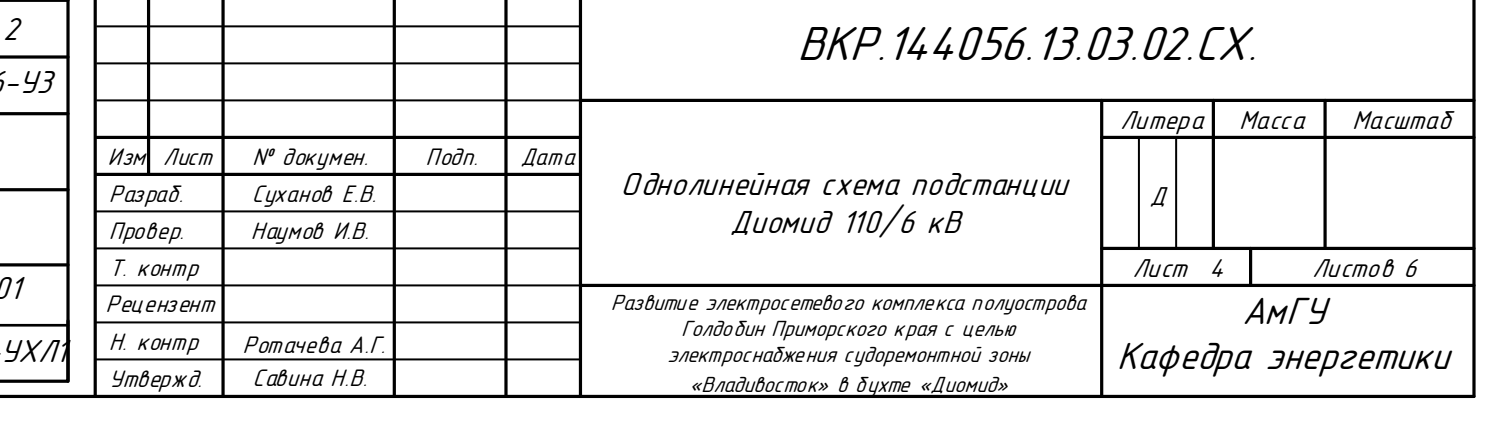

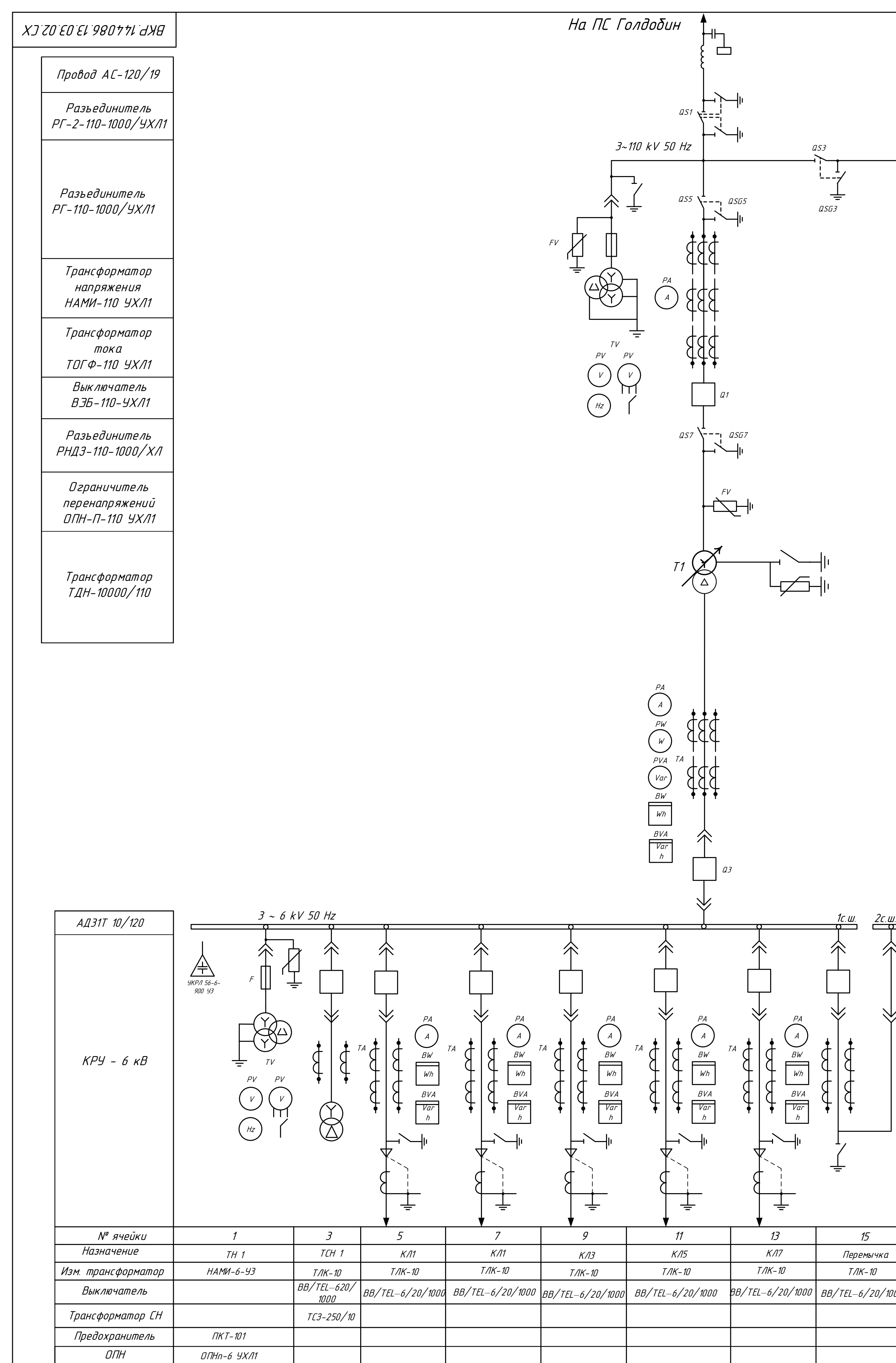

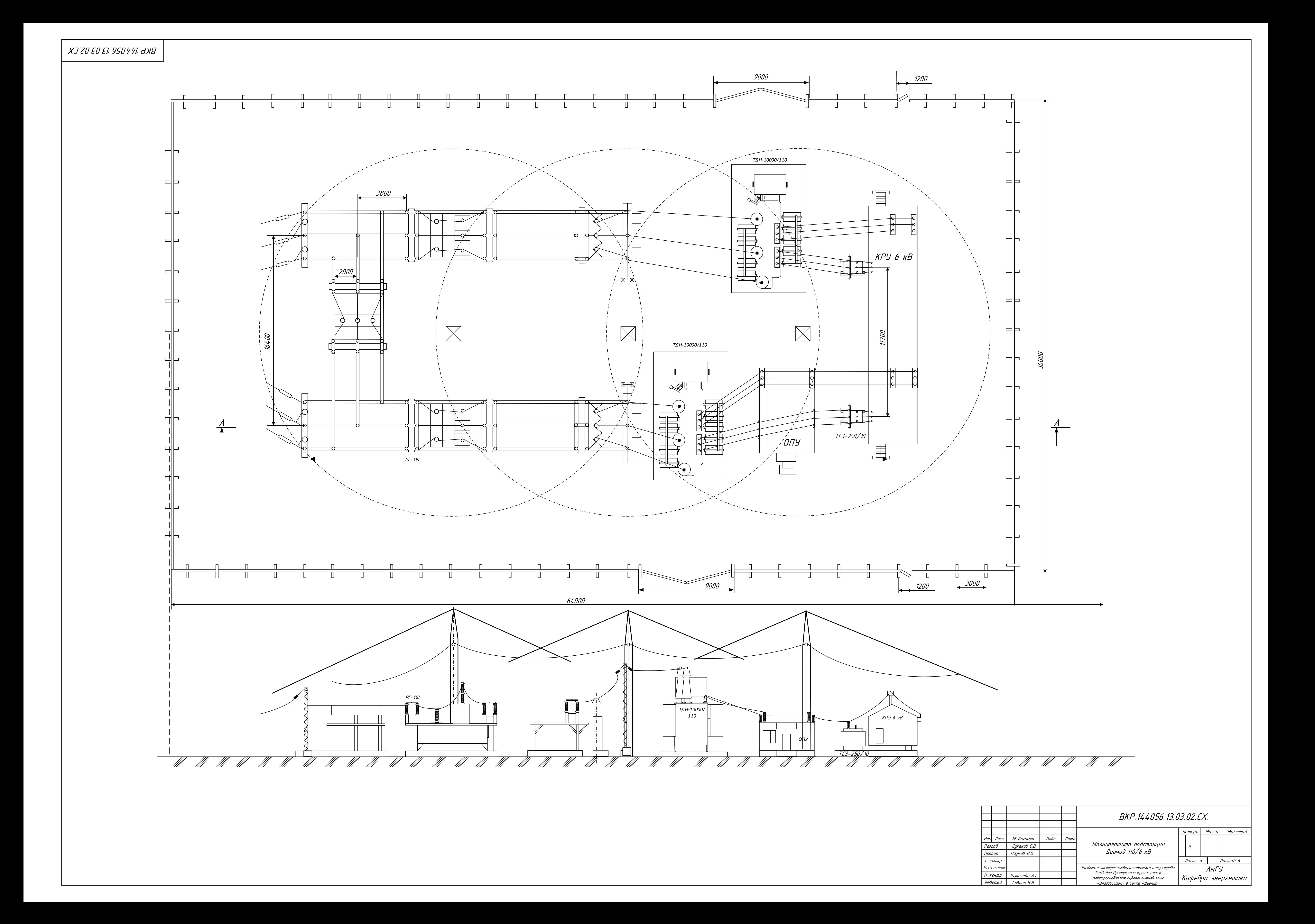

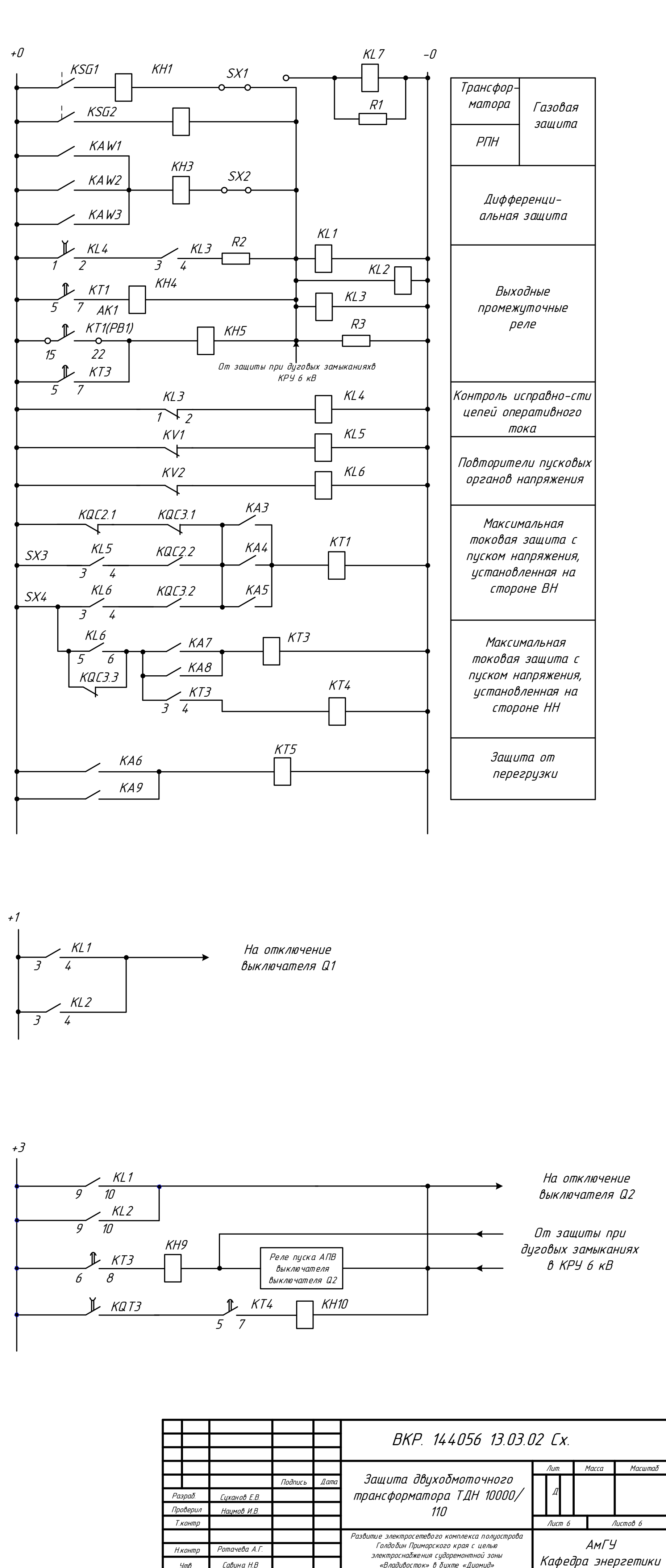

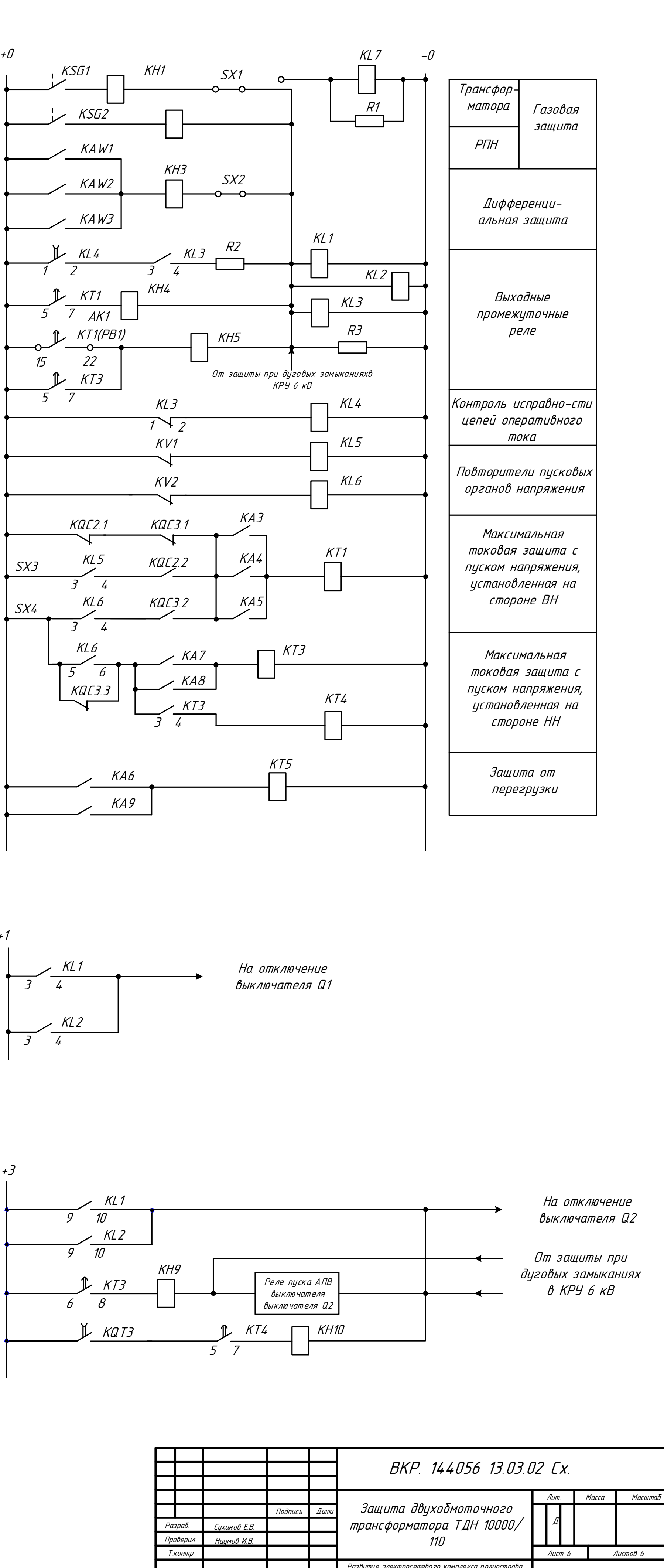

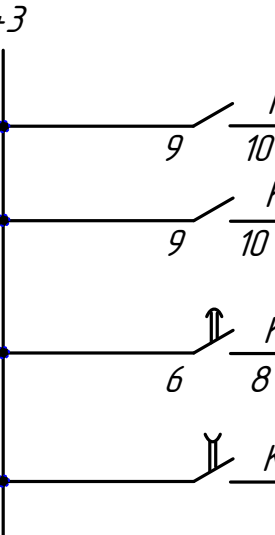

Нконтр Ротачева А.Г.

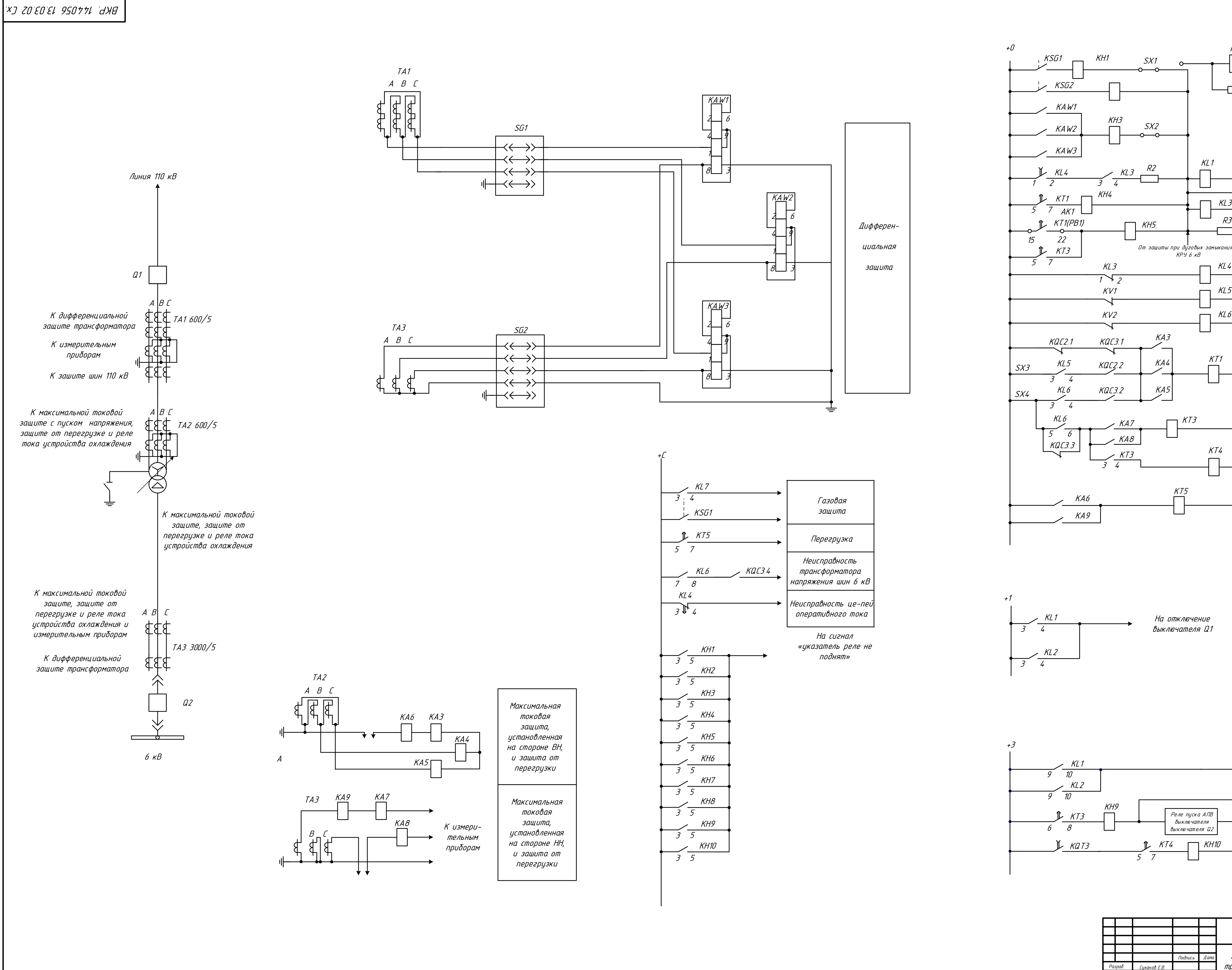

Утв Савина Н.В

Ротачева А.Г. АмГУ Голдобин Приморского края с целью

электроснабжения судоремонтной зоны «Владивосток» в бухте «Диомид»